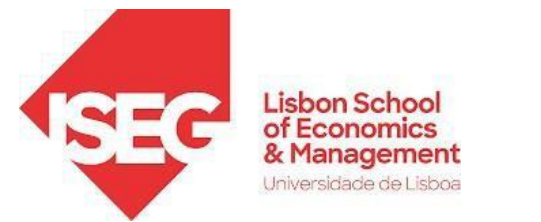

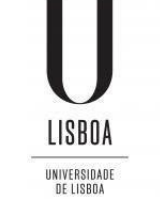

# **Bibliographic Databases(BDBs)**

Joint Research Seminars of ISEG Masters 19.10.2023 *(version 02)*

# *Elsa Fontainha*

**[elmano@iseg.ulisboa.pt](mailto:elmano@iseg.ulisboa.pt)** 

**<https://www.iseg.ulisboa.pt/aquila/homepage/elmano/research-pages>**

## *Before we start…*

- ➢ The next slides include several **links**. When you are not at ISEG's Campus, to visit the links, it is strongly recommended that you check if **ISEG's Proxy is installed** in your PC, laptop, etc.. After installing the proxy, all the LINKS on the following slides will be accessible.
- ➢ If the proxy is on, a **password** will be requested to browse/login. Your password is the pass associated with the ISEG email you have been assigned (….@aln.iseg.ulisboa.pt) . You can do it later, after this seminar. The next slide of this presentation has the links (1 for Windows; 1 for iOS) where you can find how to install an ISEG proxy.
- ➢ During the presentation please be free to ask questions/comments etc.**.** After the seminar do not hesitate to contact me about BDBs issues ( my **email [elmano@iseg.ulisboa.pt](mailto:elmano@iseg.ulisboa.pt) )**
- $\triangleright$  The slides will be available after the session.

## *Before we start… (cont.)*

**WiFi & Proxy**

**<https://www.iseg.ulisboa.pt/biblioteca/informacoes/wifi-e-proxy/>**

**FAQ <https://www.iseg.ulisboa.pt/biblioteca/informacoes/faq/>**

#### **Information about the ISEG Library, databases and software**

**[https://www.iseg.ulisboa.pt/en/2020/04/information-about-iseg-library-databases-and](https://www.iseg.ulisboa.pt/en/2020/04/information-about-iseg-library-databases-and-software/)[software/](https://www.iseg.ulisboa.pt/en/2020/04/information-about-iseg-library-databases-and-software/)**

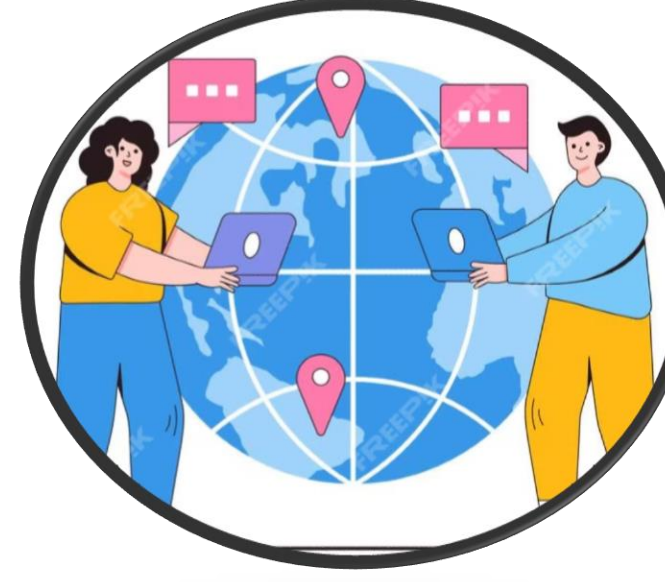

# **How to install remote access - PROXY WINDOWS:**

https://www.iseg.ulisboa.pt/aquila/getFile.do?method=getFile &fileId=865477& request checksum =669d963eb3246bc89da f4fff86b59c79f7a61789

## **iOS:**

https://www.iseg.ulisboa.pt/aquila/getFile.do?method=getFile &fileId=1271718& request checksum =5a5d2628da8eff2d93 b2f948c0273b60c8e4f086

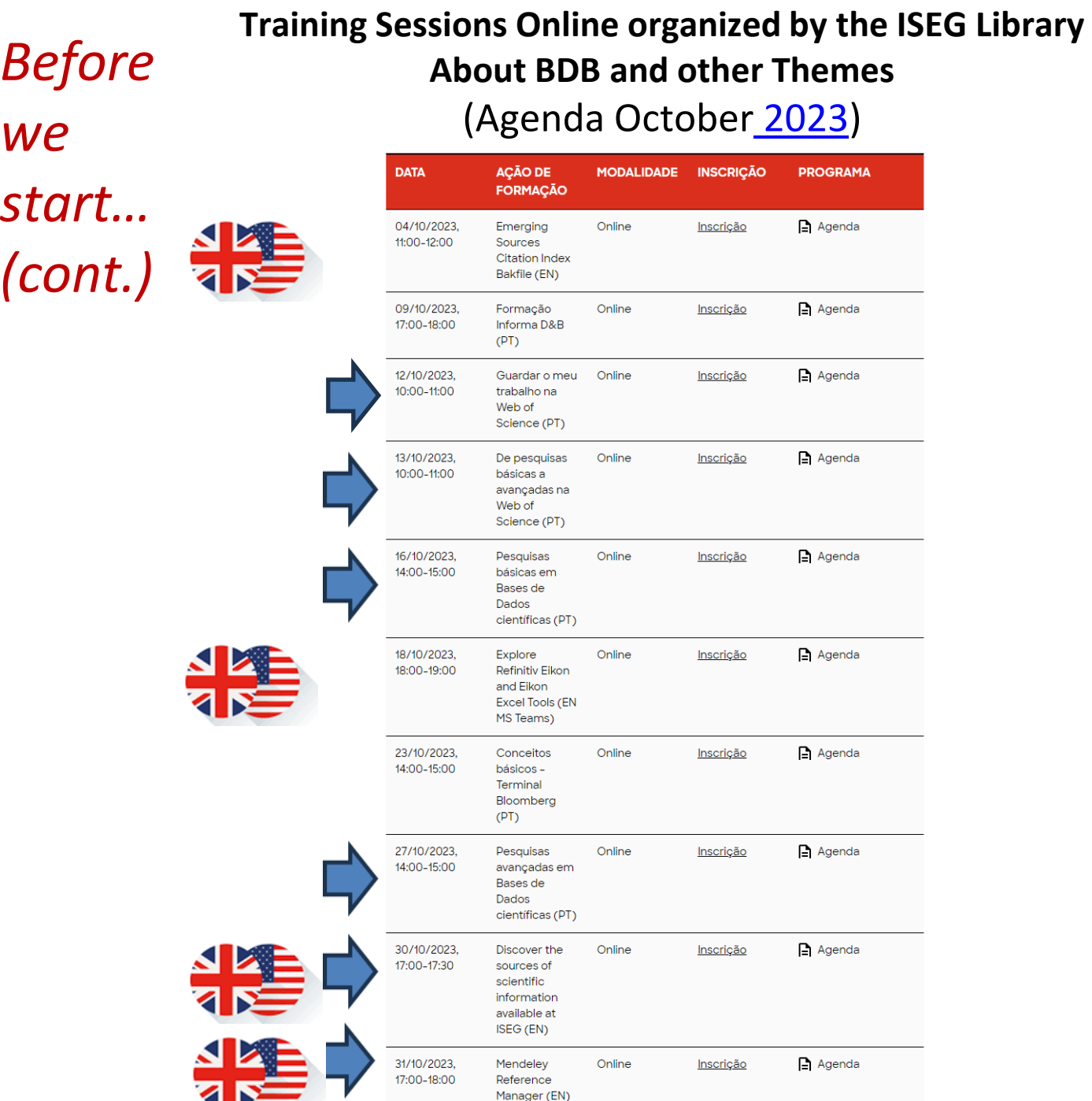

## **INDEX**

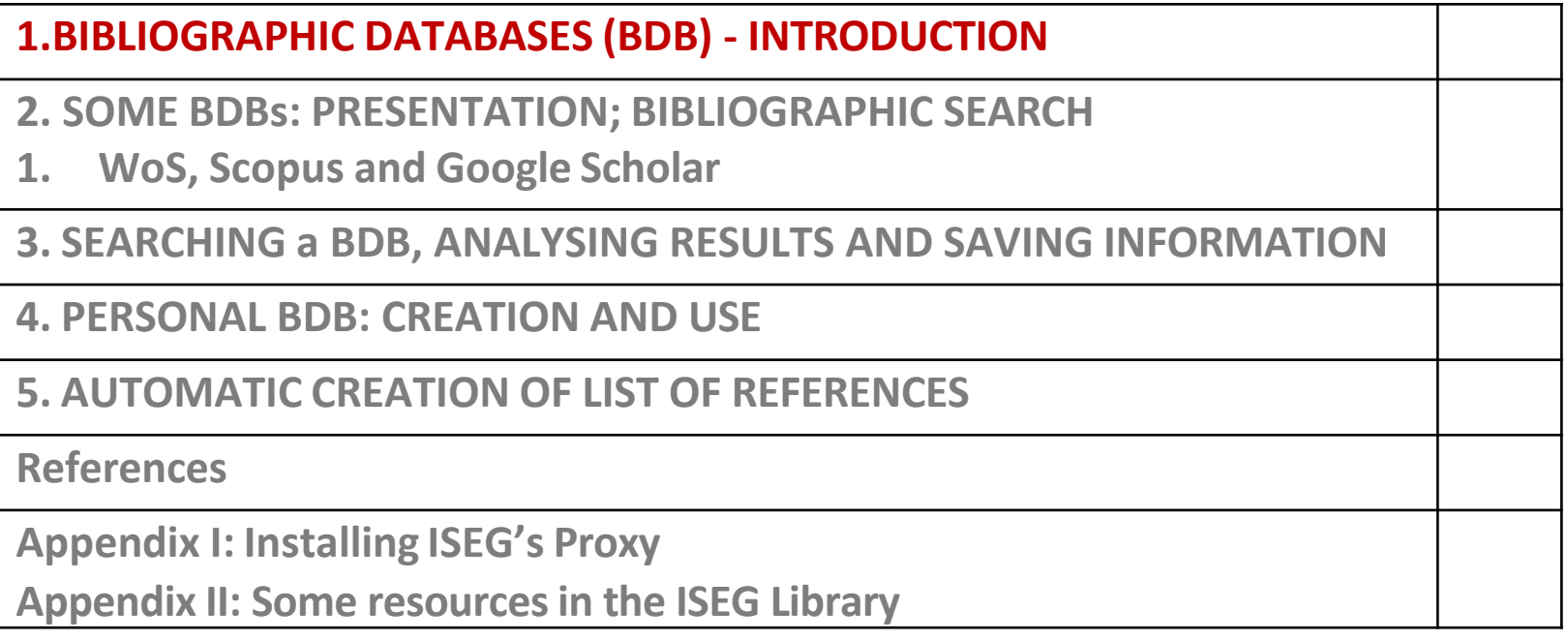

## **Learning Goals**

### **Thisseminar aimsto help students:**

- ➢ **BDB** definition.
- ➢ To understand the **importance of BDB for the purposes of study and research** in the Masters, and to gain awareness of some general issues regarding BDB.
- ➢ To identify the main **BDB and their characteristics** (availability in ISEG or elsewhere; access mode; content; format and database field structure; and quality)
- ➢ To learn **how to carry out a specific search**, **analyze the results, create alerts, save the search history and manage it, transfer information to PC** using different formats (e.g., Excel).
- ➢ To use the **tools available in some BDB to create a personal online BDB** with login access. In your 'digital library' is possible to Add notes and attach files to each record (e.g. article) of the BDB. Citations of the records are automatically updated, which enables to carry out chain searches.
- ➢ To**automaticallycreate listsof bibliographic references**from the personal BDB, in a text format, and in any reference style (e.g., APA,Chicago, Harvard)

## **1. Bibliographic Databases (BDB) - Introduction**

# $\triangleright$  BDB: definition and some uses

- ➢BDB: relevance and quality
- **▶Bibliographic Sources: several categories**
- **► BDB and Associated Tools and Services**
- ➢Bibliometric Information
- ➢Bibliographic Search and Search Fields

## **What is a BDB?**

- ➢ Bibliographic Databases contain bibliographic records.
- ➢ Bibliographic Databases are **organized repositories of the research outcomes like** journals/articles, books, conference proceedings.
- ➢ Bibliographic Databases, in some cases, also provide **tools and services** useful to facilitate the research work.
- ➢ Most of the Bibliographic Databases are **available online.** They can be **searc**hed (simple search and **advanced search**) by keywords, subject terms, years, etc.

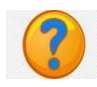

*Indicate a bibliographic database that you usually use in your research work.*

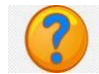

*What bibliographic databases do you know?*

## **BDB: Some Uses**

Reference BDBs (e.g., Webof Science **WoS** and **Scopus**) make it possible to:

- ✓ Identify what has **already been studied** in the 'universe' of research
- ✓ Find **new ideas**, determine waysto distinguish and delimit research topics
- ✓ Monitorthe **impact ofresearch**
- ✓ Recognize**research trends** across broad areas ortopics
- ✓ Identify and analyze which journals are **worth reading and where to**
	- ✓ **submit**research outcomes.
- ✓ Identify **potential co-authors**
- ✓ Get information for**scientific career management**
- ✓ Disseminate and promote own research through the **researcher's registration** (ResearchID ([LINK\)](https://orcid.org/) in WoS and ORCID (LINK). The authors are able to synchronize ResearchID and ORCID. Web of Science ResearcherID is now (since 2019) on Publons(includes for each author publications and reviews ([LINK](https://www.researcherid.com/#rid-for-researchers))
	- ✓ Toregister and know more about WoS Authors Research ID [visit https://www.researcherid.com/#rid](https://www.researcherid.com/#rid-for-researchers)[for-researchers](https://www.researcherid.com/#rid-for-researchers)
	- $\checkmark$  To register as author and know more about ORCID visit <https://orcid.org/signin>
	- $\checkmark$  To register in CiênciaVitae, FCT ("Facilitates the management of your scientific curriculum, enhancing your work visibility" visit: <https://cienciavitae.pt/?lang=en>

Source: SCOPUS [\(LINK\)](https://www.elsevier.com/solutions/scopus/content); adapted.

## **BDB Relevance and Quality**

- It is important to select a BDB that is both **high quality and** relevant to the scientific field under study (**relative relevance**). It is essential to distinguish **reliable resources** from the others.
- A bibliographic search can be carried out with different methods and at several levels. Provided that the **criteria of relevance and quality** are adopted, each researcher has some flexibility to adopt their "own" method! The training and experience contribute to refine "your" method.
- Sometimes you have to search in **more than one BDB** to obtain the full text of an article or other document.
	- Sometimes, and if justified, it may be necessary to contact the authors directly by email ('correspondent' author). Some researchers make their articles available through a direct request online (forexample researchers registered on the [Research](https://www.researchgate.net/) Gate platform)

## **Bibliographic Sources and BDBs**

- ❑ The BDBs we will refer to in detail include the **Essential Scientific Publications** (e.g., articles in peer review journals, or with a **refereeing process**)
- ❑ However, we will also mention some **repositories and archives** that integrate other types of materials, such as **Working Papers (WP) and Discussion Papers**, which we will refer to as **WP**. These are texts that have not been subject to a refereeing process.
- ❑ BDB **WOS and SCOPUS** only include publications that have been subject to a **refereeing process**. This is **not the case of Google Scholar**/ *Google Académico*.
- 

Why then consult working papers and other types of results from ongoing research? How do we select them?

- ❑ **WP**s are one way to identify the **frontiers of research** in the area to be studied because the **process of publication in scientific journals** is frequently time consuming. It may take several months or even years from submission to publication (rejection(s), multiple revisions, etc.). The next slide shows two examples.
- ❑ Make a **carefulselection of WP**:
	- ❑ check if they have not been **published subsequently in the form of articles** with the same title orsimilar. Take note ofthe date.
	- ❑ choose those made available by **top research and teaching institutions.** Some examples: [INSEAD,](https://publishing.insead.edu/)[LSE](https://www.lse.ac.uk/CATS/Publications/Technical-reports), [MIT](https://ide.mit.edu/)[,UCL,](https://www.ucl.ac.uk/bartlett/igp/working-papers)[UCambridge,](https://www.econ.cam.ac.uk/cwpe-archive?year=2021) U [Oxford](https://www.economics.ox.ac.uk/research/working-papers%23/?&filter_types-2448601%5B%5D=c-report&filter_series-2448601%5B%5D=1343026&filter_series-2448601%5B%5D=1346531&filter_series-2448601%5B%5D=1356606&filter_series-2448601%5B%5D=1357171))
	- □ choose WP published by **institutions** such as [ECB,](https://www.ecb.europa.eu/pub/html/index.en.html) [IMF](https://www.imf.org/en/Publications), NBER, [OECD](https://www.oecd-ilibrary.org/?_ga=2.167055158.966549997.1635095977-1284516779.1631272380), [UN](https://digitallibrary.un.org/), [WB](https://openknowledge.worldbank.org/handle/10986/8).
	- 11 ❑ select the researchers of recognized merit. Select by **author.** Example of WP co-authored by David Card , Economic Sciences Nobel Prize 2021, WP NBER n. 28695 April [link](https://www.nber.org/papers/w28695) )

#### **Process of publication in scientific journals** is frequently time consuming (2 examples)

JOURNAL OF BUSINESS & ECONOMIC STATISTICS 2021, VOL. 00, NO. 0, 1-9 https://doi.org/10.1080/07350015.2021.1920961

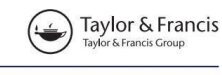

**a** OPEN ACCESS **D** Check for updates

#### **Local Polynomial Order in Regression Discontinuity Designs**

Zhuan Pei<sup>a,b</sup>, David S. Lee<sup>c,d</sup>, David Card<sup>b,d,e</sup>, and Andrea Weber<sup>b,f</sup>

a Department of Policy Analysis and Management, Cornell University, Ithaca, NY; <sup>b</sup>IZA Institute of Labor Economics, Bonn, Germany; <sup>c</sup>Department of Economics. Princeton University. Princeton. NJ: <sup>d</sup>National Bureau of Economic Research. Cambridge. MA: <sup>e</sup>Department of Economics. UC Berkeley. Berkeley, CA; <sup>f</sup>Department of Economics and Business, Central European University, Budapest, Hungary

#### **ABSTRACT**

Treatment effect estimates in regression discontinuity (RD) designs are often sensitive to the choice of

Firms and Labor Market Inequality: Evidence and Some Theory

David Card, Institute for Economic Analysis (Consejo Superior de Investigaciones Científicas) and Barcelona Graduate School of Economics

Ana Rute Cardoso, Institute for Employment Research (IAB)

Joerg Heining, University of California, Berkeley

Patrick Kline, University of California, Berkeley

We synthesize two related literatures on firm-level drivers of wage inequality. Studies of rent sharing that use matched worker-firm data find elasticities of wages with respect to value added per worker in the range of 0.05-0.15. Studies of wage determination with worker and firm fixed effects typically find that firm-specific premiums explain 20% of overall wage variation. To interpret these findings, we develop a model of wage setting in which workers have idiosyncratic tastes for different workplaces. Simple versions of this model can rationalize standard fixed effects specifications and also match the typical rent-sharing elasticities in the literature.

#### I. Introduction

How much does where you work determine what you earn? In the standard competitive labor market model, firms take market wages as given, and firm-specific heterogeneity influences who is hired but not the level of pay

We are extremely grateful to Raffaele Saggio for assistance in preparing this paper and to Katherine Shaw and David Green for helpful suggestions on an early draft. Ana Rute Cardoso acknowledges financial support from the Spanish Ministry of

of Labor Economics, 2018, vol. 36, no. S1] 2018 by The University of Chicago. All rights reserved. 0734-306X/2018/36S1 Submitted March 14, 2016; Accepted June 26, 2017

**ARTICLE HISTORY** Received June 2020 **Tression methods. Accepted April 2021** te on bandwidth, KEY nderstood in the Local polynomial estimation; this conundrum, Polynomial order; Regression works of Imbens discontinuity design; uared error of the Regression kink design; w in Monte Carlo arge sample sizes sion discontinuity

## *David Card, co-author(Nobel Prize Economic Sciences 2021)*

*Received June 2020 Accepted April 2021*

## *David Card, co-author(Nobel Prize Economic Sciences 2021)*

*Submitted March 14, 2016 Accepted June 26, 2017*

## **Bibliographic Sources and BDB (cont.)**

In addition to **scientific publications** and **WP**s, there are **othersources**:

- **Technicalor Policy Reports** published by international, national or regional institutions and organizations. Examples:
	- *National Recovery and Resilience Plans[\(l](https://ec.europa.eu/info/business-economy-euro/recovery-coronavirus/recovery-and-resilience-facility/)[ink\)](https://commission.europa.eu/business-economy-euro/economic-recovery/recovery-and-resilience-facility/country-pages/portugals-recovery-and-resilience-plan_en) [EC, by country]*
	- *European Central Bank, Economic Bulletin Issue 6, 2023 [\(link\)](https://www.ecb.europa.eu/pub/economic-bulletin/html/eb202306.en.html)*
- National, Community or other**legislation.**
- **Reports and studies of public or private** entities, research centers, etc.
- **Sources that should not be used as reference material** in an investigation: non-scientific journal articles or magazines, online news, commercial or personal pages, social networks, etc.
	- NOTE: There may be **exceptions**to this general rule if the research object is directly related to these sources (example [here\)](https://onlinelibrary.wiley.com/doi/abs/10.1111/ssqu.12456).

## **BDB and Associated Toolsand Services**

- ✓ The BDB **make it possible to** search and access the **full texts** of scientific publications.
- **They also** make it possible to ... (exemplifying with BDB WOS Clarivate)
	- Access most **citations** (and **references**) of a particular scientific publication (e.g., article).
	- Create **email alerts**regarding authors or articles.
	- **Save the searches** made (search history) with the possibility of later **editing.**
	- Create **personal BDB files** directly from your ownsearches.
	- Generate **lists of bibliographic references** and save results and analyzes in personal files.
- 14 ✓ Toexplore the potential of BDB based on informative **guides or videos** (**in English** [LINK](http://clarivate.libguides.com/home)). Also videos and guides **in Portuguese** ( last videos training sessions September 2021 [LINK](https://clarivate.libguides.com/europe/portugal))

.

## **BDB and Bibliometric Information**

BDB also make it possible to ...

- Obtain **bibliometric information** (**such as** ways of constructing indicators - like the Impact Factor - and results of applying the indicators) (see, after login, JCT Journal [Citation](https://jcr.clarivate.com/JCRLandingPageAction.action?wsid=C6pKk8HOoNfAdhMAfEm&Init=Yes&SrcApp=IC2LS&SID=H4-sWgOZK4eEVKf7MtFcHAxxB0F2oVtQd39G-18x2dCx2Fkx2FWubo7XEILyGpmx2Fh9wgx3Dx3DR6w8e0daOFTNUDY5E4KQAAx3Dx3D-qBgNuLRjcgZrPm66fhjx2Fmwx3Dx3D-h9tQNJ9Nv4eh45yLvkdX3gx3Dx3D) Reports in WoS, yearly, includes measures such as journal impact factor, journal rankings, etc.). Infographics about JCR). To consult the Master [Journal](https://mjl.clarivate.com/home) List out of the campus the ISEG proxy is needed.
- Bibliometric information is one way to identify **journals, authors or topics with greater relevance or impact** (for example in a given scientific domain, research area, country or period). These metrics are used, together with other elements, in the **evaluation** of the scientific and technological systems of many countries, namely Portugal, for example by the Foundation for Science and Technology.
- There is a vast **literature in the field of scientific information, bibliometrics and research policy** published for example in *Journal of Informetrics , Scientometrics and Research Policy.* The *Leiden Manifesto* suggests ten principles that should guide the evaluation of the research Hicks et al. [\(2015\)](https://www.nature.com/news/bibliometrics-the-leiden-manifesto-for-research-metrics-1.17351) (eng. pt [br\).](http://www.nber.org/papers/w25093) For a recent analysis of journal metrics see for example [Heckman](https://pubs.aeaweb.org/doi/pdfplus/10.1257/jel.20191574) & Moktan (2020).
- **Examples** of some indicators used in bibliometrics: see next slides 16-17. 15

## **BDB and Bibliometric Information: Authors**

**see also Indicators Glossary ([link\)](https://incites.help.clarivate.com/Content/Indicators-Handbook/ih-glossary.htm)**

- ❑ *The h-index : A researcher has an h-index, if she has at least h publications for which she has received at least h citations. For example, Researcher A has an h-index = 13 if she has published at least 13 documents for which she have received ( in the BDB that computes the h-index) at least 13 citations. (adapted from WoS source: [here](https://publons.freshdesk.com/support/solutions/articles/12000081265)).*
- ❑ *Citations / Sum of Times Cited: the total number of citations (in a given BDB like WoS, Scopus or Google Scholar) to all items in this author record. Total of citations include self-citations.*
- ❑ **Example** of David Card (Author)'s Publications metrics in WoS (last updated 21.10.2021)

**Publication metrics** 

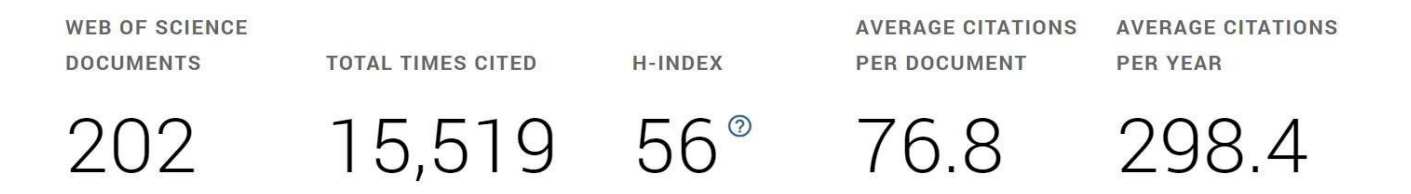

Citations are from articles indexed in the Web of Science Core Collection.

#### **Example:**

Dostie, B., Li, J., Card, D., & Parent, D. (2021). Employer policies and the immigrant–native earnings gap. *Journal of Econometrics*, vol.233 (2), 544-567.<https://doi.org/10.1016/j.jeconom.2021.07.012> Screen in WOS:

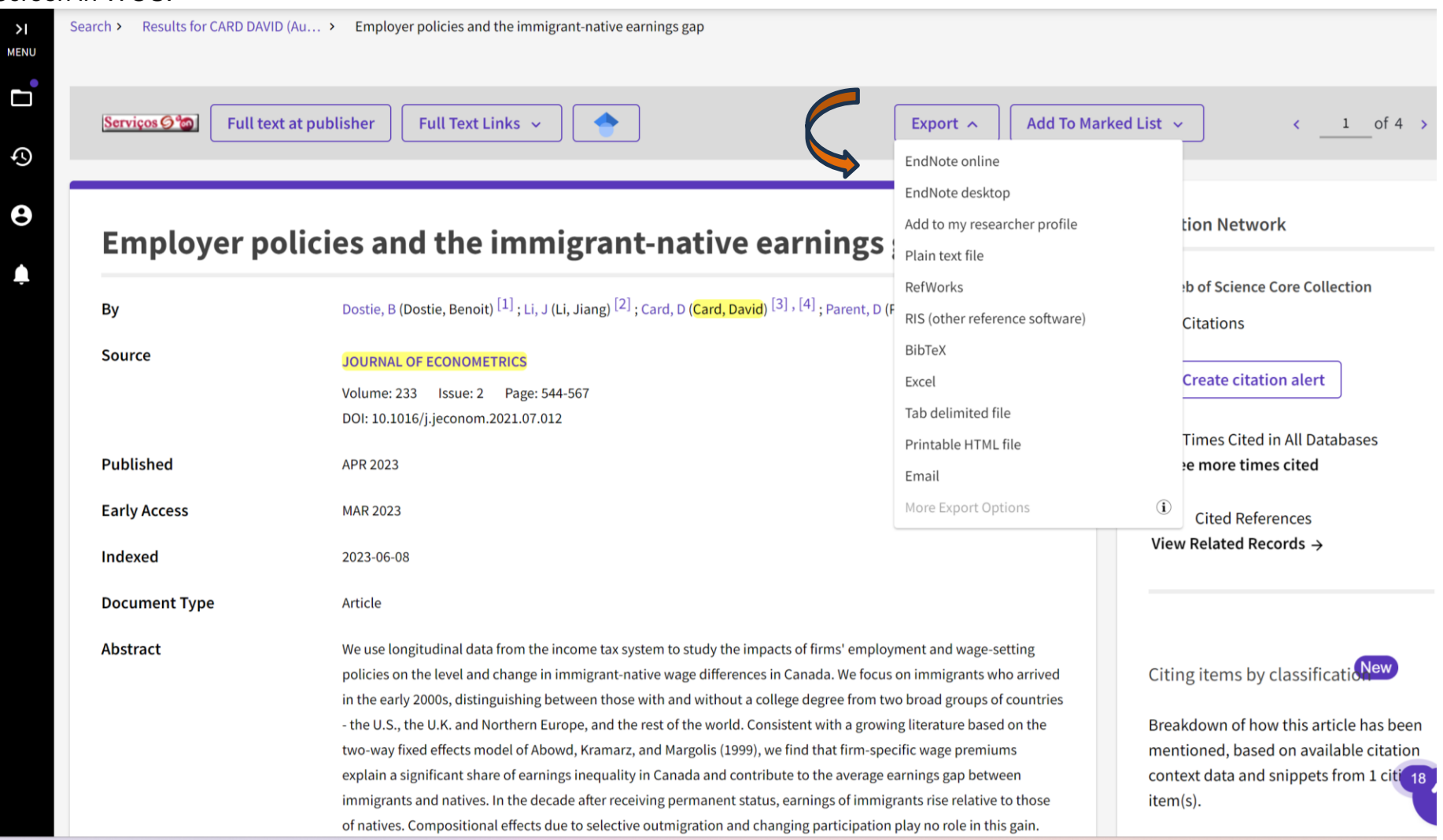

## **BDB and Bibliometric Information:Journals**

- ❑ *The journal quartile (Q1, Q2, Q3, Q4): based on Journal Impact Factor (JIF) "The average number of times articles from a journal published in the past two years have been cited in the Journal Citations Report (JCR) year".*
- ❑ *Though not a strict mathematical average, the JIF provides a functional approximation of the mean citation rate per citable item." (WoS source: [here](https://jcr.clarivate.com/jcr/browse-journals)) .*
- ❑ *Example (Subject: Business, Finance; JCR 2020); Is possible to browse by categories [\(link\)](https://jcr.clarivate.com/jcr/browse-categories)*

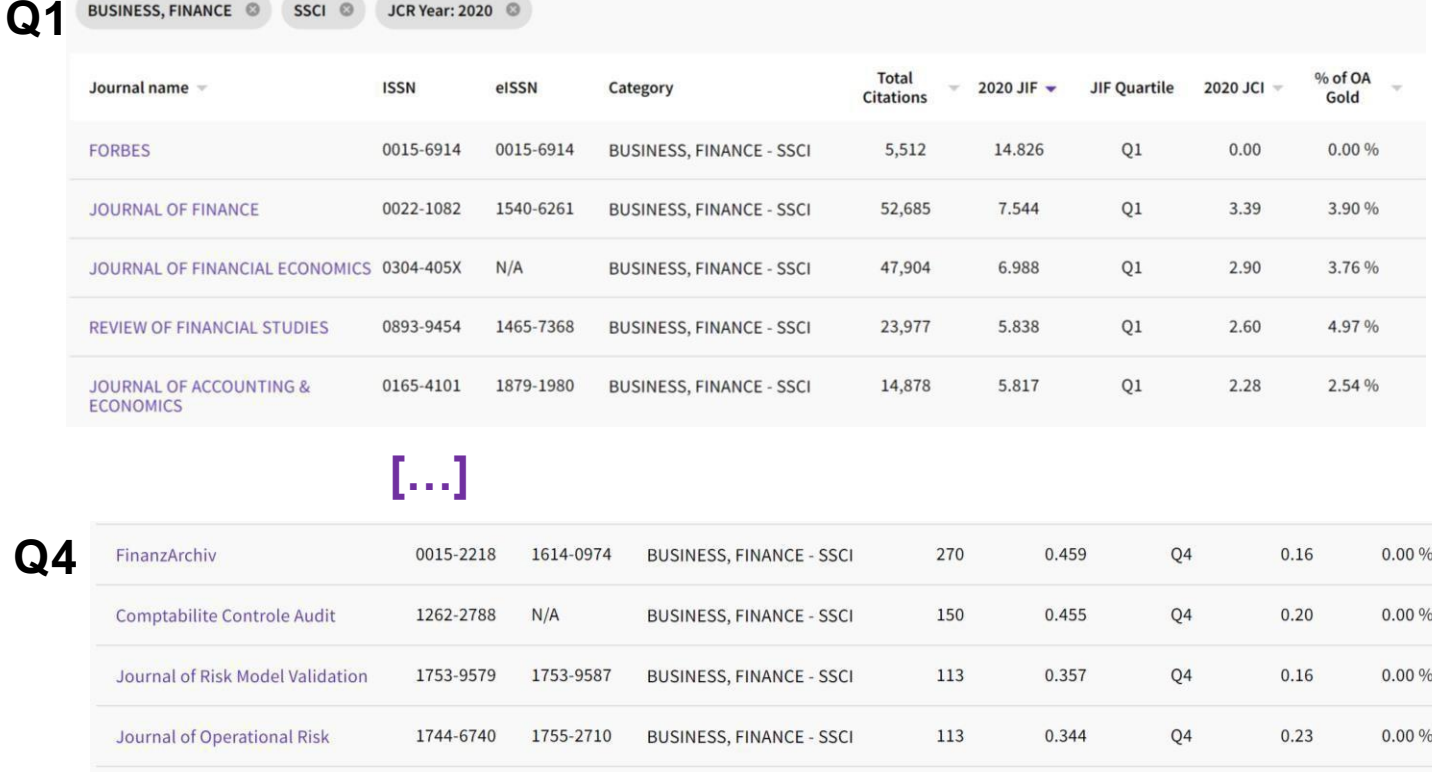

#### **Example:**

Dostie, B., Li, J., Card, D., & Parent, D. (2021). Employer policies and the immigrant–native earnings gap. *Journal of Econometrics*, vol.233 (2), 544-567. <https://doi.org/10.1016/j.jeconom.2021.07.012>

Screen in WOS about the *Journal of Econometrics* 

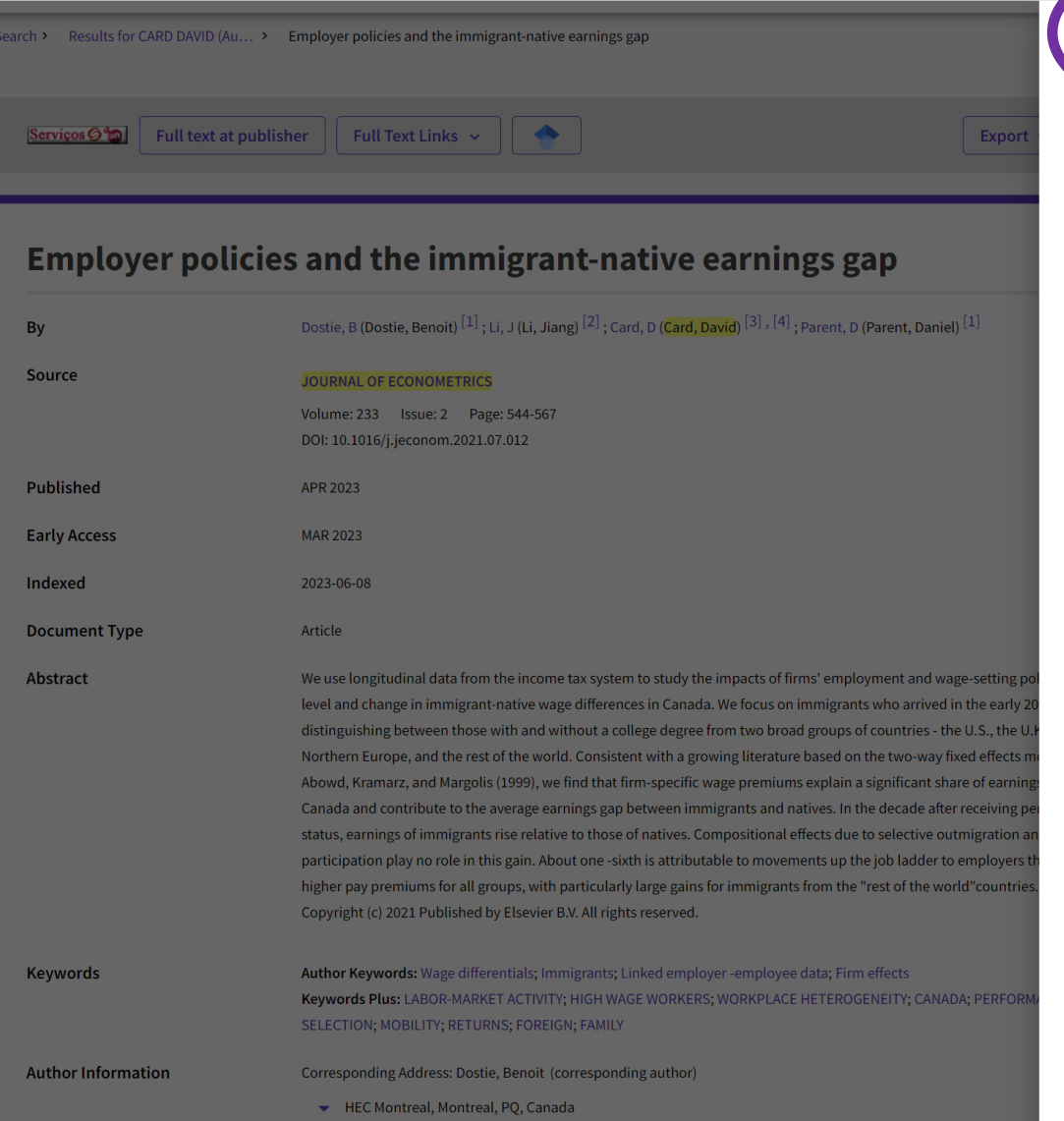

Addresses:

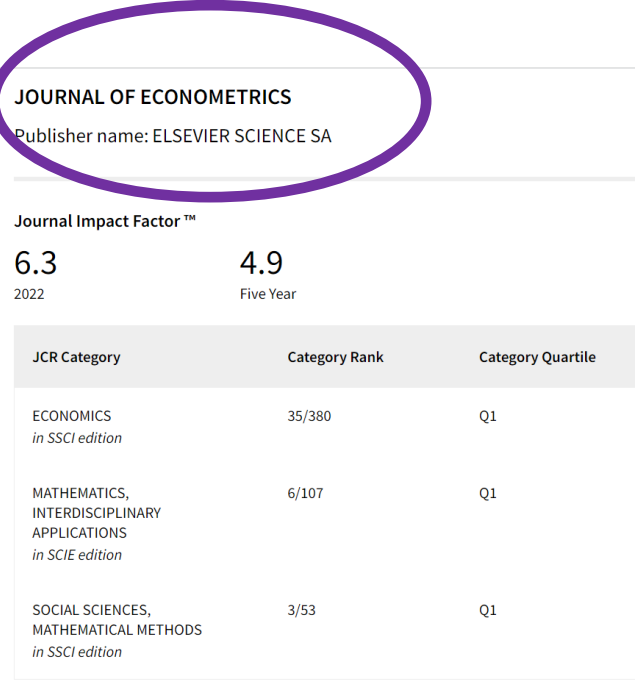

#### Source: Journal Citation Reports 2022. Learn more<sup>2</sup>

Journal Citation Indicator ™

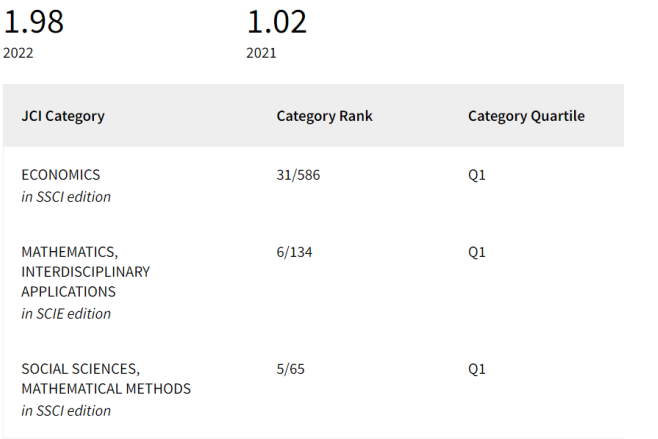

## **Bibliographic Search and Search Fields**

- ➢ The reference BDBs generally have **2 search modes**: the simple one (**Search or Basic Search**) and the advanced one (**Advanced Search**). Some details about advanced search can be found in WOS in [LINK.](https://images.webofknowledge.com/WOKRS5251R3/help/WOS/hs_topic.html)
- ➢ In Advanced Search, **Boolean operators** (AND, OR, NOT, SAME, NEAR) are used. **Truncations** may also be applied to the search word or phrase in which part is replaced by the symbol \* (e.g. *Europe\** may correspond to Europe, European, Europeans, etc.). For an explanation of the use of Boolean operators (example [here](https://libguides.mit.edu/c.php?g=175963&%3Bamp%3Bp=1158594)) and truncations (example [here\)](https://libguides.mit.edu/c.php?g=175963&%3Bamp%3Bp=1158679). (In PT the [LINK](http://www.b-on.pt/boas-praticas/tecnicas-de-pesquisa/) B- On).
- ➢ Before doing a search in a BDB it is necessary to **identify the fields of each of the records.** For example, in a search select, by filtering using the fields (year of publication, author, keywords):only the publications of a given year,an author or authors, and associated with a given keyword. The
	- ➢ classification of **JEL (***Journal of Economic Literature***) codes**.
	- ➢ The **JEL codes (JEL Classification System / EconLit Subject Descriptors)**
	- $\triangleright$  are frequently used together with keywords can be found in [LINK](https://www.aeaweb.org/econlit/jelCodes.php?view=jel).

## **Bibliographic Search and Search Fields WoS Search Fields**

The search can be carried out by different fields. Illustration of the fields with

the **WoSClarivate fieldsfor an Advanced Search** (\*\*):

**TS= Topic (\*\*) TI= Title AU= Author** AI= Author Identifiers **AK=Author Keywords KP=***Keywords Plus®*  GP= Group Author ED= Editor **SO=** Publication Name DO= DOI **PY= Year Published** CF= Conference AD= Address OG= Organization-Enhanced OO= Organization SG= Suborganization SA= Street Address  $Cl = City$ PS= Province/State CU= Country ZP= Zip/Postal Code FO= Funding Agency FG= Grant Number FT= Funding Text **SU= Research Area WC= Web of Science Category** IS= ISSN/ISBN UT= Accession Number PMID= PubMed ID

**(\*)** See also Advanced Search in SCOPUS ([link](https://www.scopus.com/search/form.uri?display=advanced)) , screen next slides.

**(\*\*)** The word(s) inserted in 'Topic' in WoS BDB is searched in the following fields of the record: *Title, Abstract, Author Keywords, e Keywords Plus®* . Other BDBs allow the search exclusively in one field (for example abstract or keyword)

## **Advanced Search and Field Tags (WoS)**

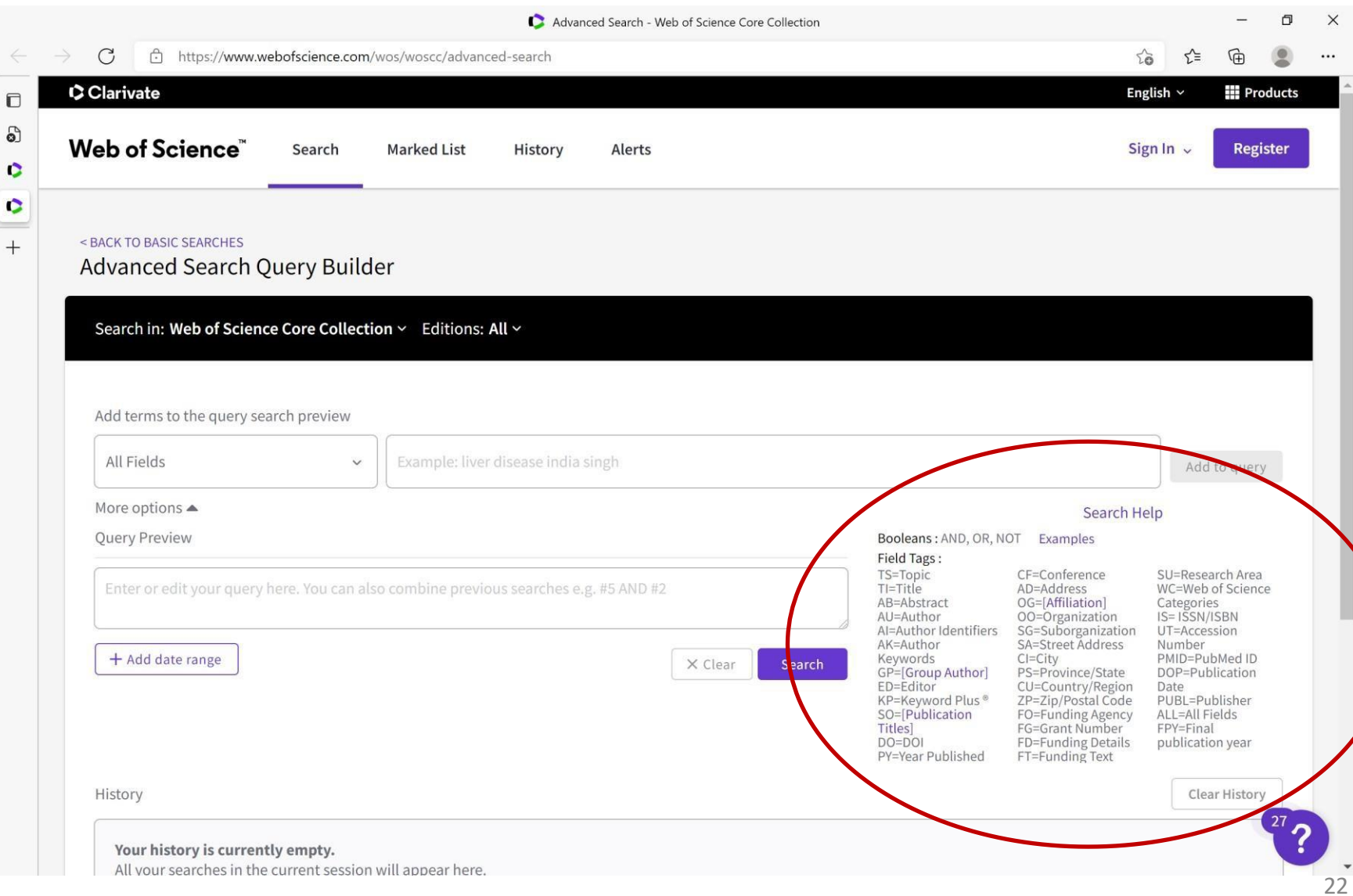

# **Advanced Search and Field Codes (Scopus)**

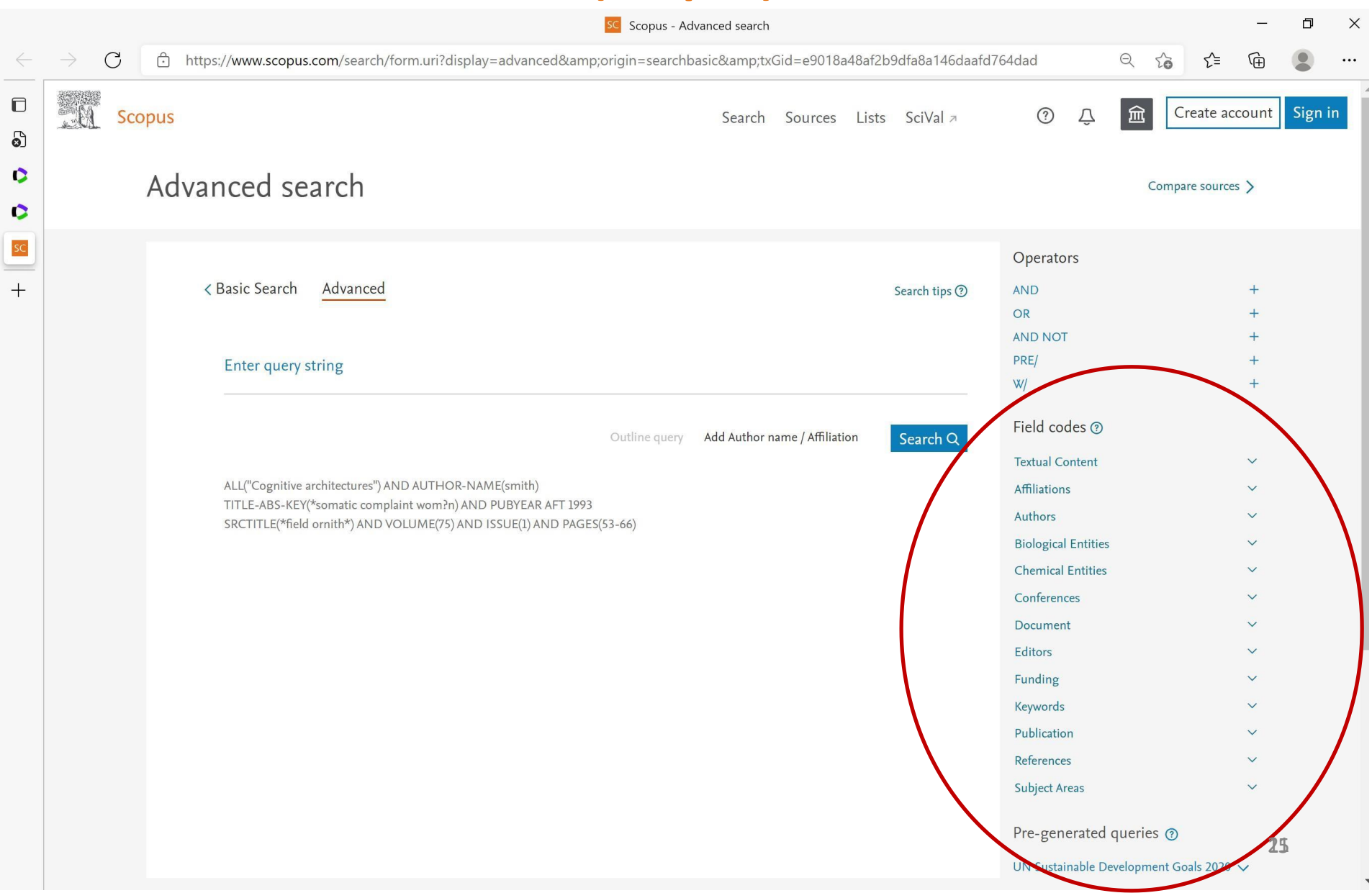

## **Example Search in WoS** (07.10.2021):

**Topic="coronavirus" [COVID-19 and SARS-Cov2 etc. not included in this search]**

## *86,245 results(1968=#1 e 2022=#41)in Web of Science Core Collection*

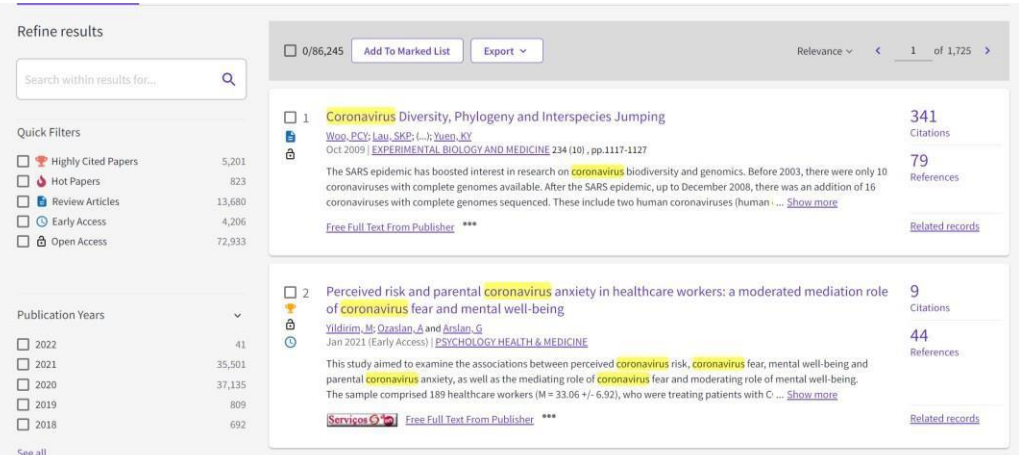

84% (N=72.636) years 2020 and 2021

1968, 1st article in WoS referring "coronavirus" Journal: *Nature* Author: June Almeida

> June Almeida had an unlikely path to discovering coronavirus

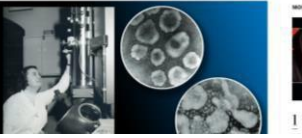

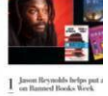

**4,868** results in Web of Science Core Collection: "coronavirus" (topic) AND SUBJECTS Economics, Business, International Relations, …

## **Example Search in WoS** (19.10.2023):

**Topic="coronavirus" [COVID-19 and SARS-Cov2 etc. not included in this search]**

**158,410** results (*1968=#1* and *2024= #16* ) from *Web of Science Core Collection*

## **INDEX**

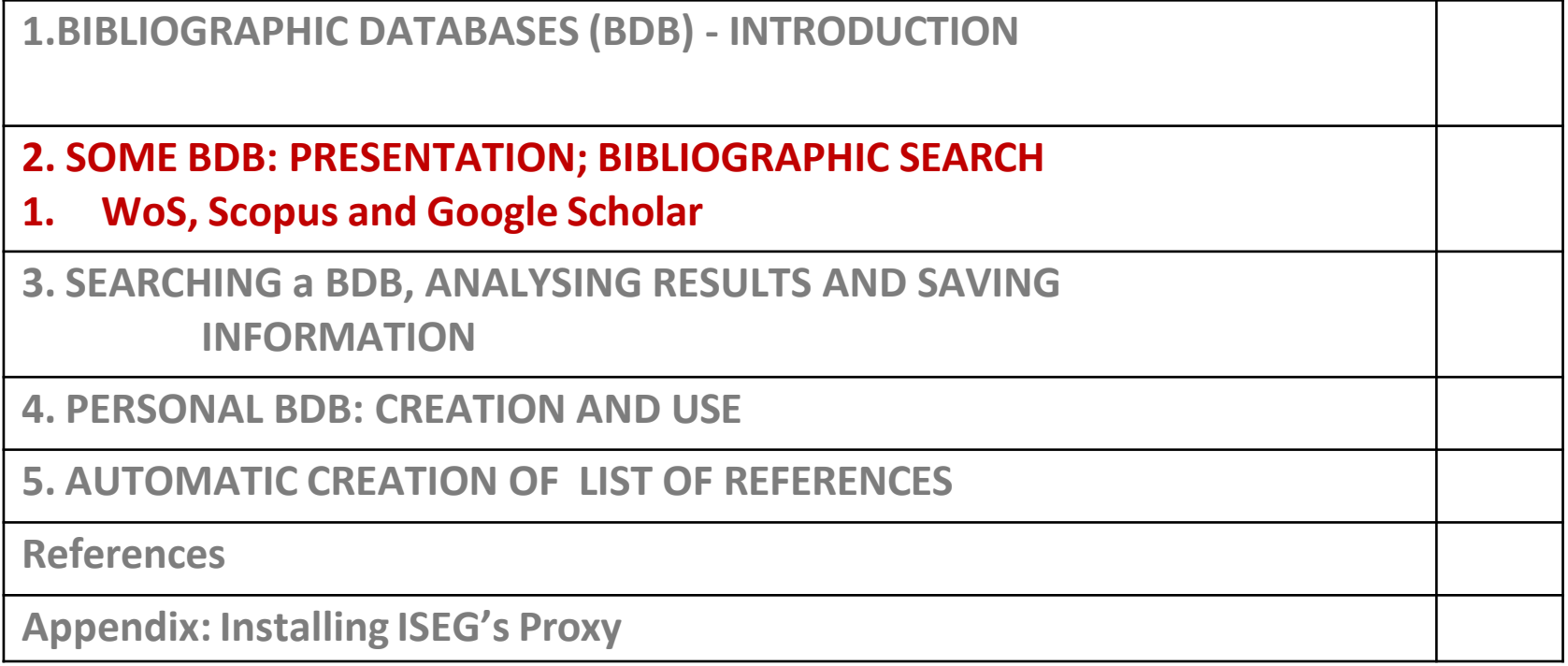

**2. SOME BDB: PRESENTATION BIBLIOGRAPHIC SEARCH**

- ➢**BDB Availability (in ISEG** or other); Access Mode; Content; Form and Fields of Research
- ➢Web of Science (WoS), SCOPUS, Google Scholar
- ➢ Selecting Journals and Journal Ranking
- ➢Doing the same search in 2 BDBs and results

➢Google Scholar Tools;WoS linksto Google Scholar

# **Visiting Library Francisco Pereira de Moura (ISEG)**

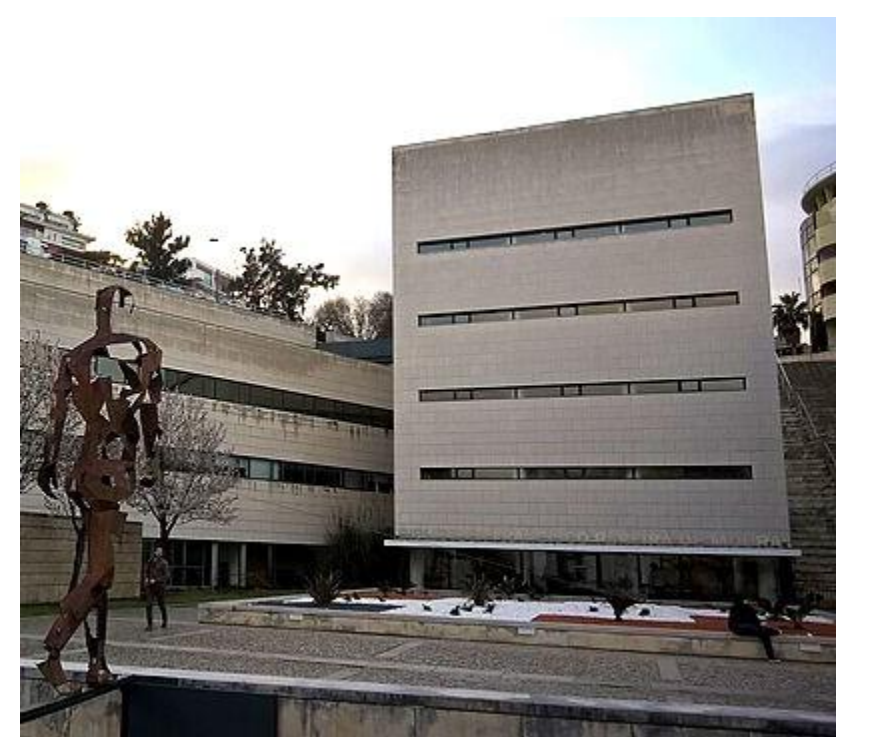

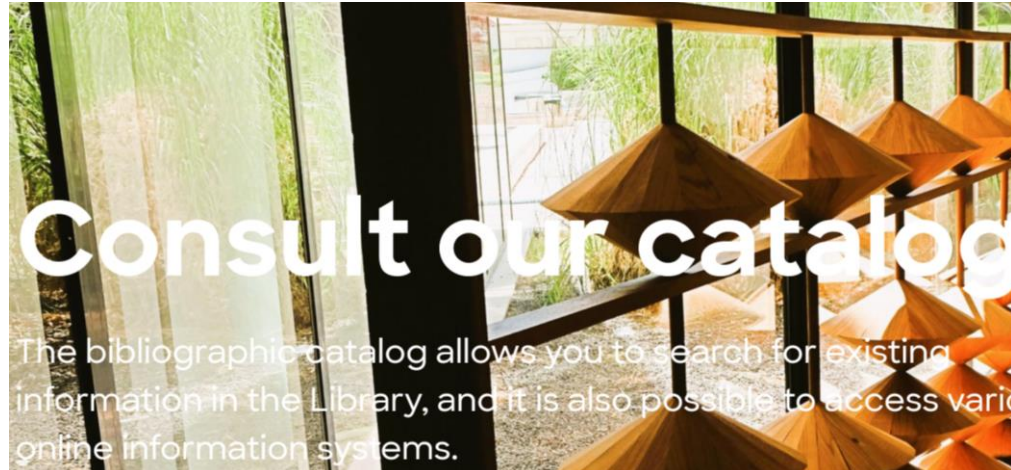

**ONLINE LIBRARY** 

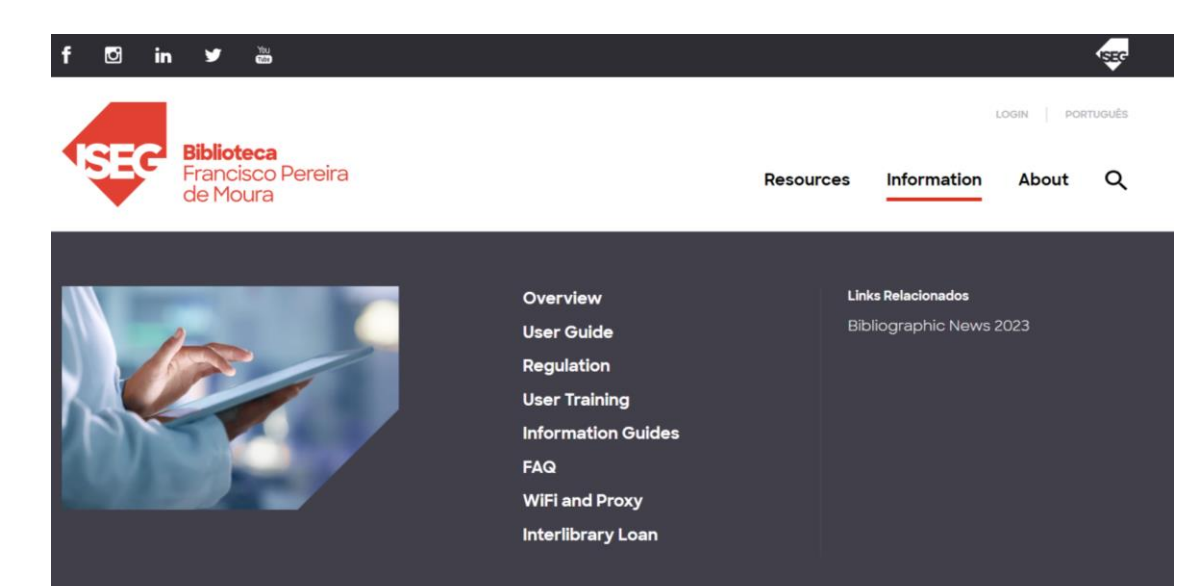

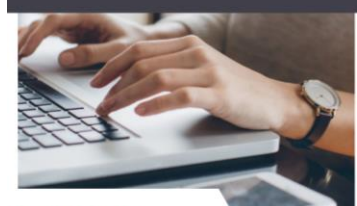

#### **Resources**

The library has vast bibliographic resources that can either be consulted in the Library or online.

To know more  $\rightarrow$ 

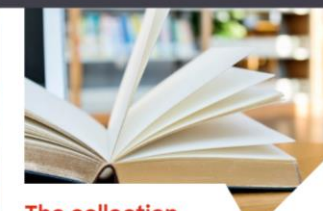

**The collection** 

One of the best existing collections in the country in the areas of Economics, Management, Social Sciences and similar.

To know more  $\rightarrow$ 

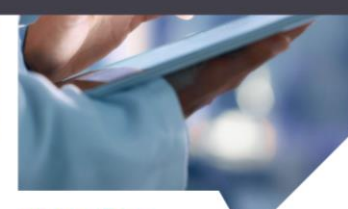

**Information** 

Consult further information about the Library services, the user guide, frequently asked questions, and rules and regulations.

To know more  $\rightarrow$ 

"The Library of ISEG, **Francisco Pereira de Moura Library** is a teaching and research technical support unit at ISEG.

**The Library has huge bibliographic resources which can be consulted in person, or online. "**

**Explore the bibliographic resources.**

#### **Register for the training sessions**

## **ISEG Bibliographic Databases/ Electronic Resources (see APPENDIX II)**

#### Catalog

The library promotes the collection, processing, and dissemination of bibliographical information, support for pedagogical and scientific actions, and exchanges with national, foreign and international counterparts.

The Library was founded with the inauguration of the School in 1911 - then known as School of Commerce - in the Rua do Quelhas building. Its initial content consisted of 650 volumes. The Francisco Pereira de Moura Library has been added to over the years, and today it has one of the best collections in the country in the fields of Economics, Management, and Associated Sciences. The Library hosts the ISEG - based European Documentation Center of Universidade de Lisboa. Moreover, the library also made an agreement with the World Bank, It became the Depositary Library of publications. The bibliographic catalog allows the research of the existing information in the Library, being also possible the access to several information systems online. The library building has 5 floors, 3 reading rooms offering 300 seats.

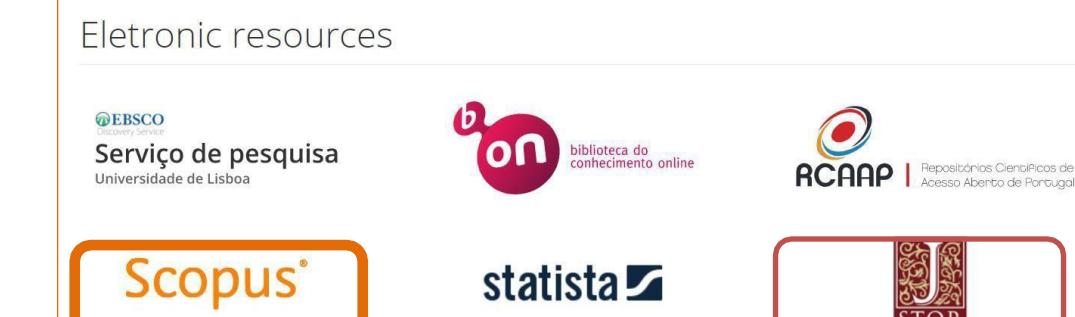

#### ISEG electronic resources - Bibliographic databases

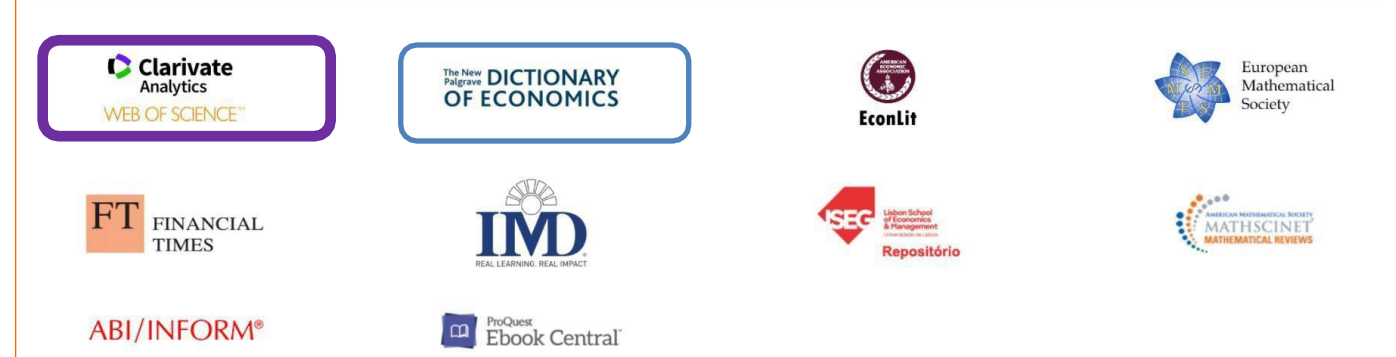

*In more detail*

# • *WEB OF SCIENCE (WOS)* • *SCOPUS*

## • *…and Google Scholar*

#### *In more detail*

# • *WEB OF SCIENCE (WOS)*

#### **Web of Science**

#### Welcome!

Sign in to continue with Web of Science

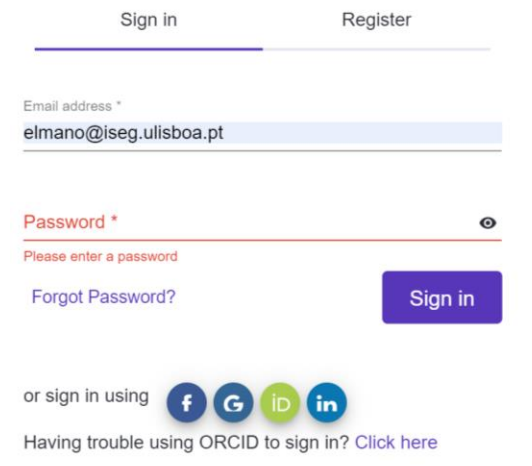

Institutional Sign In

Sign In with your institution's group or regional affiliation

#### **Register for your FREE Web of Science profile**

Claim your place in the world's most trusted citation network

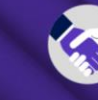

**Get noticed** Showcase your work in a trusted database of more than 15 million researchers

#### **Get credit**

Track your contributions to demonstrate your expertise throughout your career

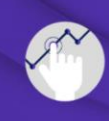

**Understand citation impact** Put citations in context with a profile that shows you are more than just a number.

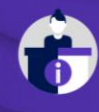

**Save time** 

Manage one profile that syncs with ORCID, giving you more visibility with less effort.

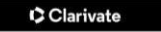

## **Web of Science [\(WoS](https://apps.webofknowledge.com/WOS_GeneralSearch_input.do?product=WOS&%3Bamp%3Bsearch_mode=GeneralSearch&%3Bamp%3BSID=V1WyElmWRdL8QkfRofM&%3Bamp%3BpreferencesSaved))**

- **Web of Science**"
- **Web of Science (WoS) ( former Web of Knowledge WoK)** developed and owned by Clarivate Analytics (former ISI).
- **SCOPUS BDB is an alternative to BDB WoS** (see nextslide).
- WoS includes 6 bases: *Science Citation Index Expanded (SCI-Expanded); Social Sciences Citation Index (SSCI); Arts & Humanities Citation Index (A&HCI); Conference Proceedings Citation Index - Science (CPCI-S); Conference Proceedings Citation Index - Social Sciences & Humanities (CPCI-SSH); and Emerging Sources Citation Index (ESCI***)**. And also: *Index Chemicus (IC) and Current Chemical Reactions (CCR-Expanded).*
- The *Master Journal List* includes +24,000 titles\*. Only journals that adopt the peer-review process are included. The process of selection explained by in *Journal Selection Process(see nextslide)*
- Publishes several [metrics](https://esi.incites.thomsonreuters.com/IndicatorsAction.action?SID=A2-HGhZe42E72JakbyO0BARmAx2FF4xxLPUihf-18x2dx2BbNOzfqjXvoILyGpmx2Fh9wgx3Dx3DI2F8h5OpSruC8mmkKvrRHgx3Dx3D-iyiHxxh55B2RtQWBj2LEuawx3Dx3D-1iOubBm4x2FSwJjjKtx2F7lAaQx3Dx3D&%3Bamp%3BSrcApp=IC2LS&%3Bamp%3BInit=Yes) of science metrics used to<br>evaluate publications, research centers, authors etc. publications, research centers, authors etc.
- Has a lot of tools that help the research activity (some of them will be presented during the seminar)
- Several guides and video guides are available on WoSClarivate webpage [\(here\)](https://images.webofknowledge.com/WOKRS5251R3/help/WOS/hp_search.html). See also he slide with training sessions and guides.
- Source: Araújo & Fontainha (2018 , 2017b)

<sup>\*</sup> Last update 21.10.2020

## **Process of selection to enterin SCIE/SSCI/AHCI (WoS)**

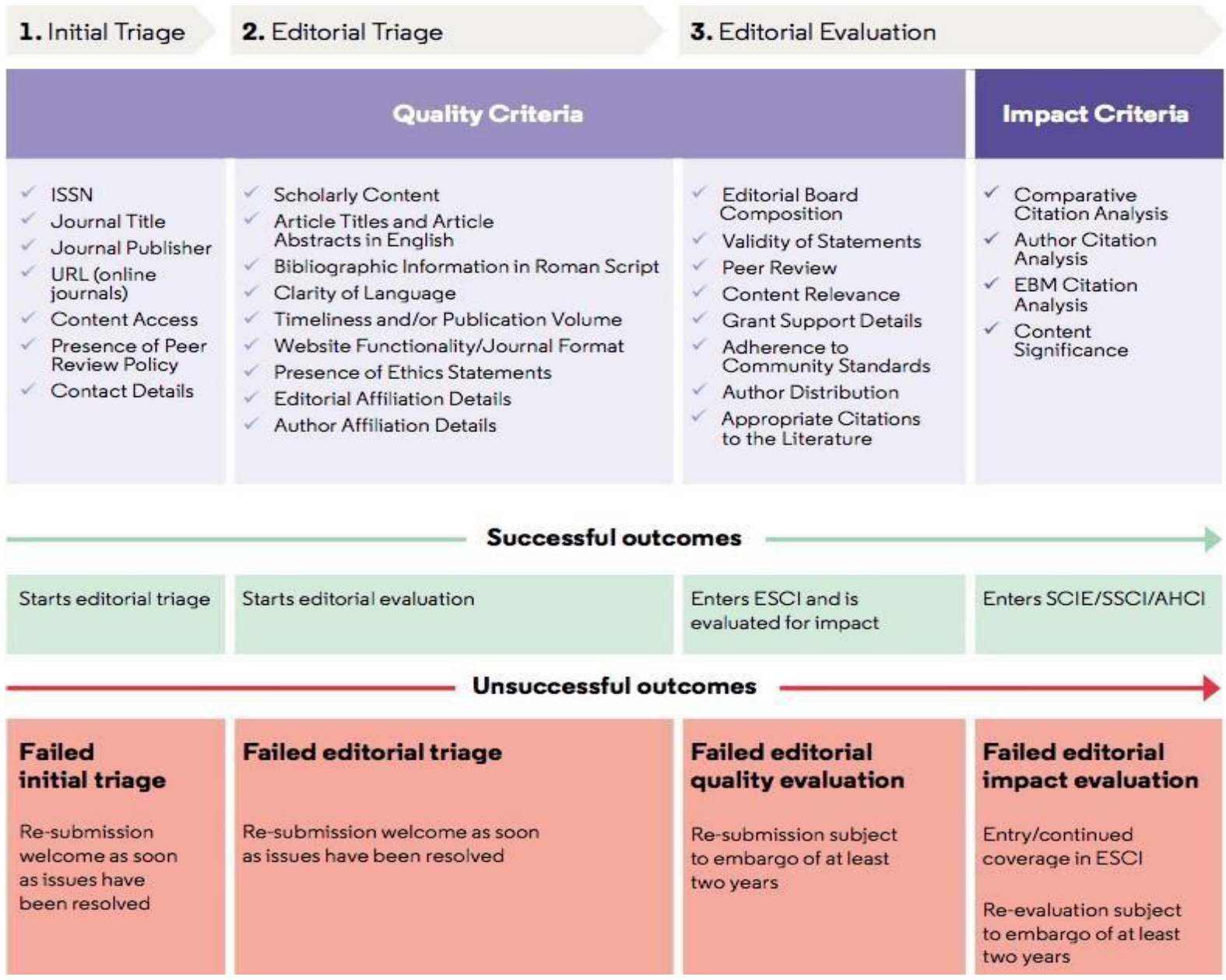

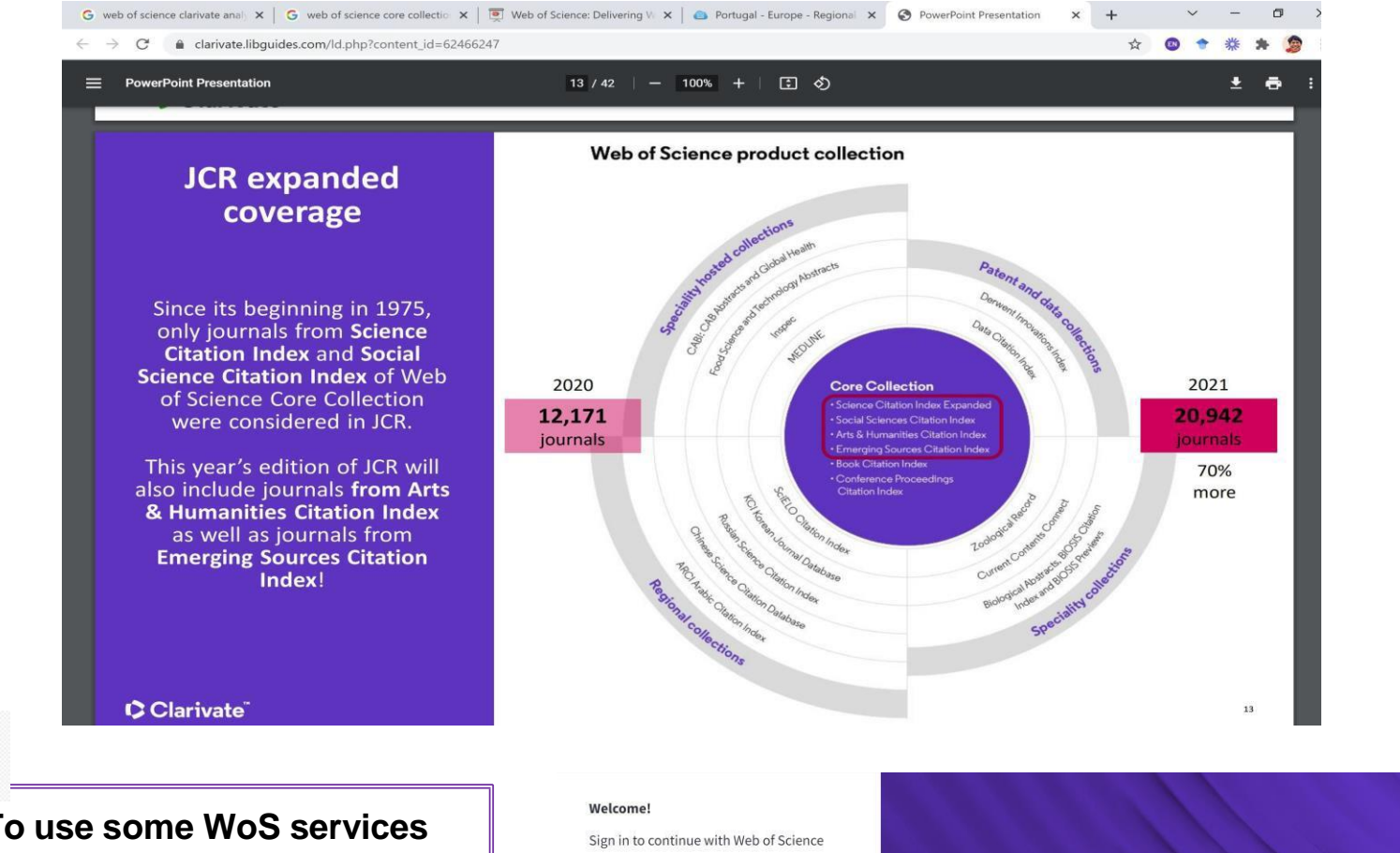

**To use some WoS services and tools (e.g. EndNote online) you have to register. It is free. if you are not at ISEG Campus, before WoS** 

**Login, activate the** *proxy.*

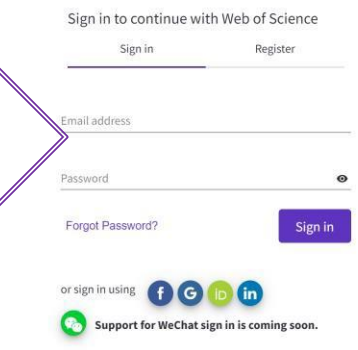

By signing in, you acknowledge and agree to our Terms of Use and Privacy Statement.

Need help? Contact us.

IP Address: 193.136.144.3

#### **Register to personalize your Web of Science** experience

With your institution's access, you can register for an account to unlock more Web of Science features:

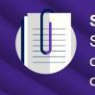

**Save work** Save your searches or create customized marked lists to organize your research.

Find new content faster

your search results and directly on your personalized

homepage.

View recommended content in

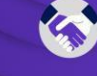

**Connect to more products Export to your EndNote library** with one click and stay signed in across Clarivate products.

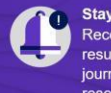

Stay up to date Receive alerts for new search results, citing articles, and journal content in your research area.

### **WEB OF SCIENCE CLARIVATE**

 $\rightarrow$   $\alpha$ B. daniate.com/products/scentrfic and-asademic research/research discovery and workflow-solutions/webofscience-platform/#researces 5 以 流 食  $\Box$ W. Horozan 2020 prom. + Google Scholar Taxonnan da ATA Tai Associados - EAFN UL All Sockmans C Clarivate Who we serve v Products & Services = Cented us Resources = Barwills Feetures Related products Resources  $2.2$ BN+ 196M+ 34K+ 300K+ Peer-reviewed journals Cited references Records going back to 1864 Conferences covered 109M+ 134K+  $14.5M+$  $56M+$ **Books** covered Data sets and studies Patent documents Inventions  $2.5M+$ 

**A kilobyte (KB**) is 1,000 bytes, and one **megabyte (MB) is 1,000 kilobytes**.

Subject categories

Preprints

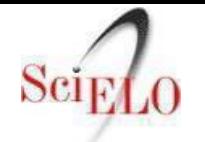

## **Web of Science [\(WoS\)](https://apps.webofknowledge.com/WOS_GeneralSearch_input.do?product=WOS&%3Bamp%3Bsearch_mode=GeneralSearch&%3Bamp%3BSID=V1WyElmWRdL8QkfRofM&%3Bamp%3BpreferencesSaved) and [SciELO](http://wokinfo.com/products_tools/multidisciplinary/scielo/)**

- The most frequent criticisms of WoS are: insufficient coverage of certain publications (e.g. books); and scientific publications not published in English are very fewin this BDB.
- For **publications in Portuguese and Spanish**, consult the [SciELO](http://wokinfo.com/products_tools/multidisciplinary/scielo/) bibliographic base. SciELO, associated with WoS,intends to "cover research in Latin America, Spain, Portugal, the Caribbean and South Africa".
- SciELO includes about 1300 titles, more than double the titles that are also part of WoS. [SciELO](http://www.scielo.br/) Brasil is updated weekly [\(http://www.scielo.br/](http://www.scielo.br/))
- <https://clarivate.com/webofsciencegroup/solutions/webofscience-scielo/> *Critically important regional content*
- ➢ *Over 1,300 titles*
- ➢ *Over 900k records*
- ➢ *Coverage back to 2002*
- ➢ *Open access content with links to full text*
- ➢ *Weekly updates from the SciELO Brazil data feed*
- ➢ *Simplified discovery process for local information in a regional database*
- ➢ *An easy search experience with local language interface*
# **Selection of the TopJournals by Subject Areas (WoS)**

- The journalsin WoSare organized by Areas (**Subject Areas**; Categories) and the scope of each one of them is defined[\(LINK\)](http://ipscience-help.thomsonreuters.com/incitesLive/globalComparisonsGroup/globalComparisons/subjAreaSchemesGroup/wosSubjectAreas.html)
- Each journal can belong to more than onearea.
- In the next slide some examples of the scope of each of the areas are presented.
- [https://incites.help.clarivate.com/Content/Research-Areas/wos-research](https://incites.help.clarivate.com/Content/Research-Areas/wos-research-areas.html)areas.html

# **Scope of WoS Categories[\(link\)](https://mjl.clarivate.com/help-center) Some ExamplesI Categories & Collections(Scope Notes)**

## *Accounting & Finance*

*The Accounting &Finance category covers journals in accounting and finance. Additional topics include auditing, financial economics, financial intermediation, financial services, international money, portfolio management and taxation.*

## *Business & Economics*

*The Business &Economics category contains publications in business and economics. Additional topics include business ethics, business history, electronic business and commerce, international business, developing economies, forecasting, economic statistics, monetary economics, common market studies, and real estate economics.*

### *Business Law & Reviews*

*The Business Law &Reviews category covers journals that focus on administrative law, antitrust law, business law, environmental law, law reviews, and medicine and law.*

## **Scope of WoS Categories([link\)](https://mjl.clarivate.com/help-center)**

# **Some Examples II Categories & Collections(Scope Notes)**

## *Marketing & Business Communication*

*The Marketing &Business Communication category contains journals that focus on advertising research, consumer marketing, marketing science, and sales and marketing management. Additional topics include industrial marketing management, international marketing, public relations, and retailing.*

## *Political Science, Public Admin. & Development*

*The Political Science, Public Admin. &Development category contains journals on conflict management, government studies, and world development. This category also contains journals that local government studies, urban development, and health politics.*

# **Evaluation of Journals Metrics and Bibliometrics**

- The evaluation of journals can be done qualitatively and quantitatively
- Several metrics exist and are developed.
- The explanation of some of these metrics that enable impact analyzes and the relative importance of journals, authors, etc. is in this [LINK](https://help.incites.clarivate.com/incitesLiveJCR/JCRGroup/usingJCRWisely.html)

## ➢ <https://incites.help.clarivate.com/Content/home.htm>

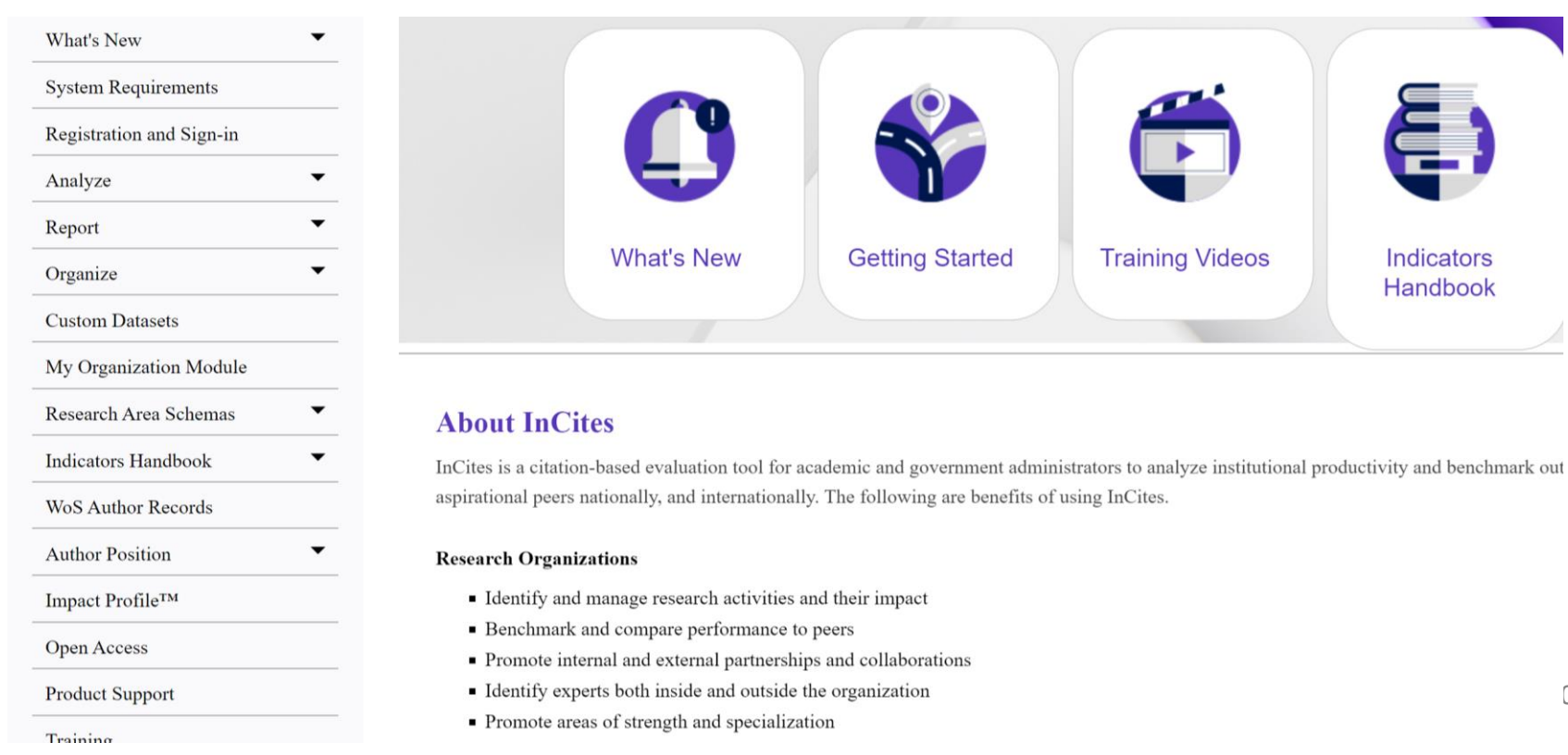

40

# *Journal Citation Report* **and Journal Rankings Category: Business, Finance SSCI #230 Journals[\(LINK\)](https://jcr.clarivate.com/jcr/browse-journals)**

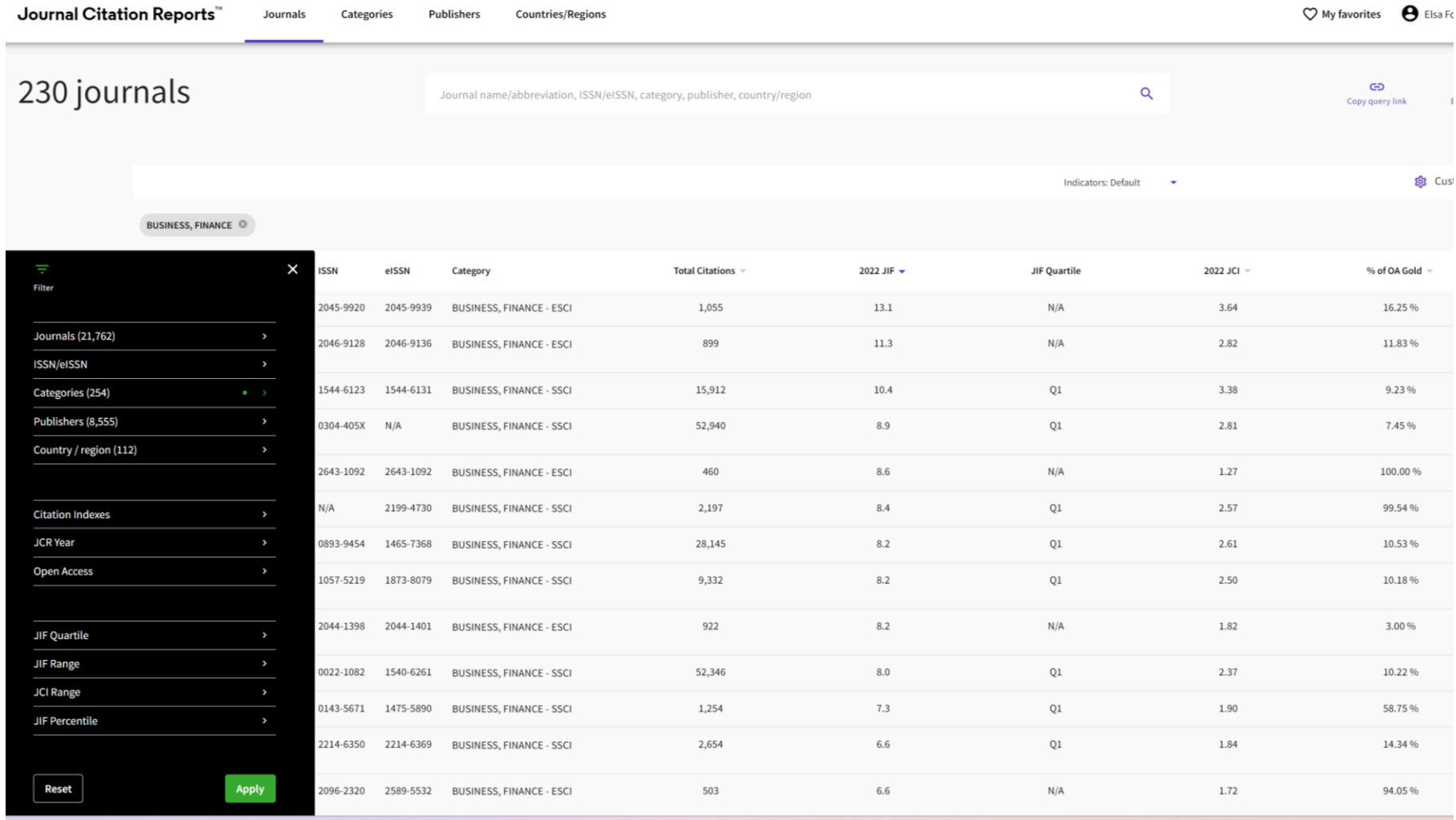

# *Journal Citation Report* **and Journal Rankings [\(LINK\)](https://jcr.clarivate.com/jcr/browse-journals) Filters**

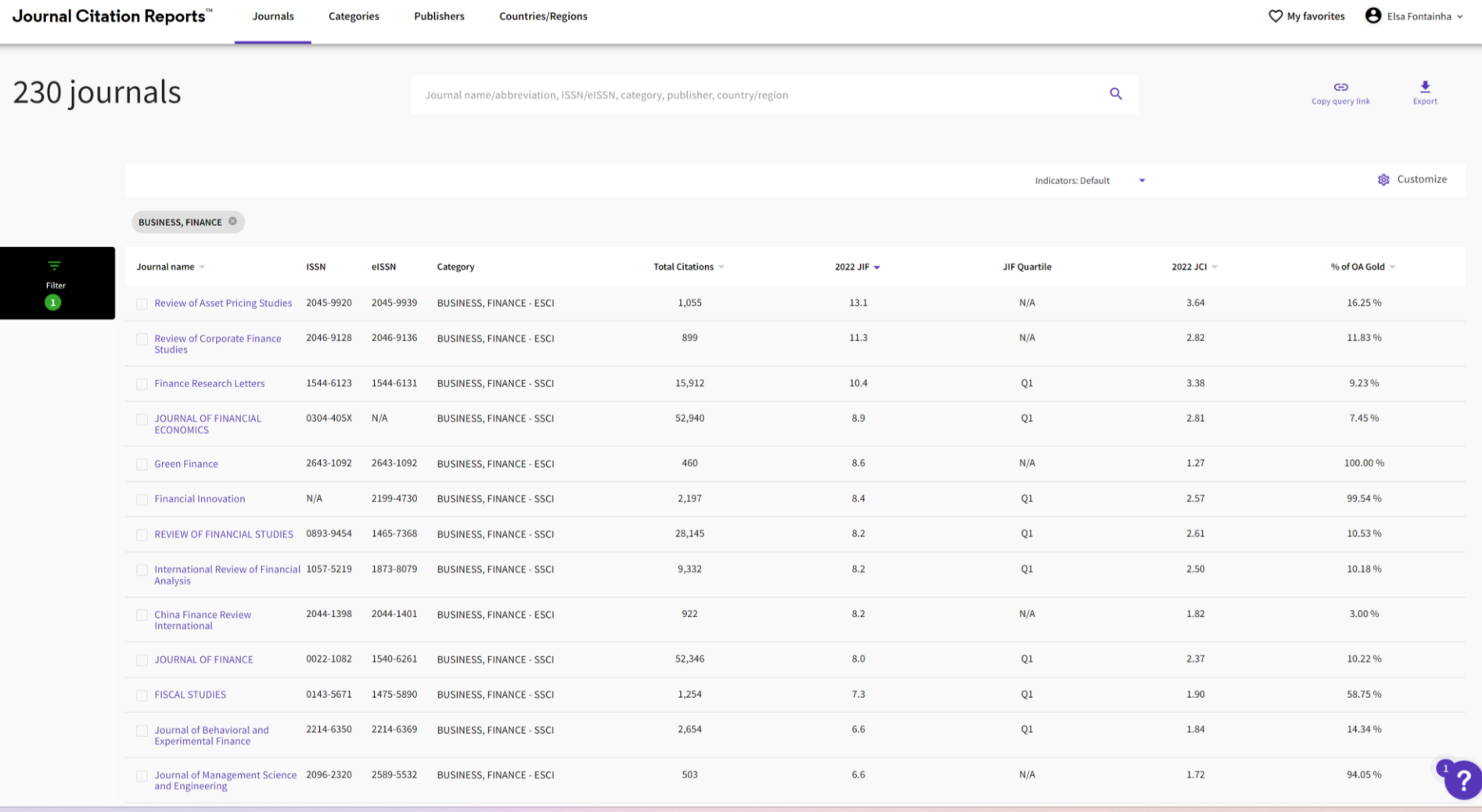

# *Journal Citation Report* **and Journal Rankings [\(LINK\)](https://jcr.clarivate.com/jcr/browse-journals) Exporting List (xls format)**

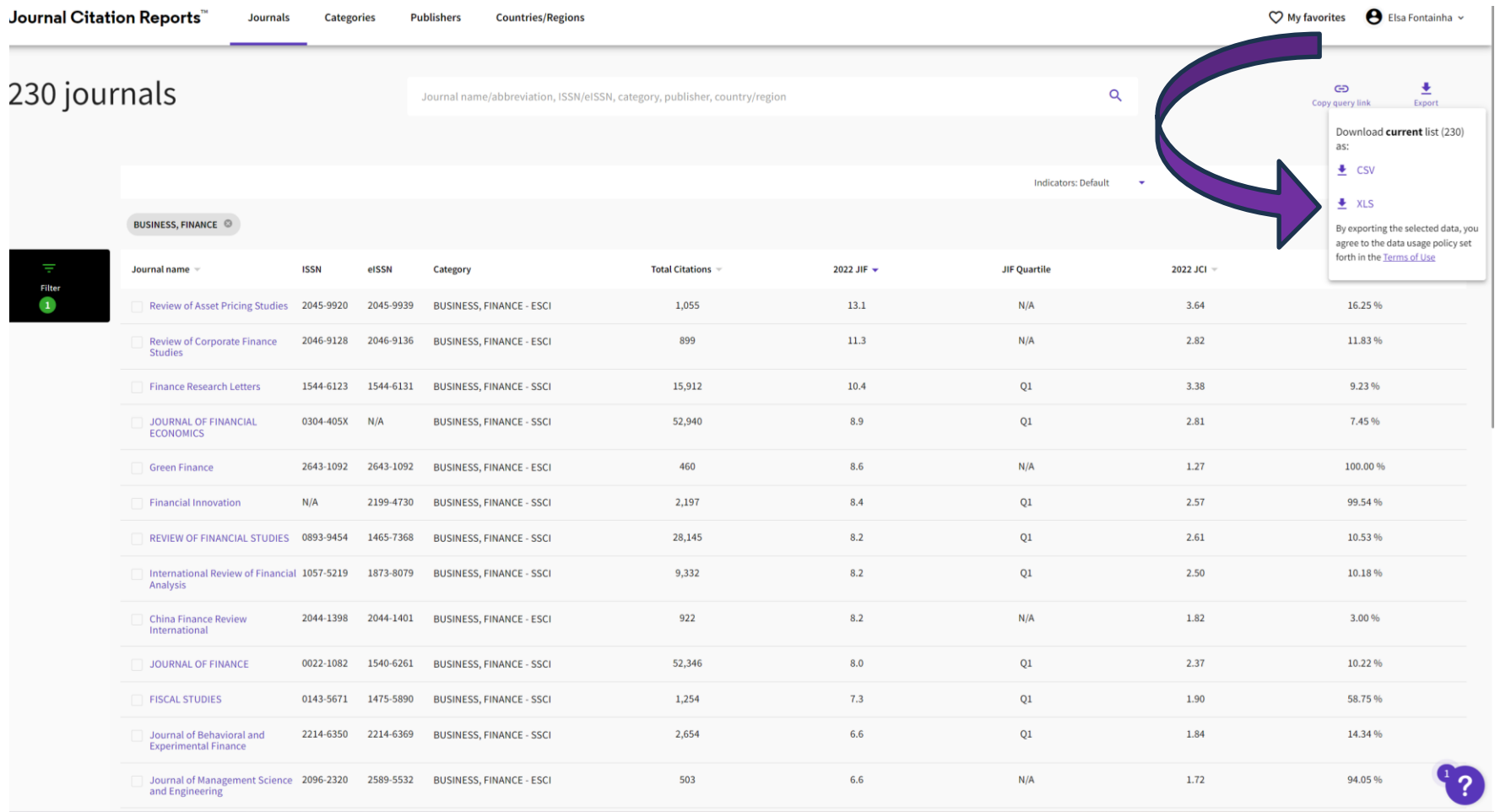

*In more detail*

# • *SCOPUS*

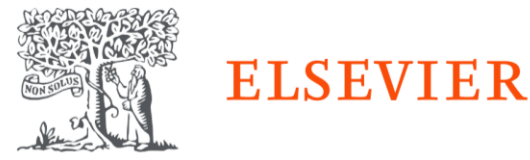

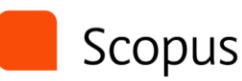

Home > Products > Scopus

Scopus: Comprehen multidisciplinary, tru

### 夼 Sign in Q Author Search Sources  $\odot$ Create account

### Welcome to Scopus Preview

### What is Scopus > Blog >

### Check access

Check if you have access through your sign in credentials or via your institution.

### Check Scopus access

### Scopus content

Content coverage guide 面

Scopus source list 出

Book title list 上

Scopus discontinued sources list &

### Check out your free author profile!

Did you know Scopus offers free profiles to all indexed authors? Review yours, claim it, and update it - all for free!

View your author profile>

### Looking for free journal rankings and metrics?

Scopus offers free metrics to non-subscribers. View journal rankings >

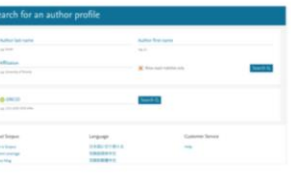

in

ß

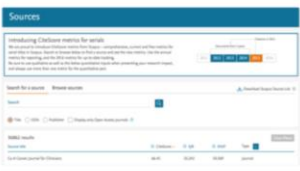

## **SCOPUS Resources In 2021**

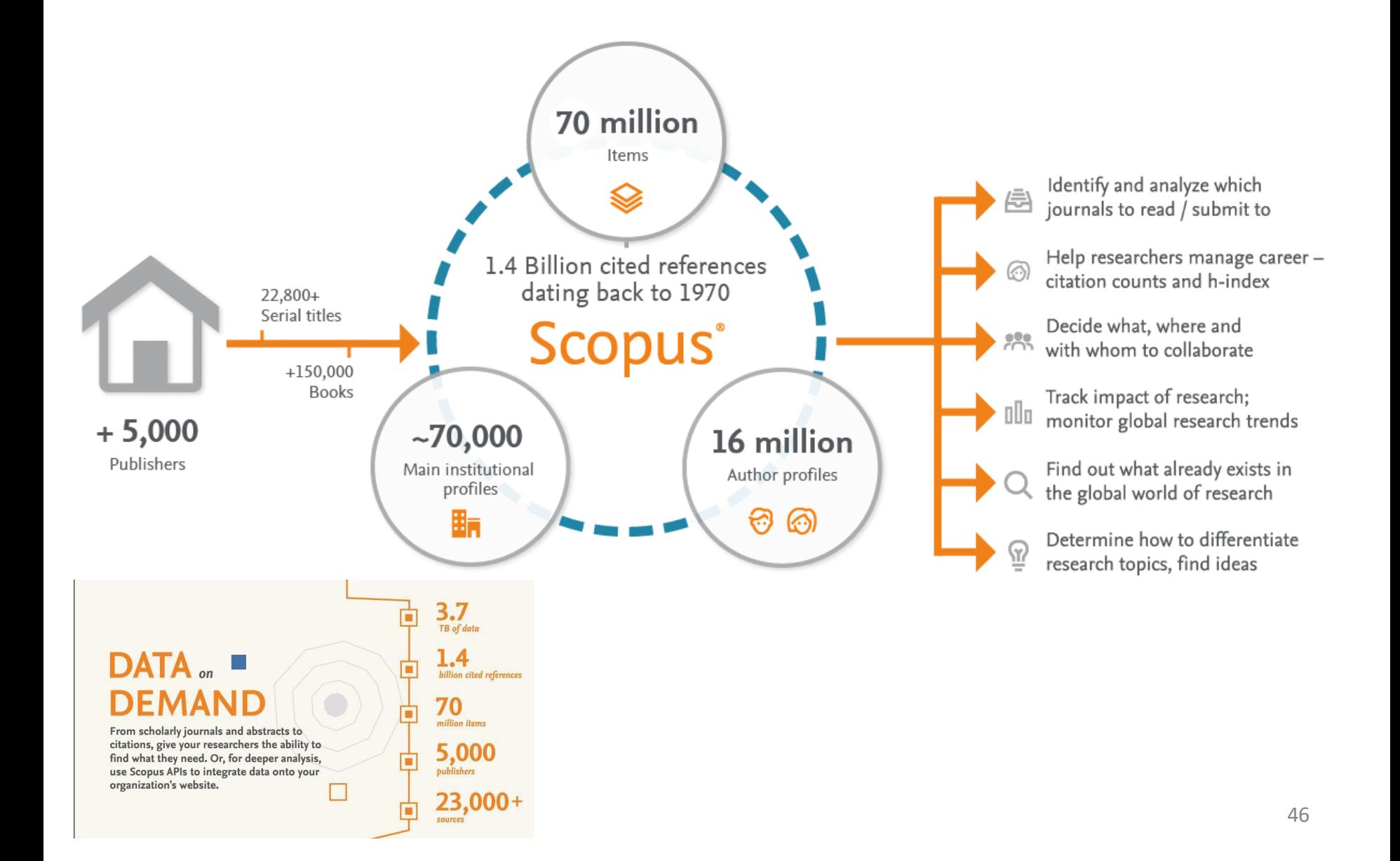

## **2023 Resources in 2023** (updated October 2023)

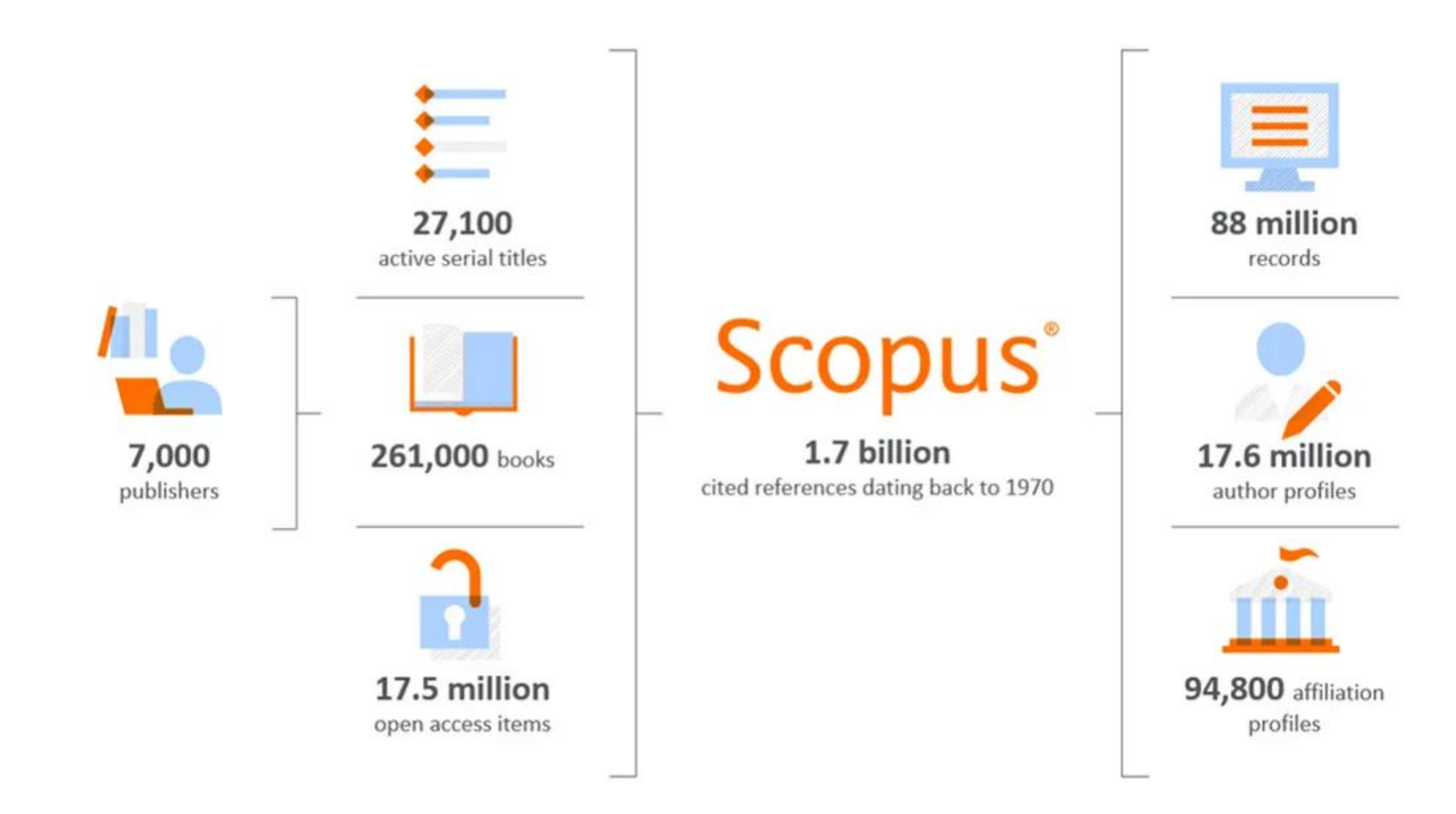

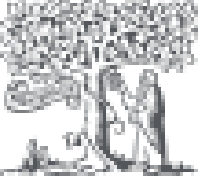

# **ELSEVIER**

# **[Scopus](https://www.elsevier.com/solutions/scopus)**

- **BDB SCOPUS, developed and owned by Elsevier publisher**, is presented on its website as the largest database of peer-reviewed literature: scientific journals, books and conference proceedings [\(LINK](https://www.elsevier.com/solutions/scopus))
- SCOPUS covers different areas: Science, Social Science,Arts & Humanities.
- **SCOPUS includes**: 88 million of records, more than 27.100 titles.
- In SCOPUS basic and advanced search area available. The fields are diverse ([LINK](https://www.scopus.com/search/form.uri?display=advanced&%3Bamp%3Borigin=searchbasic&%3Bamp%3BtxGid=5d8e6a50f921d44947ca46c09da97729))
- *Most of the articles include Abstract . It is possible to follow the citationsfor a record* (using *Citation Tracker*).
- **Compared with WoS** has the advantage of covering better the Journals including additional outputs like **books** and covering better non-US sources.

# ... and ADVANCED GOOGLE SCHOLAR

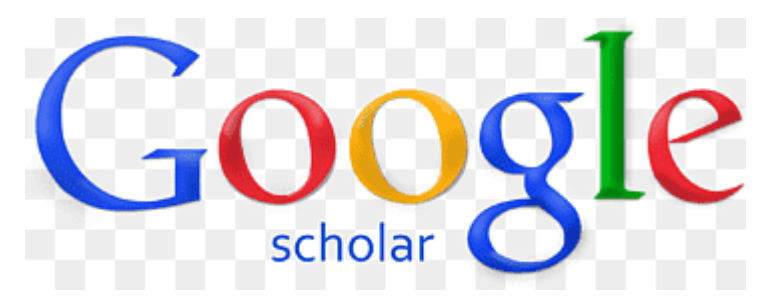

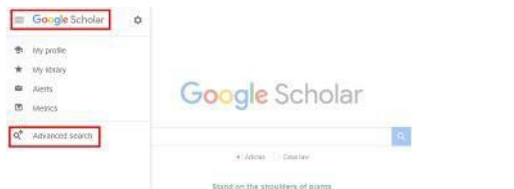

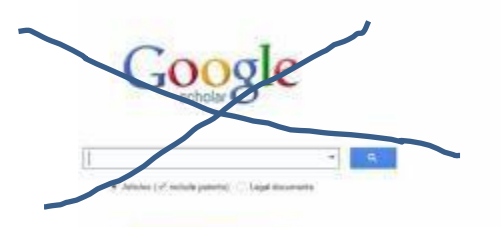

**Stand on the shoulders of stants** 

# Use ADVANCED GOOGLE SCHOLAR ! NOT simple google scholar

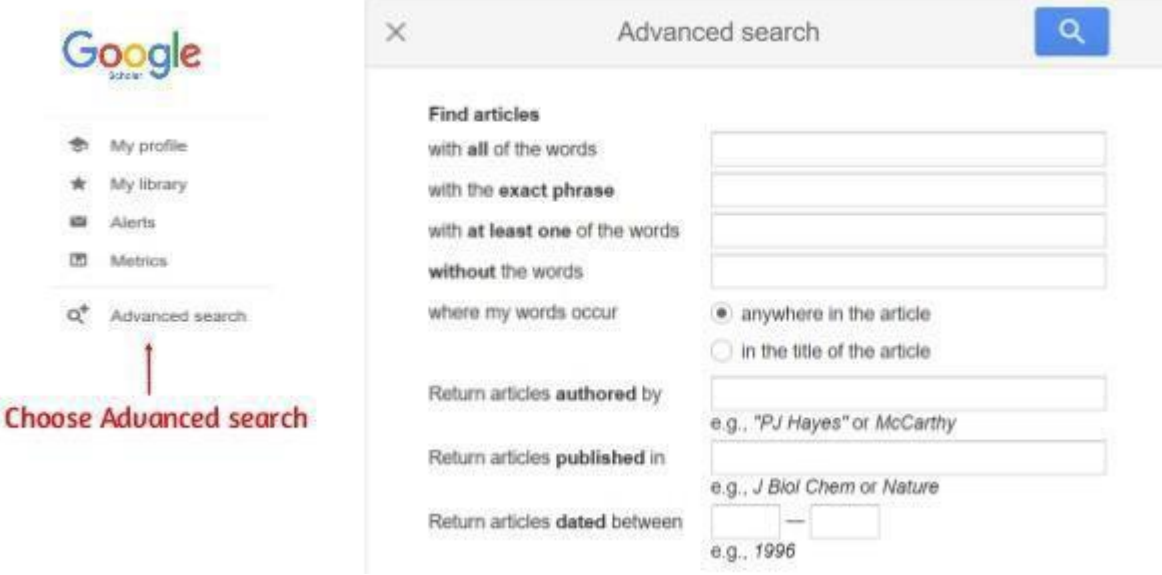

## How to use [ADVANCED GOOGLE SCHOLAR \(7](https://pt.slideshare.net/USC_Library/advanced-search-google-scholar) slides):

[https://pt.slideshare.net/USC\\_Library/advanced-search-](https://pt.slideshare.net/USC_Library/advanced-search-google-scholar) google-scholar ADVANCED GOOGLE SCHOLAR (video): [https://youtu.be/xPsJdhSZLRY?si=LxFunsKbFK\\_XSqT8](https://youtu.be/xPsJdhSZLRY?si=LxFunsKbFK_XSqT8)

# **[Advanced](http://scholar.google.com/) Google Scholar (GS)**

- The GS includes **several types of documents / materials**: papers with and without peer-reviews, abstracts, journals published on paper and others online, conference proceedings, books, theses, pre-publications, technical reports, monographs, patents and legal documents.
- GS includes **all fields of knowledge**. For example in Classical Papers a listing of these fields ( [LINK](http://scholar.google.com/citations?view_op=list_classic_articles&%3Bamp%3Bhl=en&%3Bamp%3Bby=2006) ) can be found.
- The GS **does not define the total number of journals**, the list of journals or the period covered.
- For a document with the same title and authorship, GS includes **all versions** of the same record that are available online.
- GS generates and disseminates **bibliometric indicators** ([LINK](http://scholar.google.com/citations?view_op=metrics_intro&%3Bamp%3Bhl=en)).
- Because the coverage of the articles is unknown, there is a consensus in the scientific community regarding the **inadequacy of the GS for some bibliometric analyzes** such as citation analysis. In several journals linked to scientific information (e.g. *[Journal of Informetrics](https://www.journals.elsevier.com/journal-of-informetrics)*, *[Scientometrics,](https://link.springer.com/journal/11192)* etc.) articles can be found discussing the **relative quality of GS versus WOS and Scopus.**
- Using a gmail account and after login, you can **save search results**to the GS and create alerts.
- Authors can create a **Google Scholar Account Profile**. This profile is fed automatically, as is the number of citations. This automatic process generatesfrequent errors in authoring.

Source: Araújo& Fontainha (2018, 2017b)

 $\equiv$  Google Scholar 0

Google Scholar

# **Example A: the same search in 2 BDB (WoS and GS)**

*Search in WoS and Google Scholarfor documents aboutinflation and monetary policy published since 1.1.2020 . Search date: 19.10.2023*

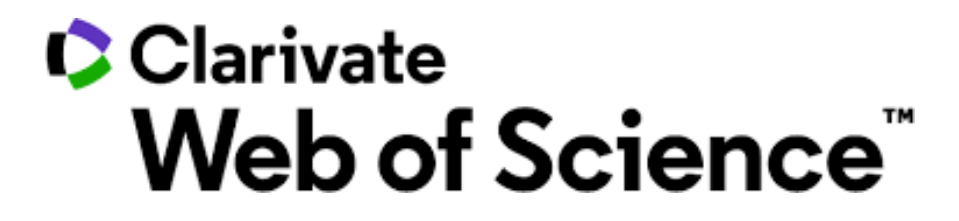

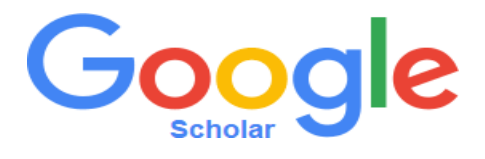

**A** Elsa Fontainha v

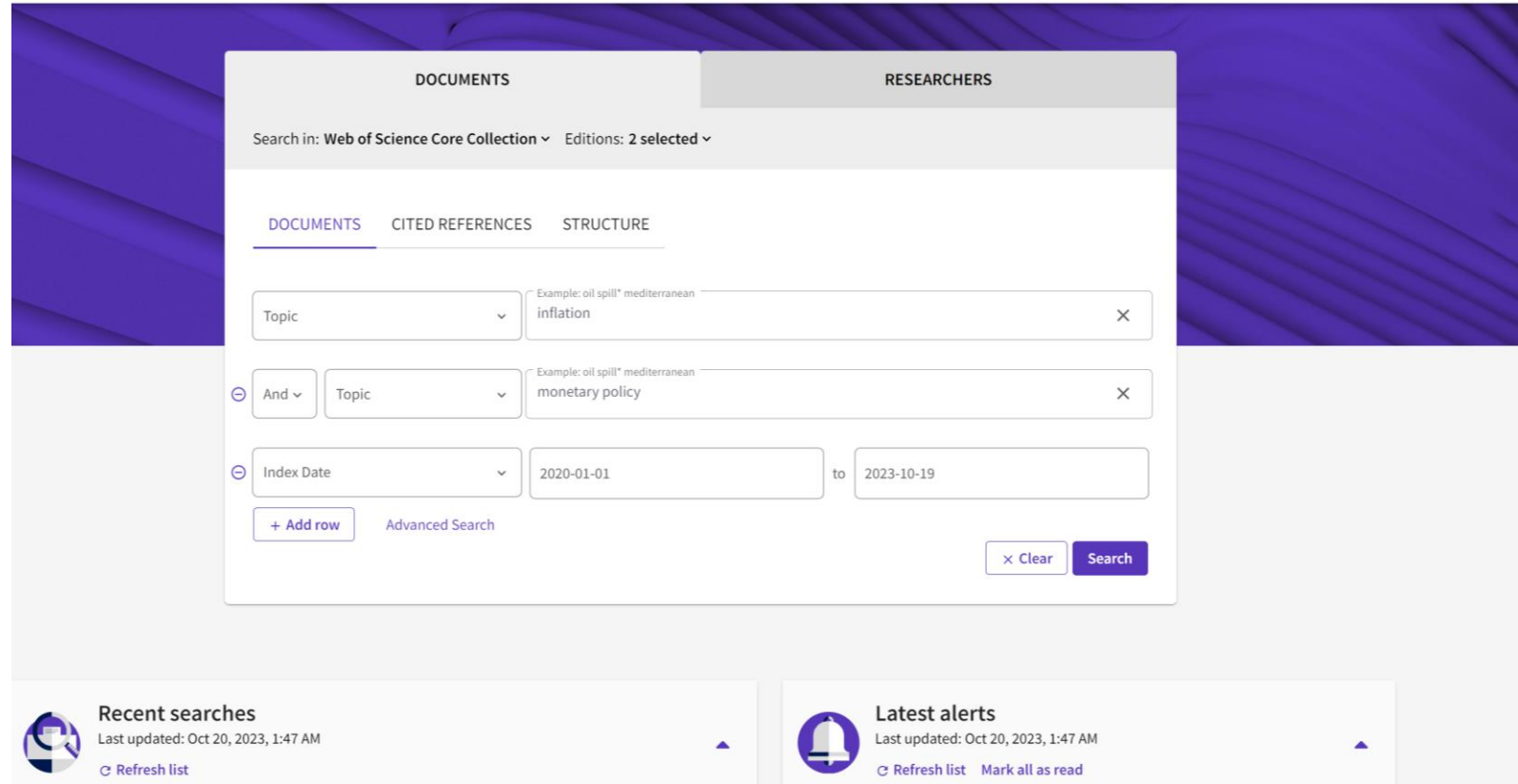

Search Results:

1,628 results from Social Sciences Citation Index (SSCI), Science Citation Index Expanded (SCI-EXPANDED)

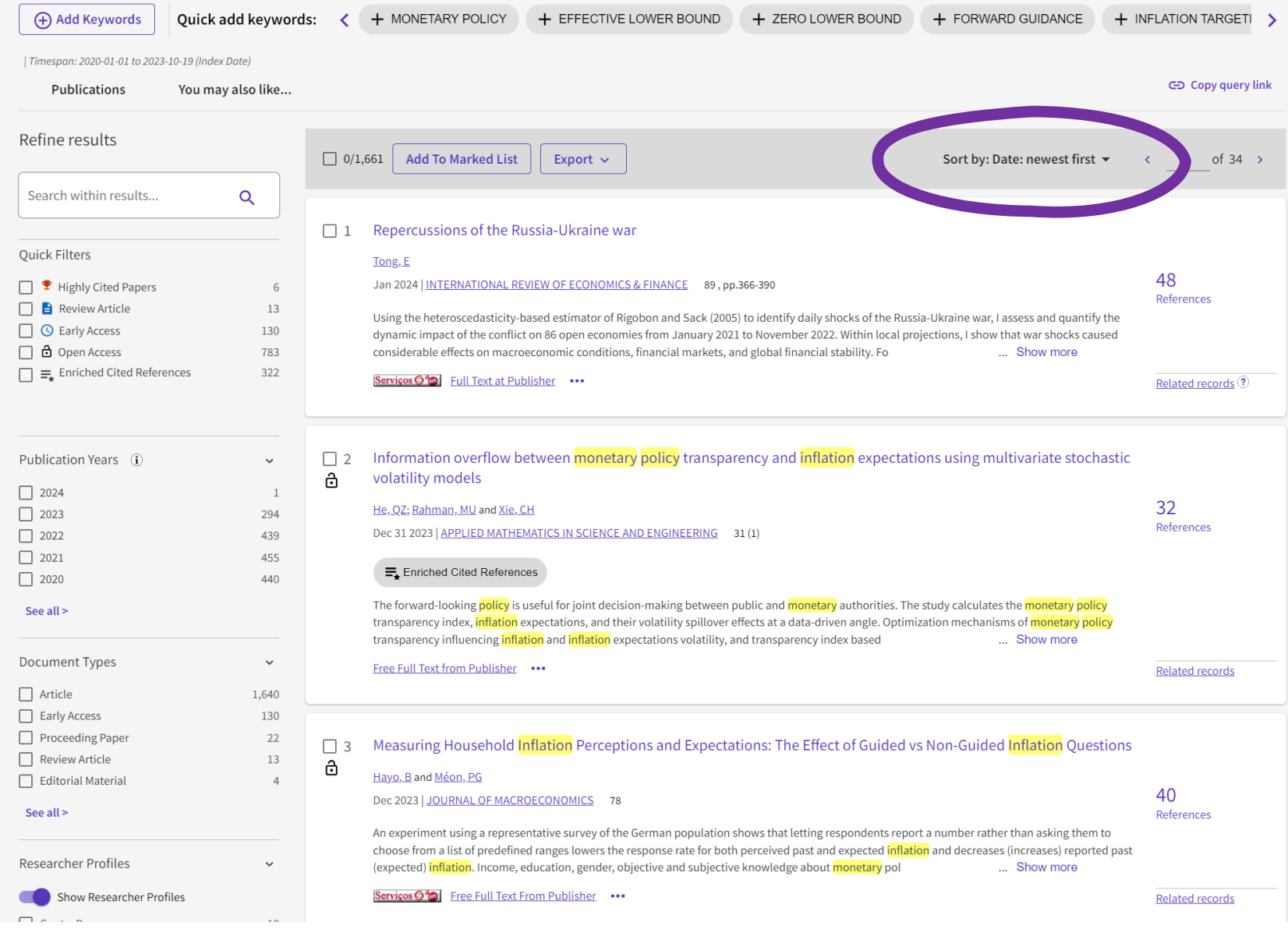

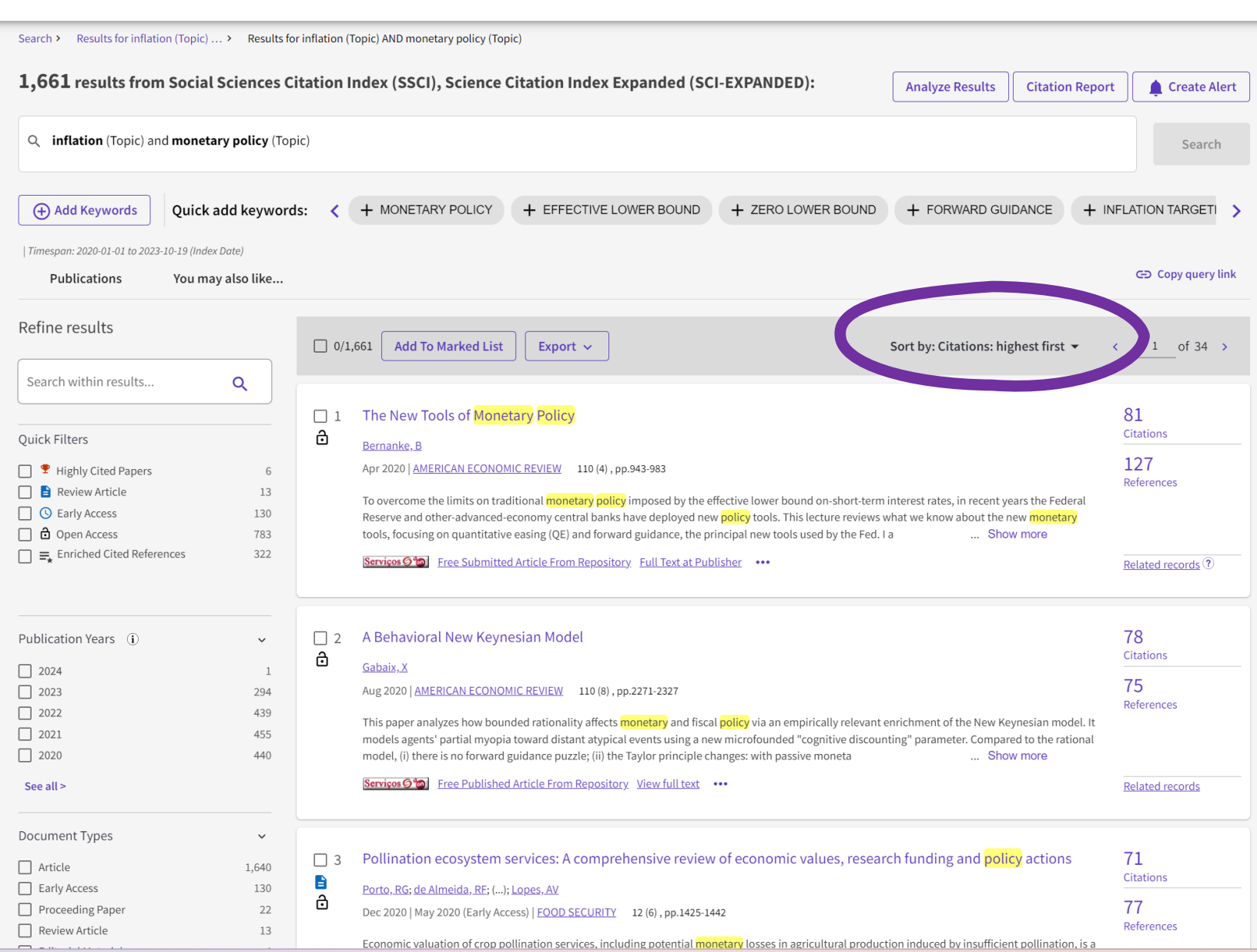

h

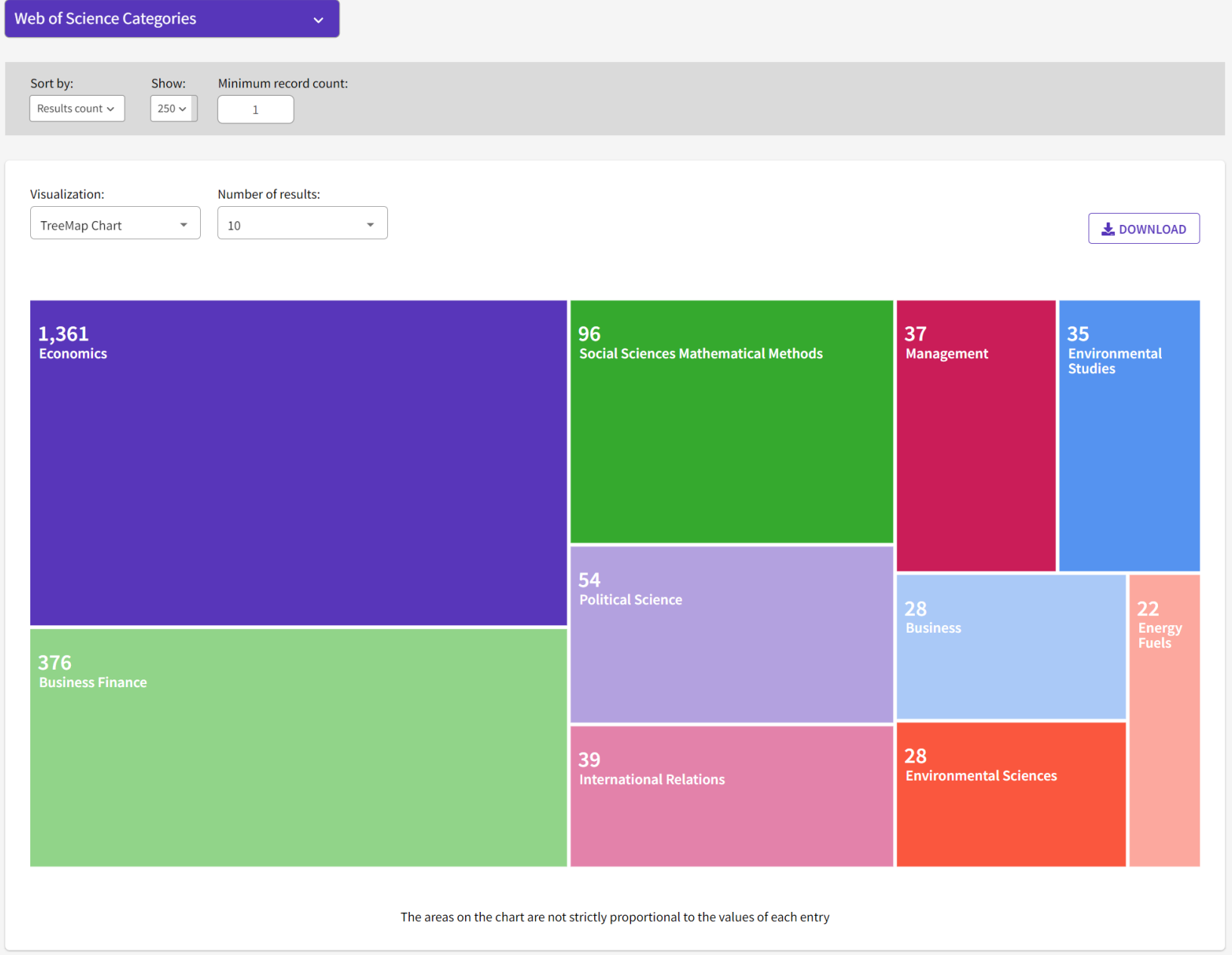

# **The same search done in WOS but now in Advanced Google Scholar**

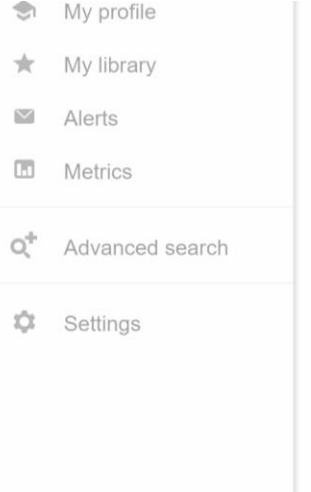

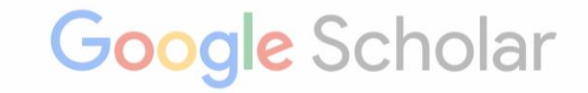

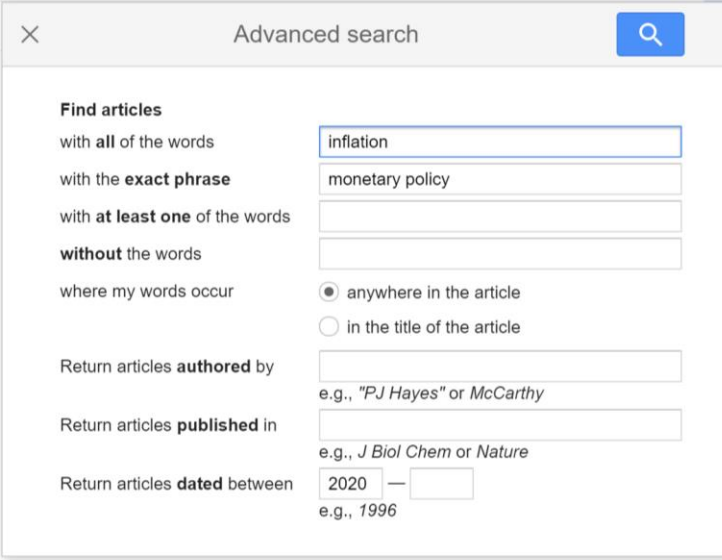

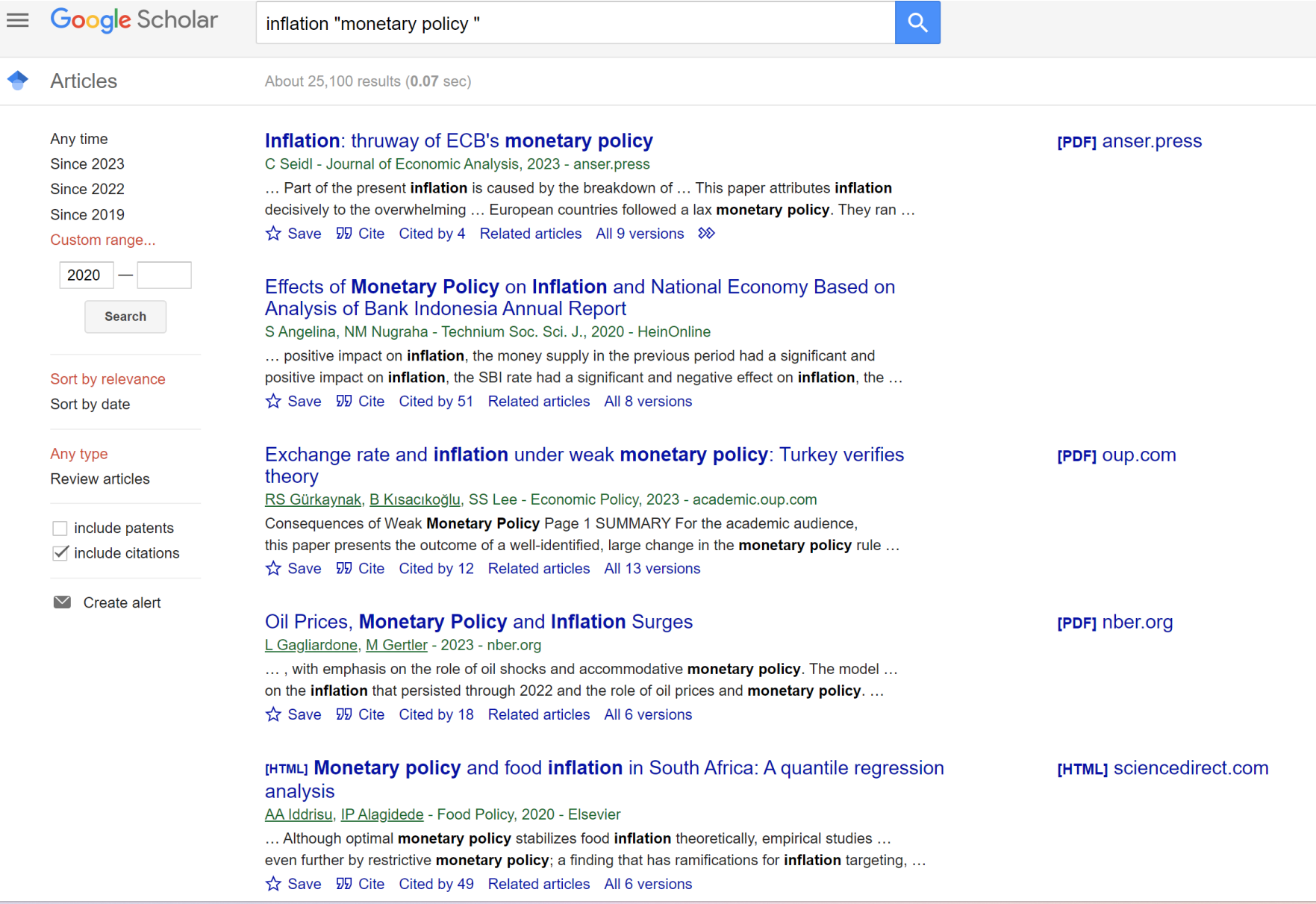

# **2 BDBs Difference of results 2023 (Oct.2023)**

# Web Of Science =1,661

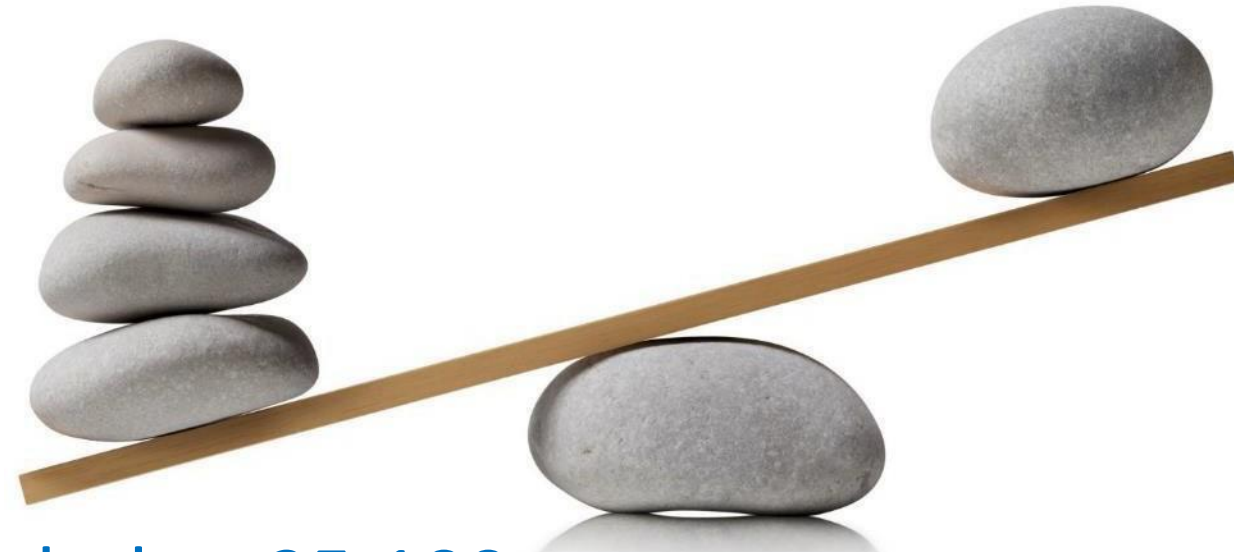

# Google Scholar=25,100

Racio WOS/GS=

# **Example B: the same search in 2 BDB Same author**

*Search in WoSand Google Scholar for documents authored by Elinor Ostrom(\*) that* 

*analyze the issue of governance("governance")*

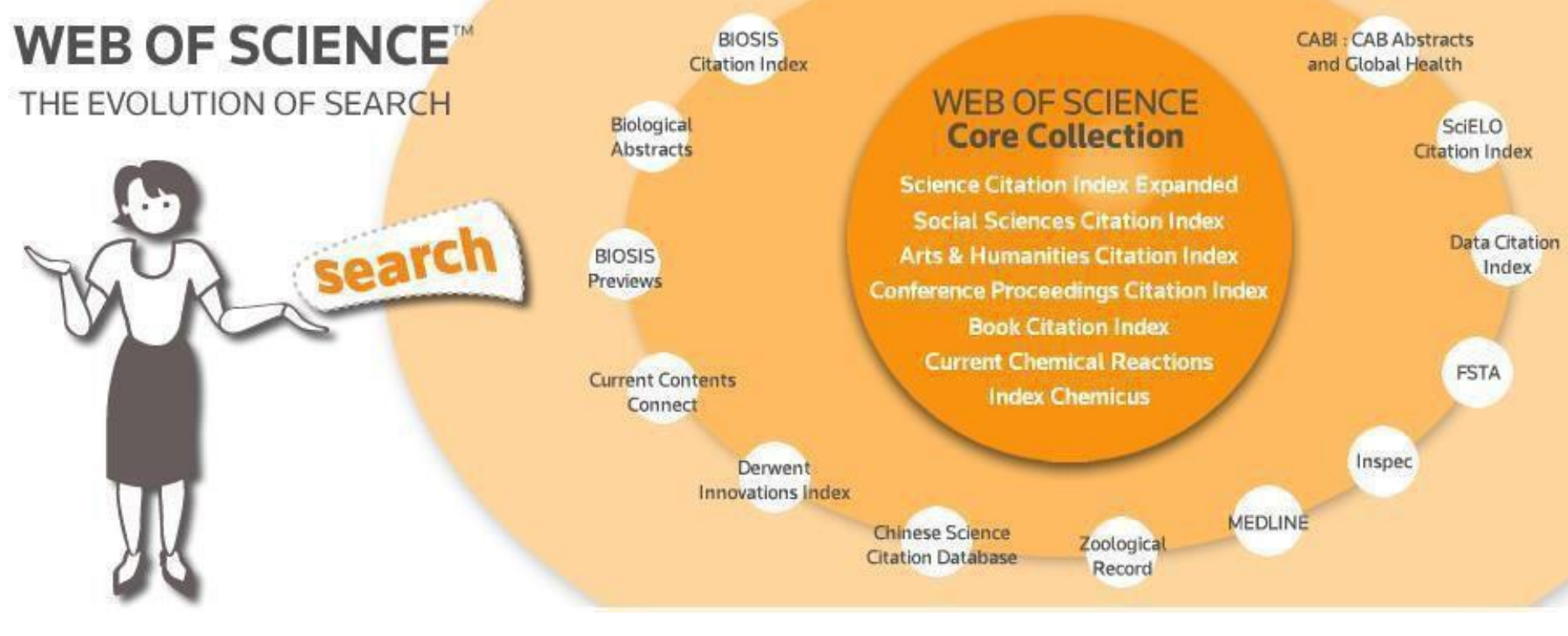

(\*) Elinor Ostrom (1933-2012) Nobel Prize Economics 2009 ([LINK](https://www.nobelprize.org/nobel_prizes/economic-sciences/laureates/2009/ostrom-bio.html))

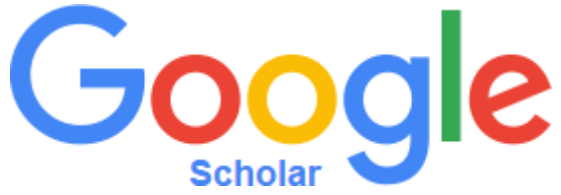

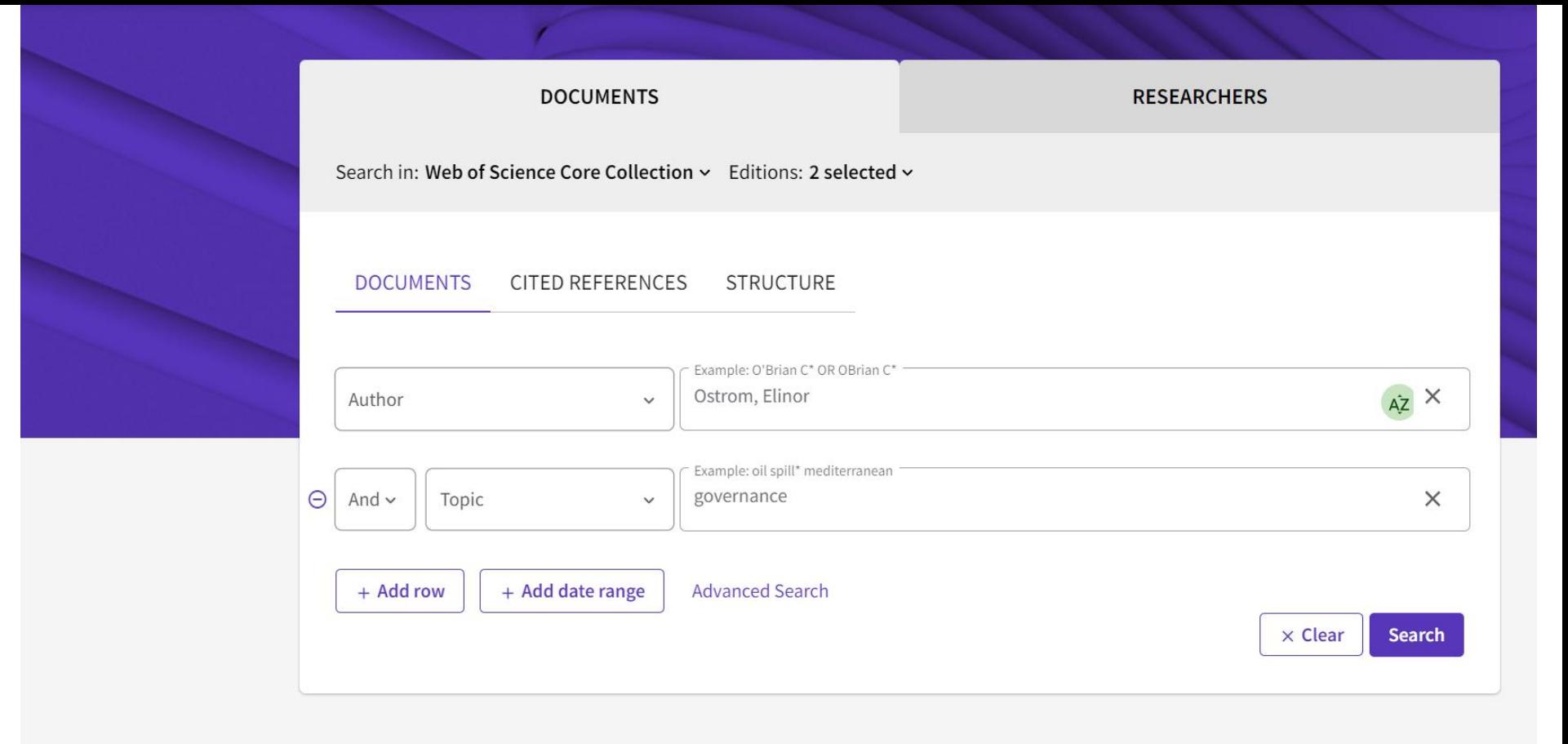

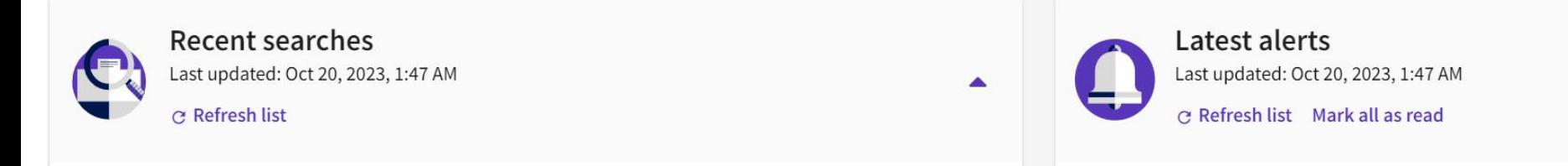

**29 results from Social Sciences Citation Index (SSCI), Science Citation Index Expanded (SCI-EXPANDED): Ostrom, Elinor** (Author) and **governance** (Topic)

# **WoS Results** Author=Ostrom, Elinor and Topic=governance

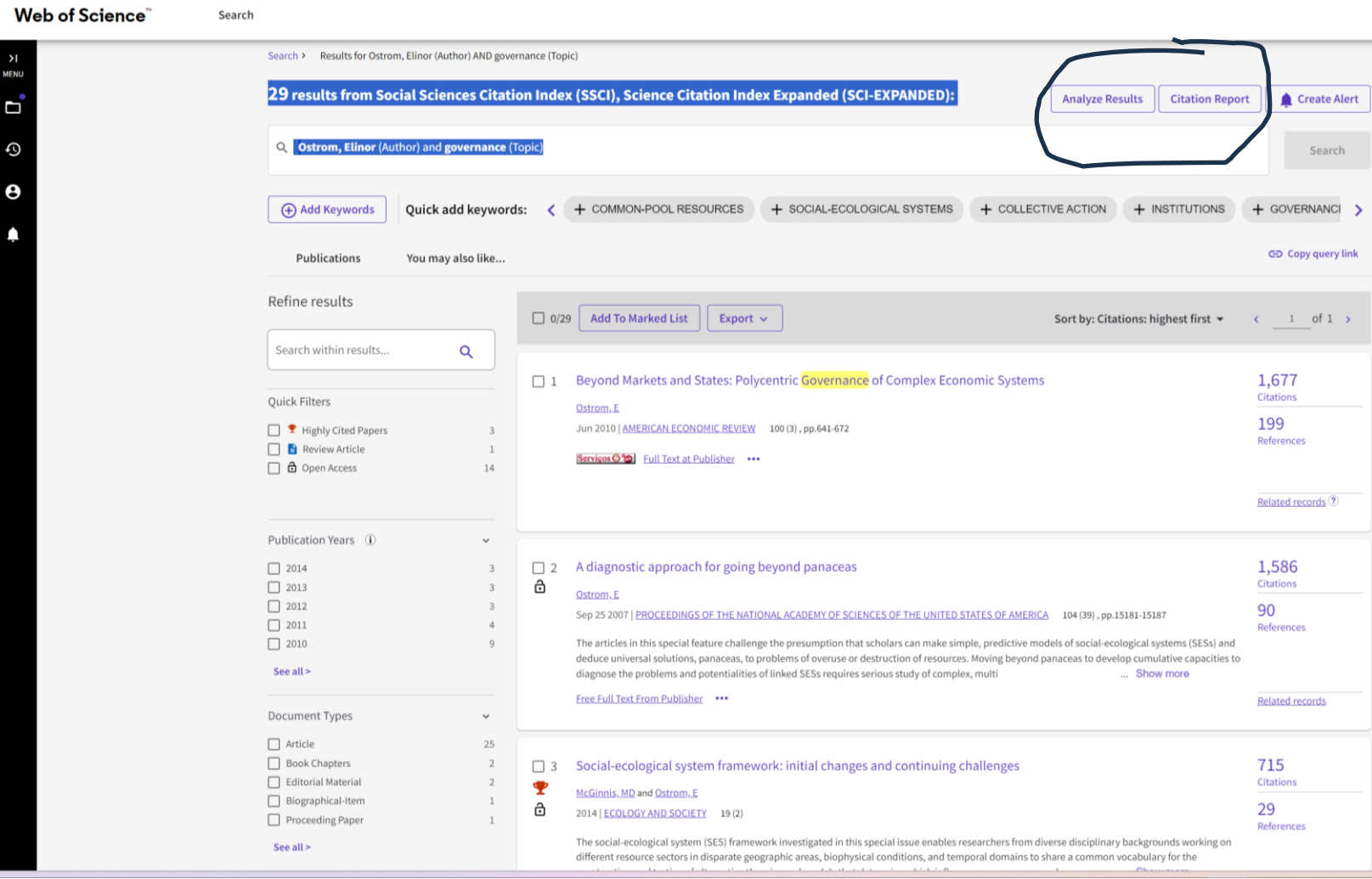

# **Citation Report: Elinor Ostrom**

**(em 19.10.2023)**

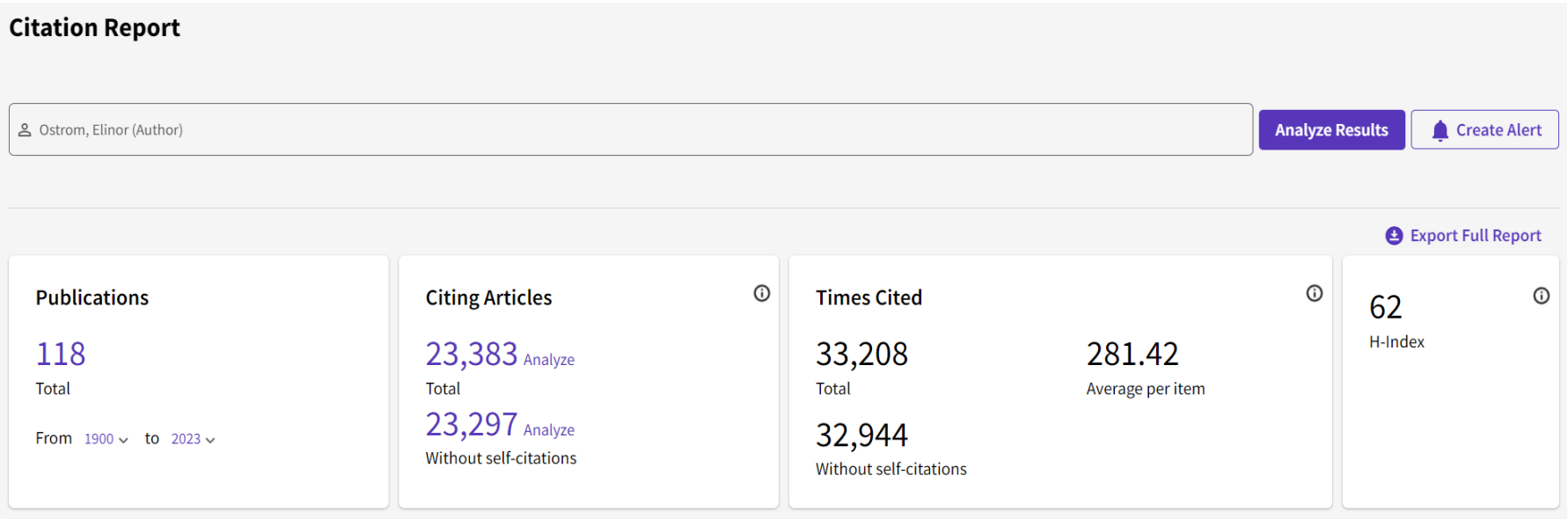

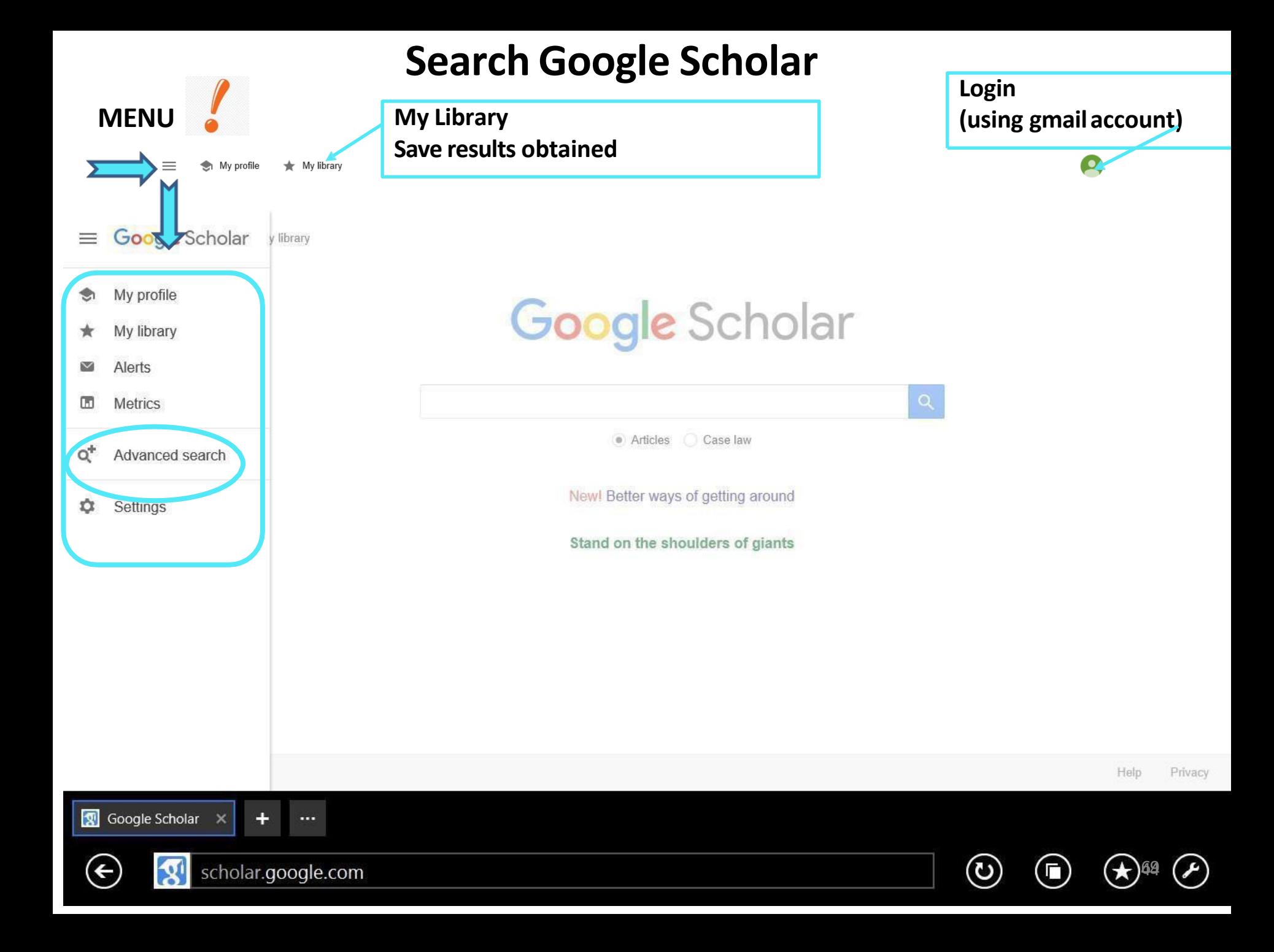

## Advanced Search Google Scholar Author= "Elinor Ostrom" & word anywhere in the text= "governance

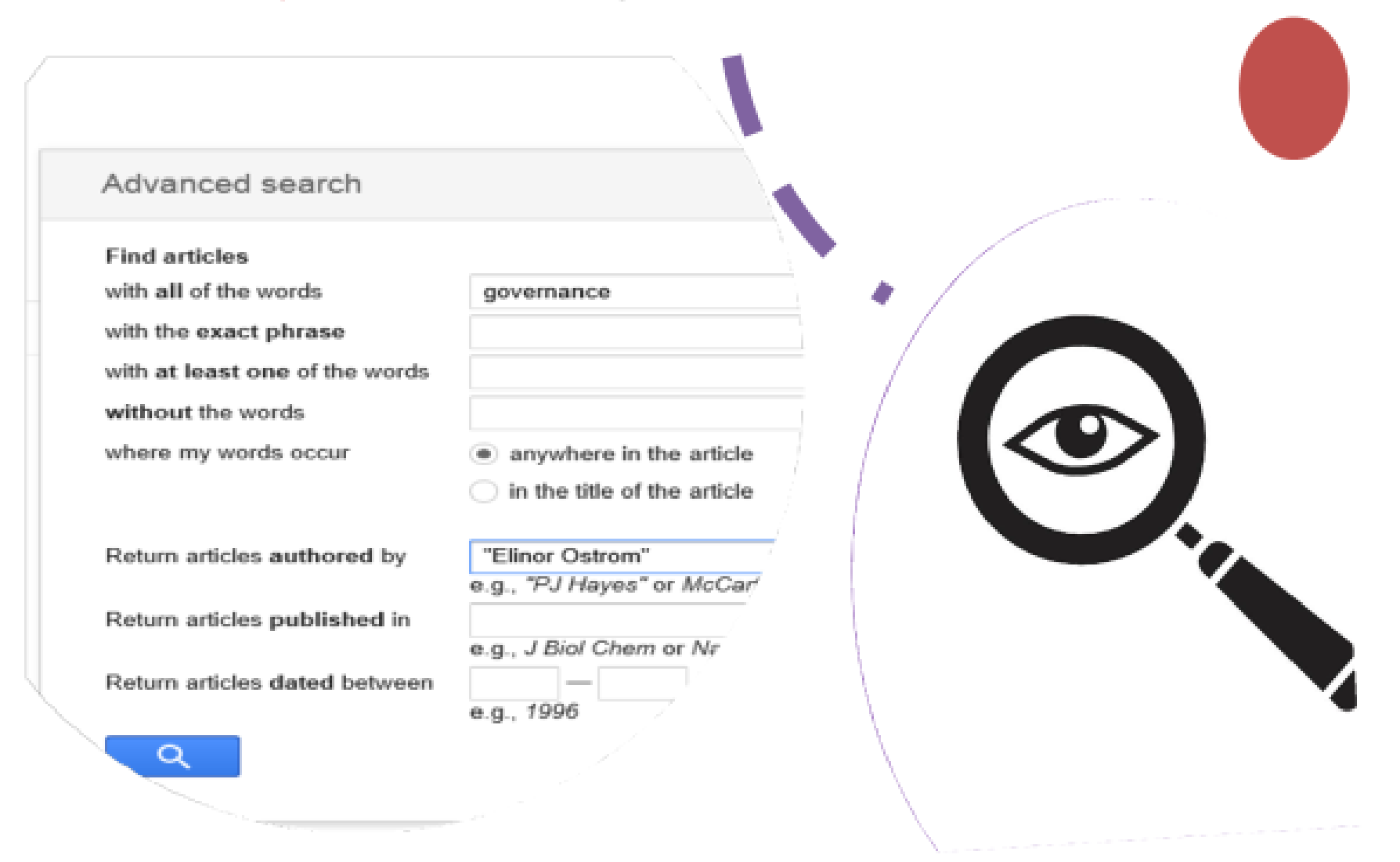

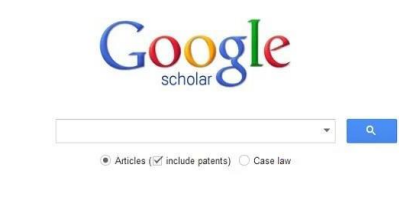

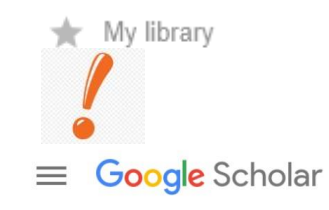

- My profile
- My library
- Alerts  $\sim$
- $\blacksquare$ **Metrics**
- $Q^+$ Advanced search
- Settings o

# **GOOGLE SCHOLARADVANCED SEARCH**

**Author= "ElinorOstrom" and** *Anywhere in the text***="governance"**

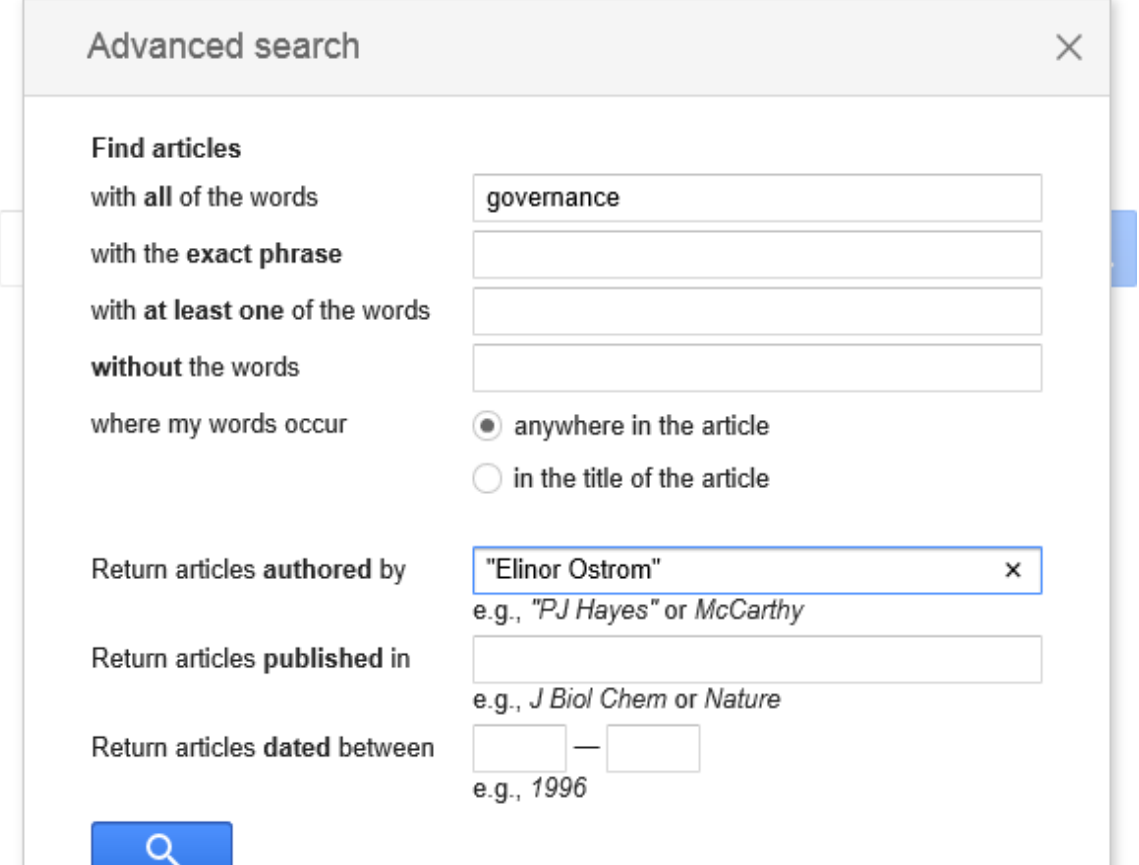

66

# **GS Results Author="Ostrom, Elinor" and "governance" Anywhere in the text**

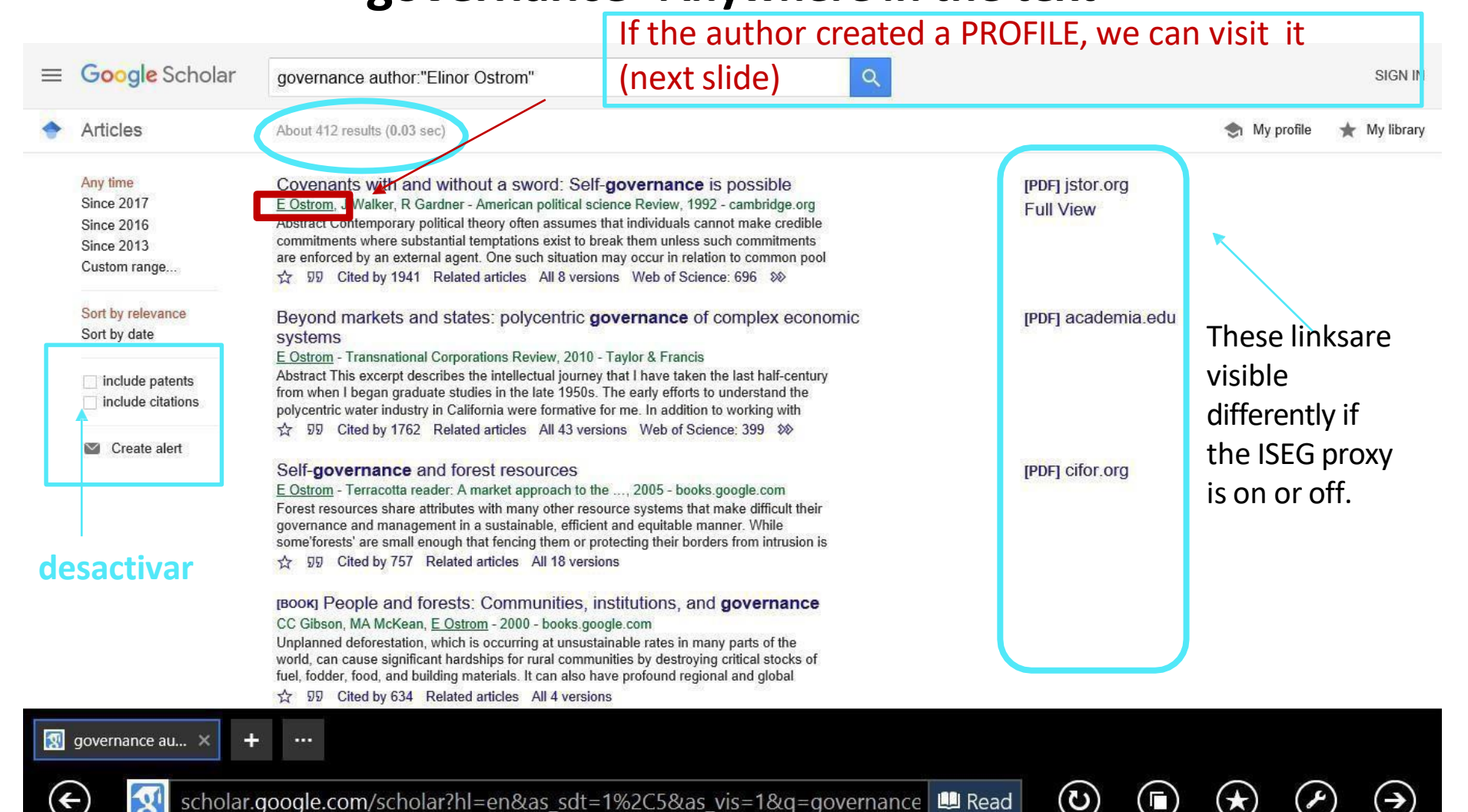

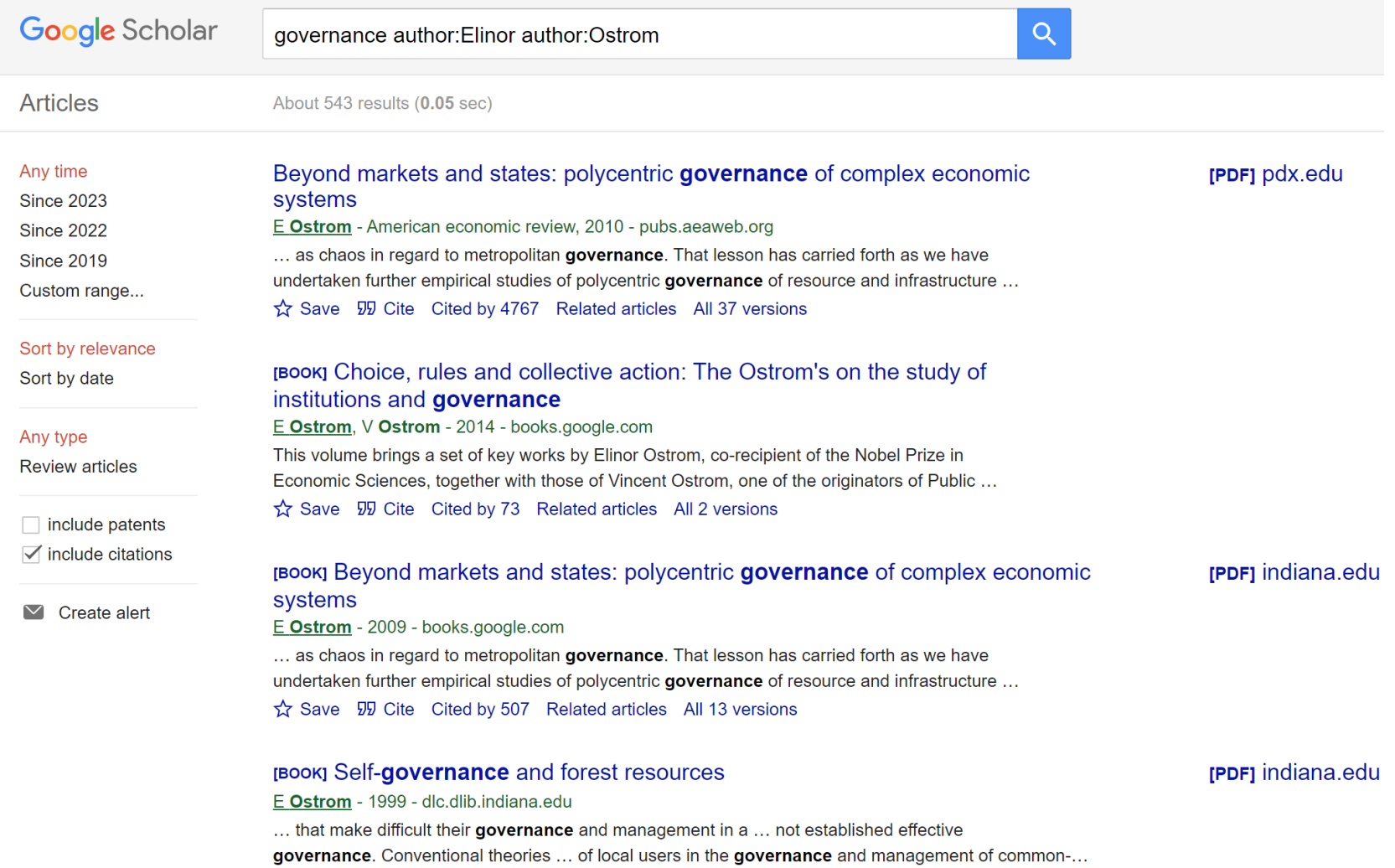

Save 59 Cite Cited by 1043 Related articles All 13 versions  $\gg$ 

 $\sim$ 

# **Google Scholar Profile**

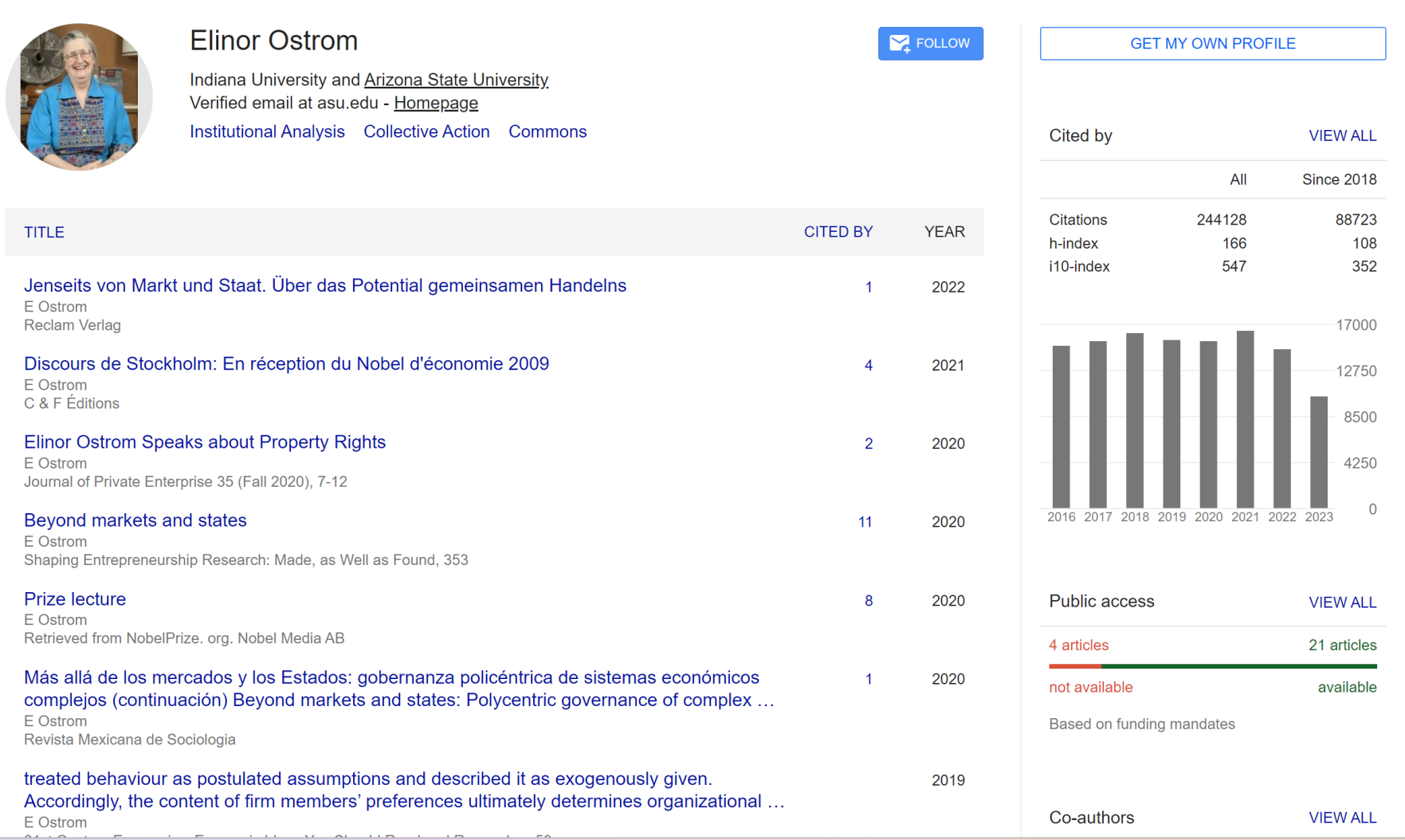

# **Google Scholar Tools**

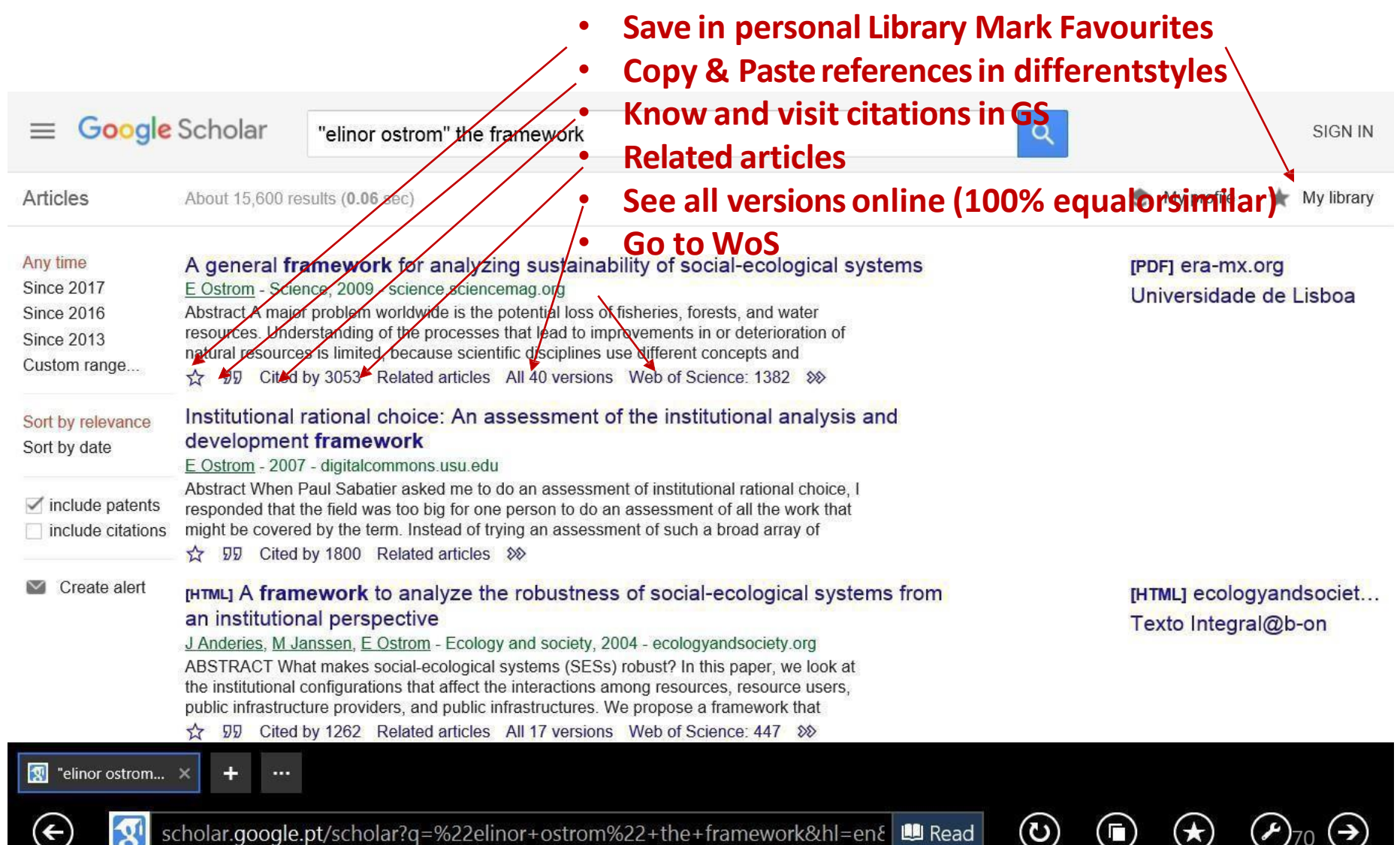

70

 $\leftarrow$ 

scholar.google.pt/scholar?q=%22elinor+ostrom%22+the+framework&hl=en&LLIRead

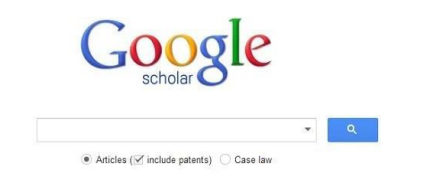

# **Google Scholar Tools**

- **Save in personal Library Mark Favourites**
- **Copy & Pastereferencesin differentstyles**
- **Know and visit citationsinGS**
- **Related articles**
- **See all versions online (100% equalor similar)**
- $\cdot$  **Go** to **WoS**  $\rightarrow$  >>
- **Go to b-on pt**

# **Collaboration between WoS and Google Scholar Crossed References**

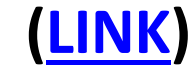

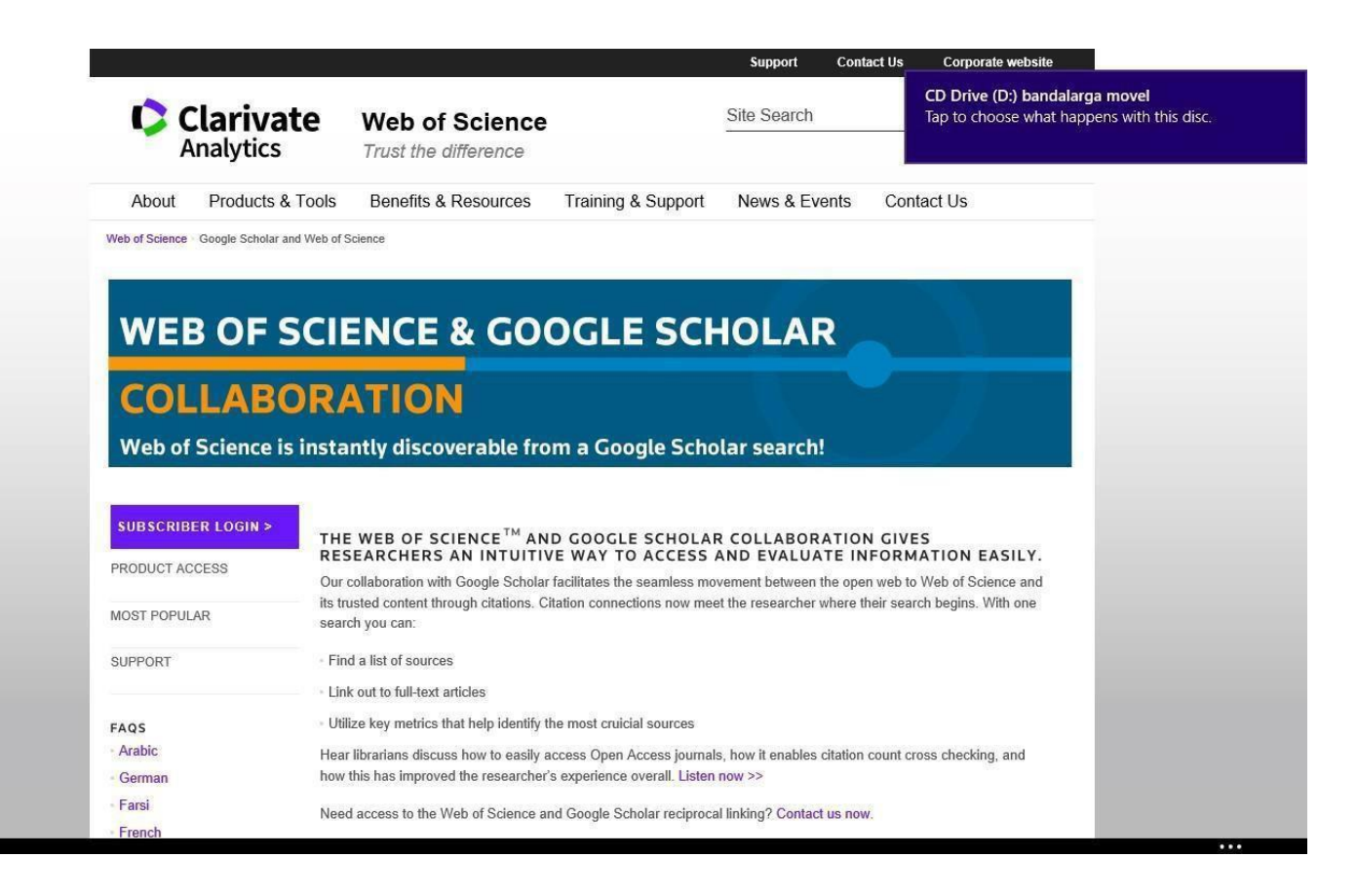
#### **WoS and Google Scholar: mutual links**

#### **Example B1: search for full text article (\*) in 2 BDBs:**

McKibbin, W. J., Morris, A. C., Wilcoxen, P. J., & Panton, A. J. (2020). Climate change and monetary policy: issues for policy design and modelling. *Oxford Review of Economic Policy*, 36(3),

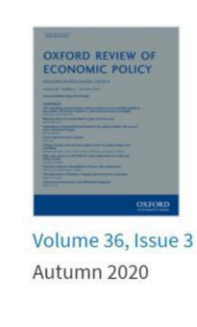

579-603.

< Previous Next >

Climate change and monetary policy: issues for policy design and modelling

Warwick J McKibbin **X**, Adele C Morris, Peter J Wilcoxen, Augustus J Panton

Oxford Review of Economic Policy, Volume 36, Issue 3, Autumn 2020, Pages 579-603, https://doi.org/10.1093/oxrep/graa040 Published: 19 January 2021

66 Cite  $\blacktriangleright$  Permissions  $\blacktriangle$  Share  $\blacktriangleright$ 

#### Abstract

This paper explores the interaction of monetary policy and climate change as they jointly influence macroeconomic outcomes, connecting policy and outcomes in each realm to the implications of the other. It also explores the nature of the macroeconomic model that would be required to explore the links between monetary policy and climate policy. The paper has four parts. First, it reviews the relevant macroeconomic outcomes of emissions mitigation policy and climatic disruption, exploring how negative supply shocks can affect central banks' ability to forecast and manage inflation. Second, the paper reviews basic approaches to monetary policy, including inflation and output targeting, and other responsibilities that may fall to central bankers. Third, we bring together the two sets of issues to consider the appropriate monetary framework in a carbon-constrained and climatically disrupted world and to highlight the climate policy frameworks that can make monetary policies more efficient and effective. We then summarize the nature of the macroeconomic

#### **WoS link to Google Scholar**

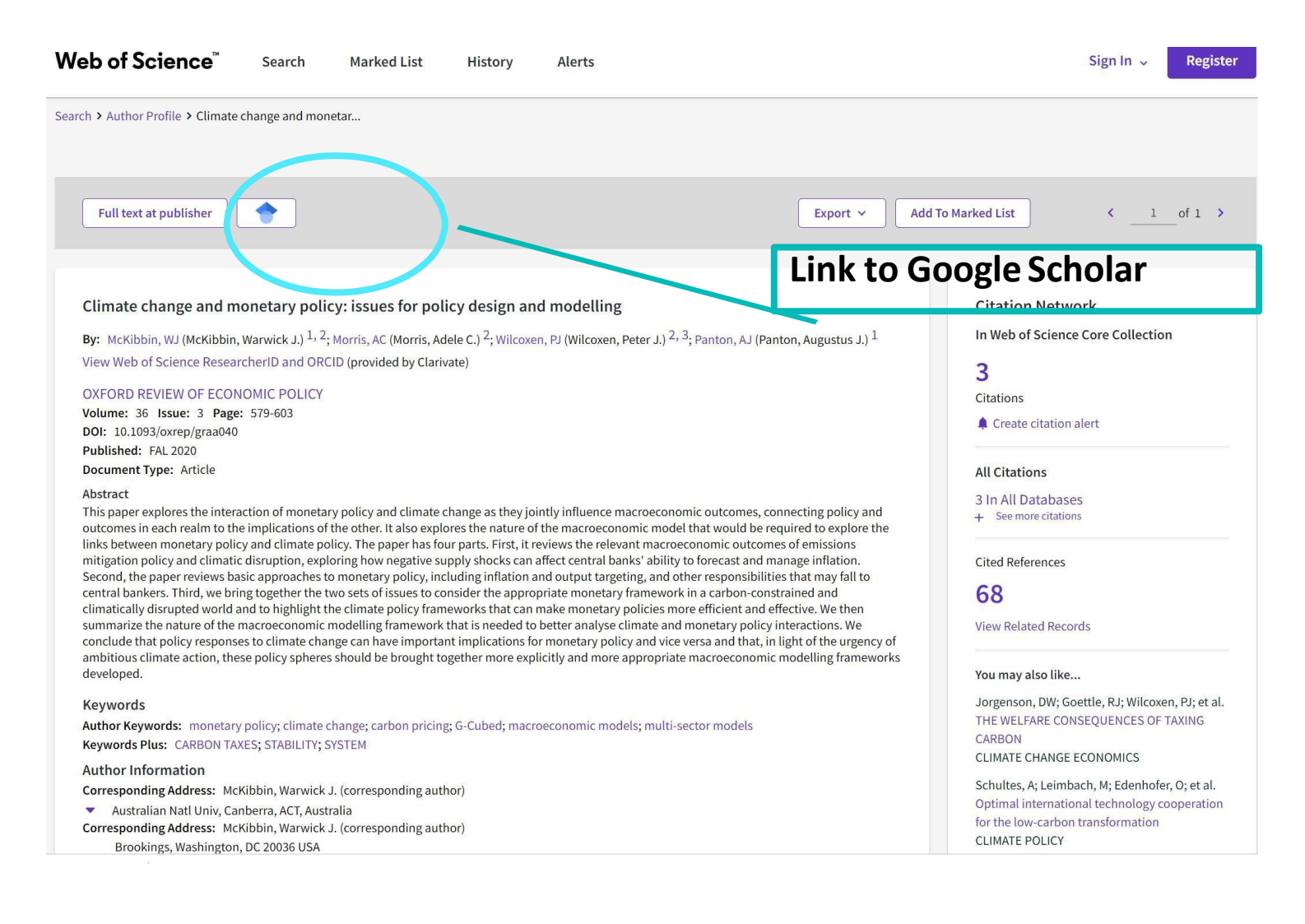

### **Google Scholar link to WoS**

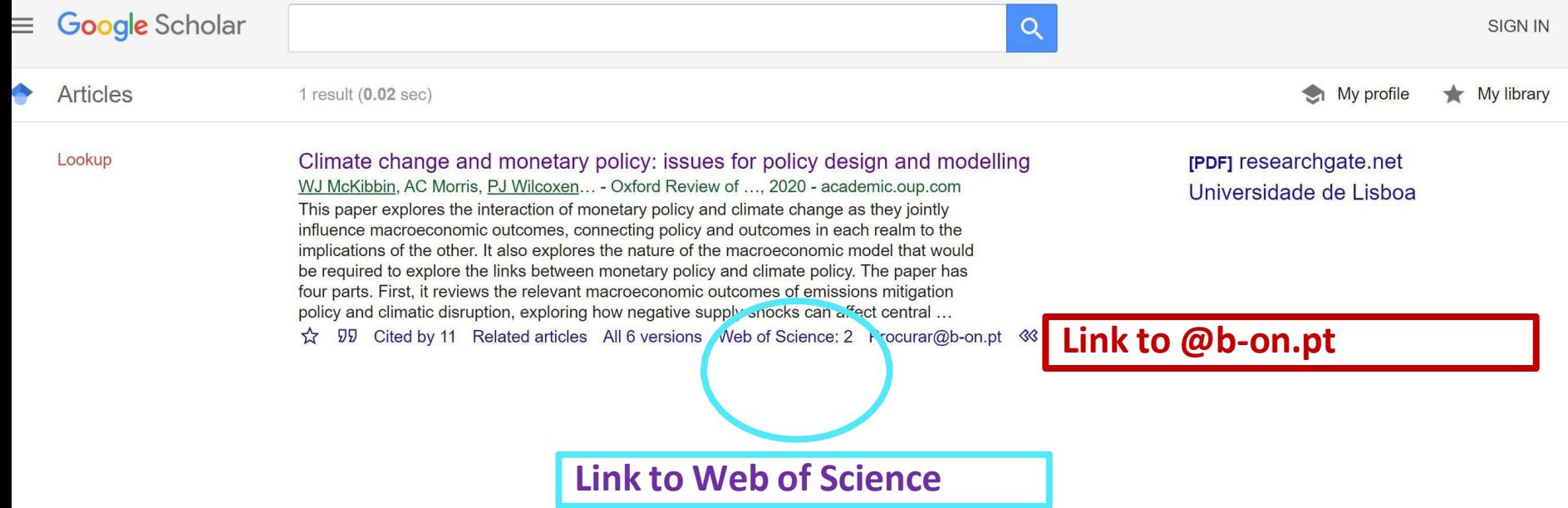

#### **INDEX**

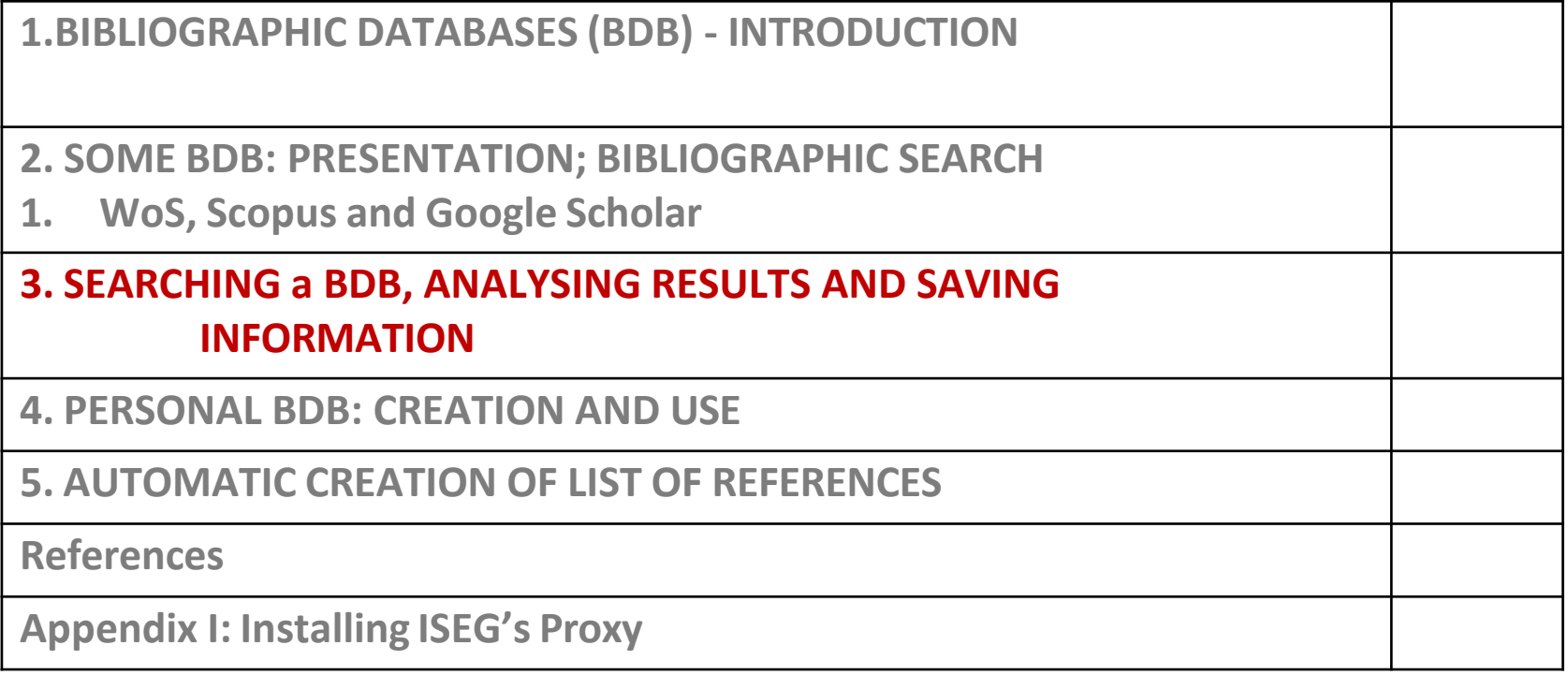

# **3. SEARCHING a BDB, ANALYSING RESULTS AND SAVINGINFORMATION**

#### **How to …**

- $\triangleright$  Analyze the results of a bibliographic search;
- ➢Save search history and operate on it. Example C
- ➢CreateAlerts; Refine Results; Analyze Results.
- ➢Example C Citations and Chain of Citations
- $\triangleright$  Transferthe information from the search results all fields - to the personal computer (in several formats including excel)

## **Example C**

#### **Analysing Results and Saving the Results of the Search**

#### **Example C**: Search in WoShaving as author **Joseph Stiglitz (\*)** and about **development**

*Before starting the search, register with WoS. Use your ISEG email.* 

(\*) Joseph Stiglitz(1943- ) Nobel Prize of Economics 2001 **([LINK](https://www.nobelprize.org/nobel_prizes/economic-sciences/laureates/2001/stiglitz-bio.html))**

## **Registration in WoS**➔**uses of multiple WoS tools**

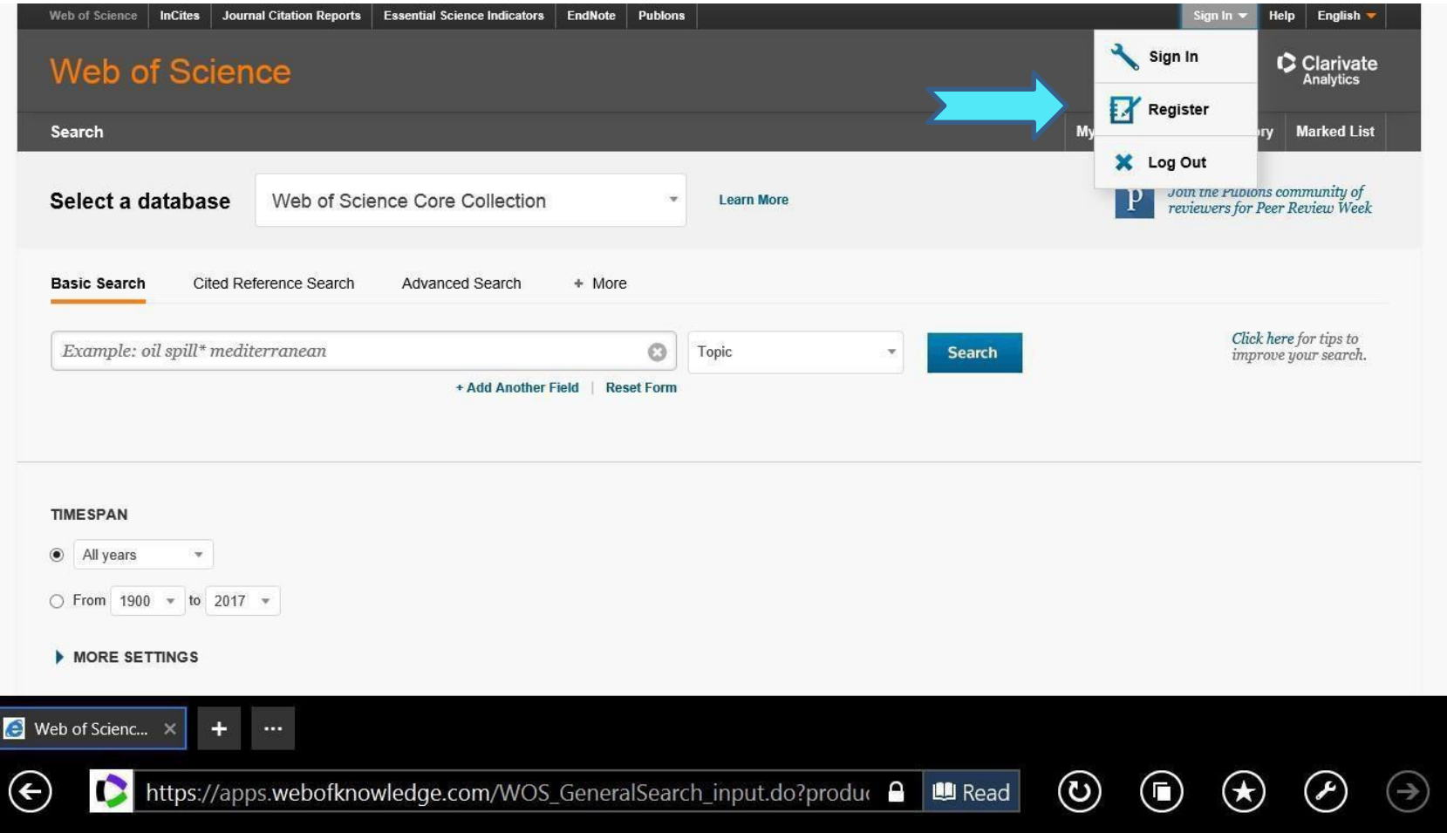

**After registration and** *login***…is possible to Search, Save Search Results and Search History; create a personal BDB (Endnote online); Create Profile of Researcher(***ResearchID***), etc.**

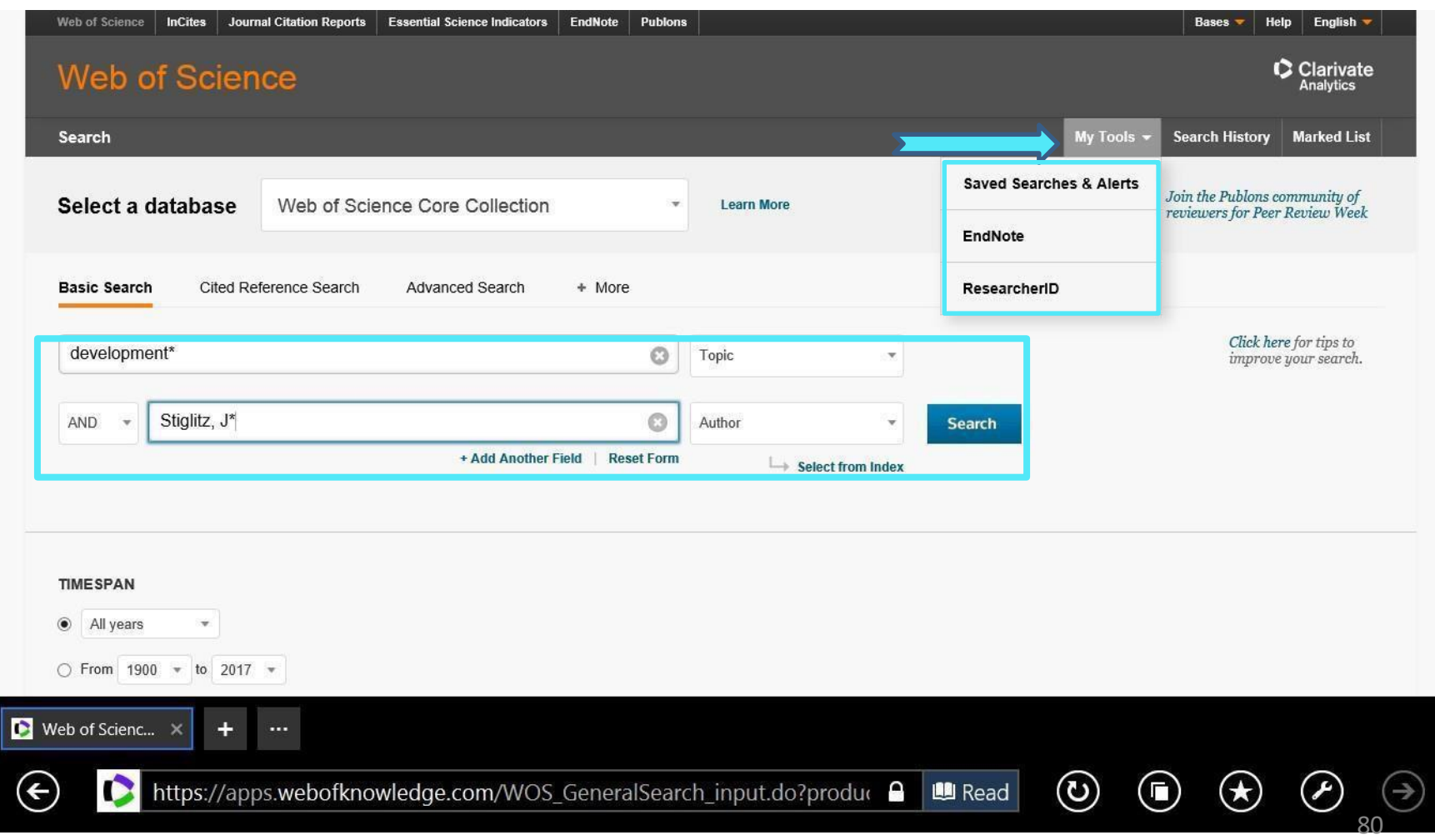

# **Example C: Save the results of a search in a personal area**

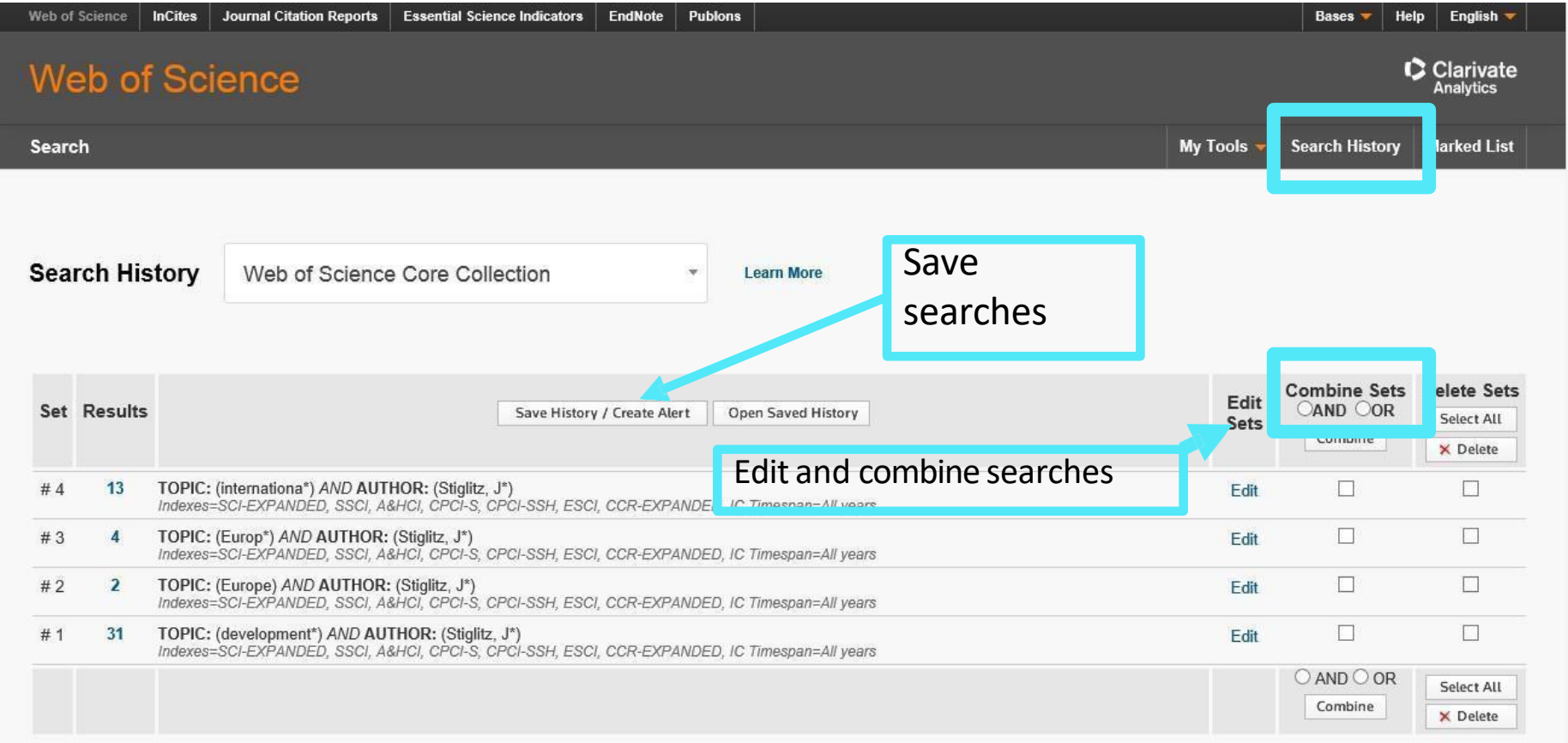

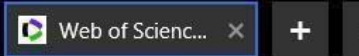

D

 $\odot$ 

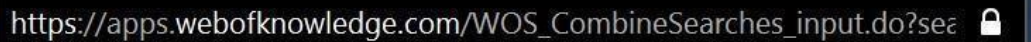

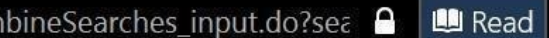

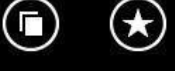

 $_{\copyright}$ 

 $(\boldsymbol{\mathscr{F}})$ 

 $\odot$ 

# **Example C: Refine Results (by Journal, type of document, year, etc.)**

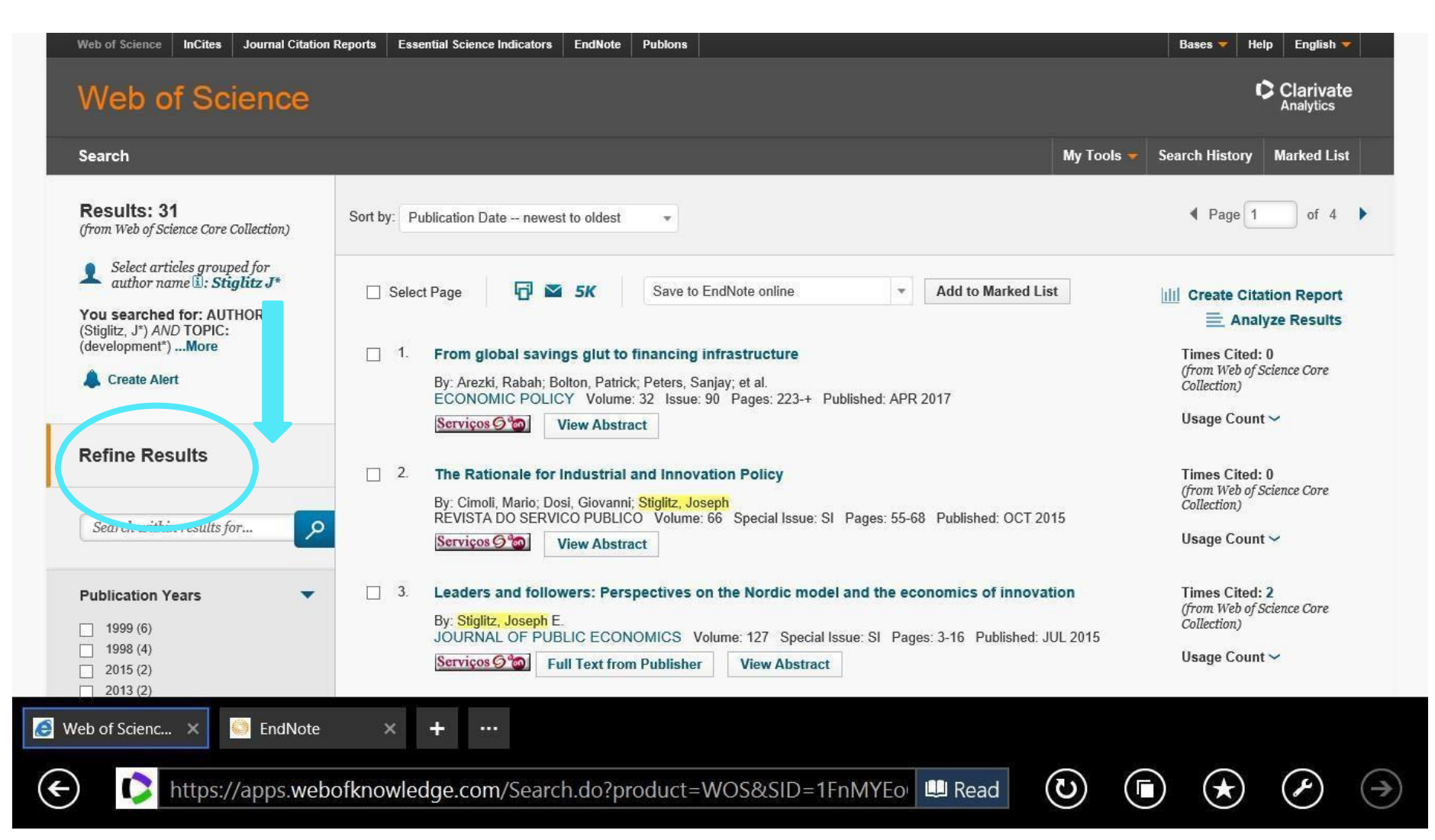

#### **Example C: Results and Create Alerts**

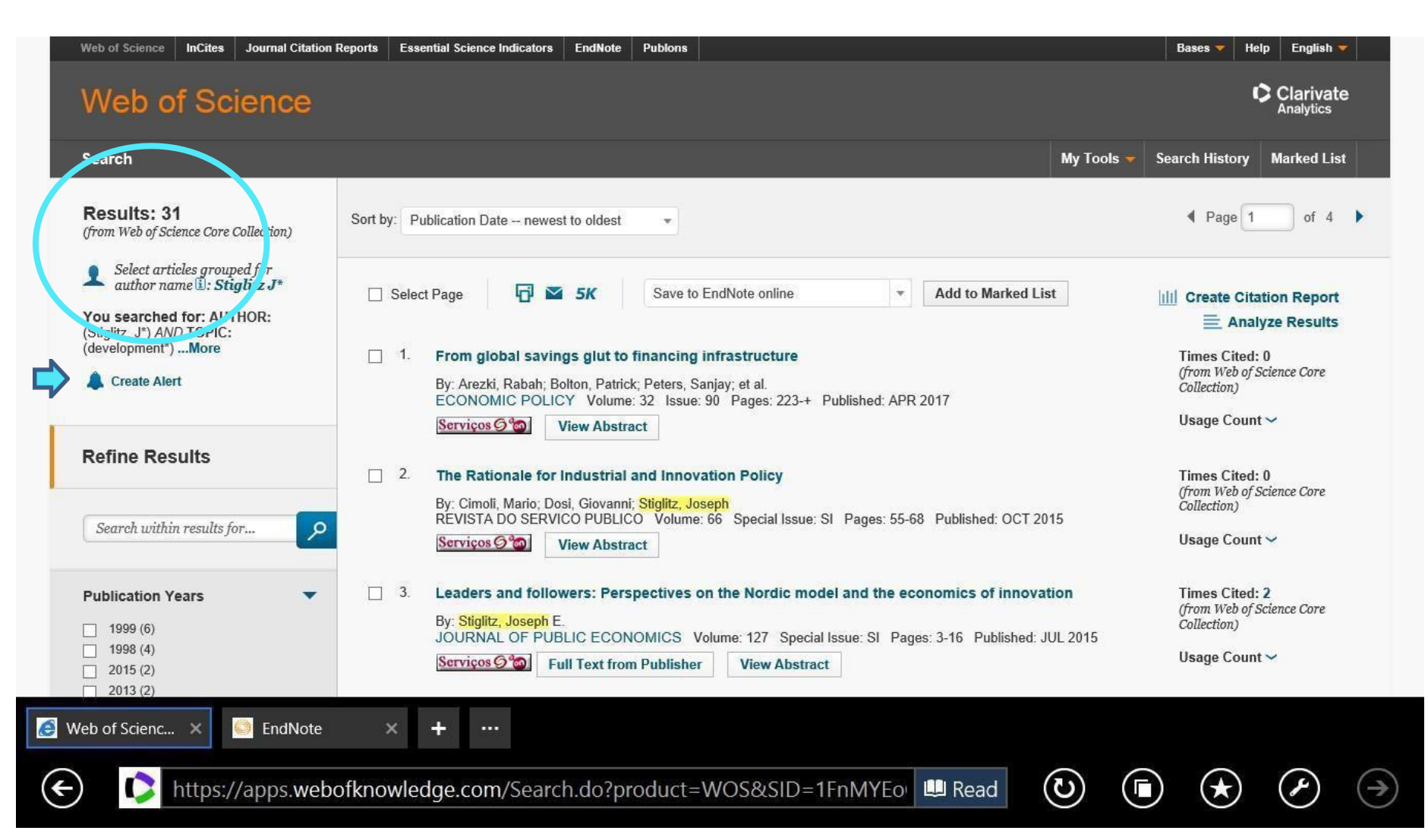

#### **Example C: Results Analysis**

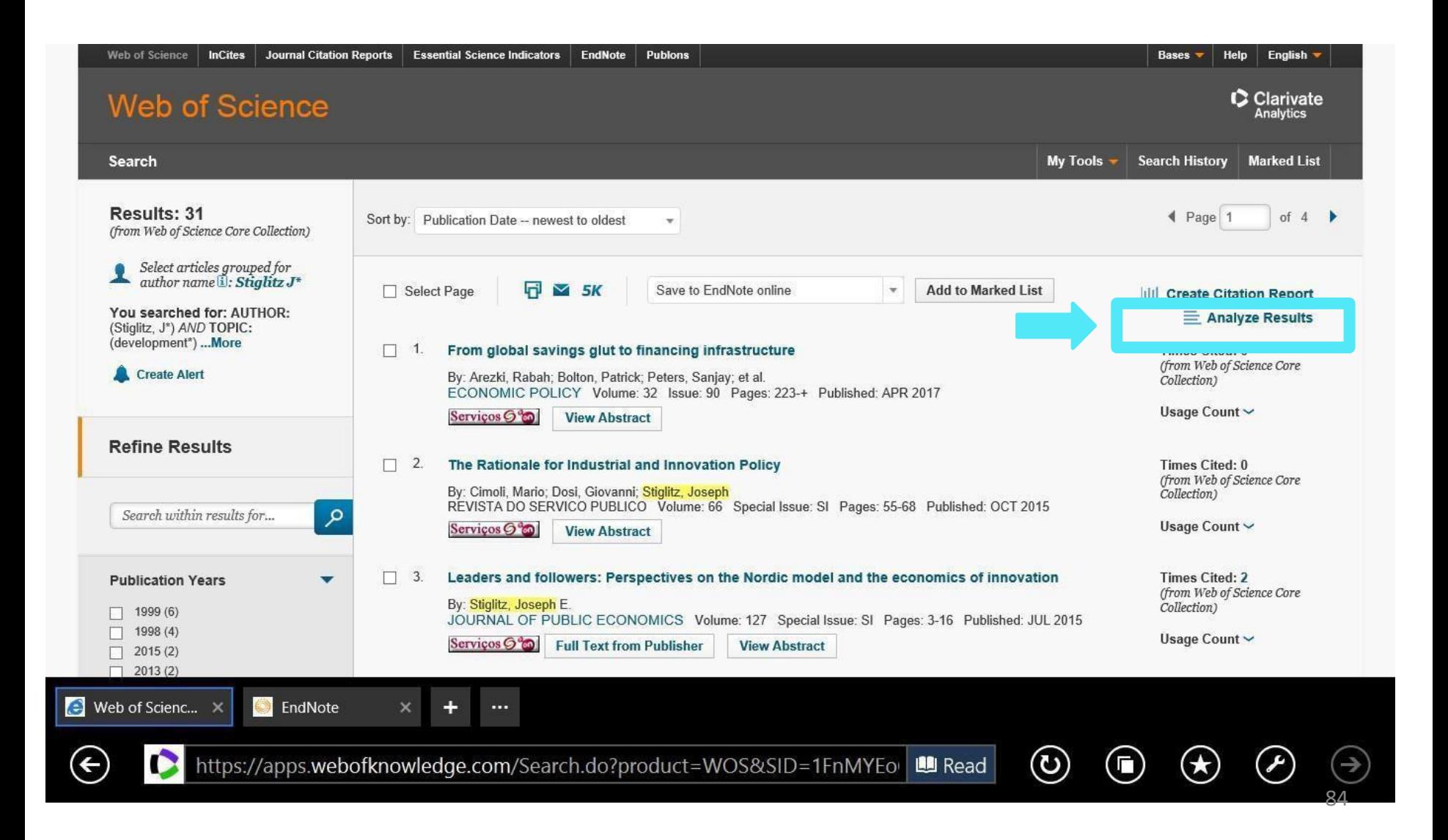

# **Example C: Results- Journals (***Source Titles***)**

#### Web of Science

C Clarivate

#### **Results Analysis**

#### <<Back to previous page

31 records. AUTHOR: (Stiglitz, J\*) AND TOPIC: (development\*)

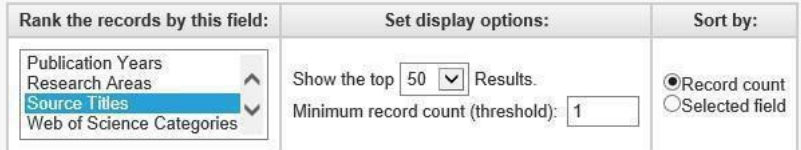

Analyze

Use the checkboxes below to view the records. You can choose to view those selected records, or you can exclude them (and view the others).

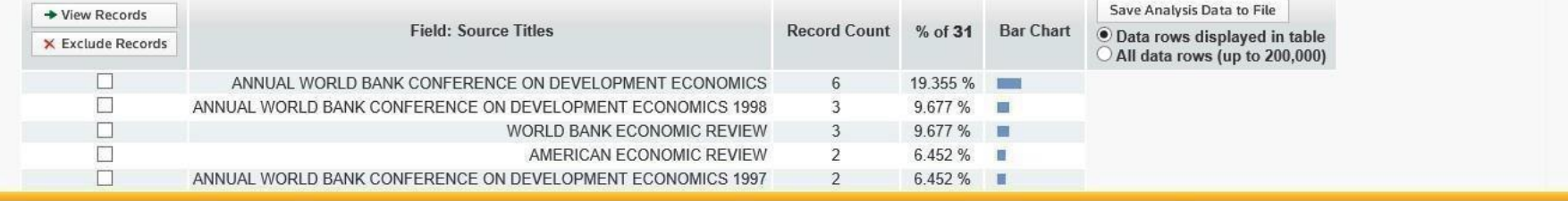

Do you want to open or save analyze.txt (501 bytes) from wcs.webofknowledge.com?

EndNote

 $\leftarrow$ 

 $\bullet$  Web of Scienc...  $\times$ 

Open Save

П

63

Α

ပ

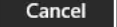

 $85(3)$ 

# **Example C: Results- Areas of Research (***Web of Science Categories***)**

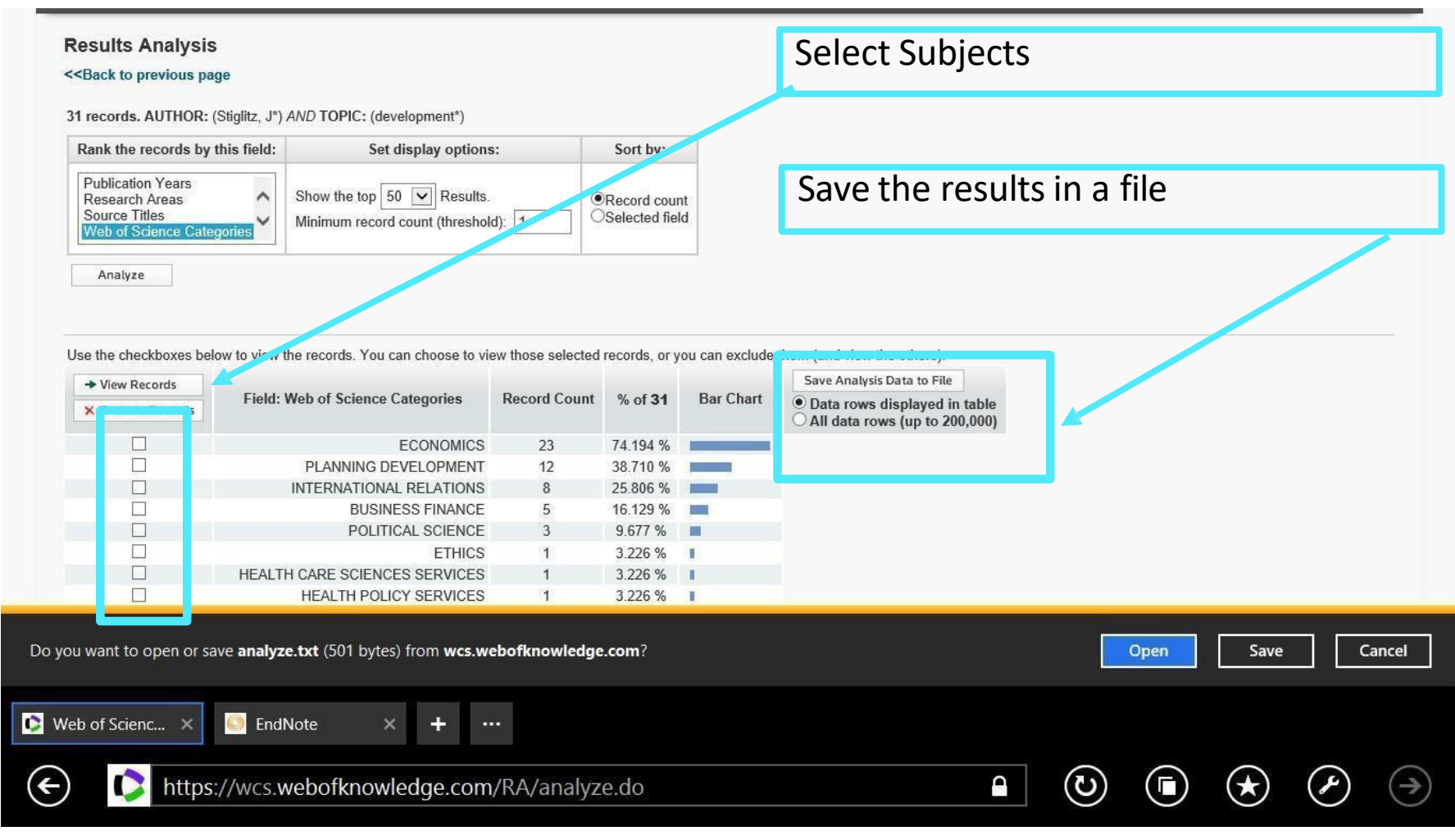

### **Example C: Analysis and Citations Chain of Citations**

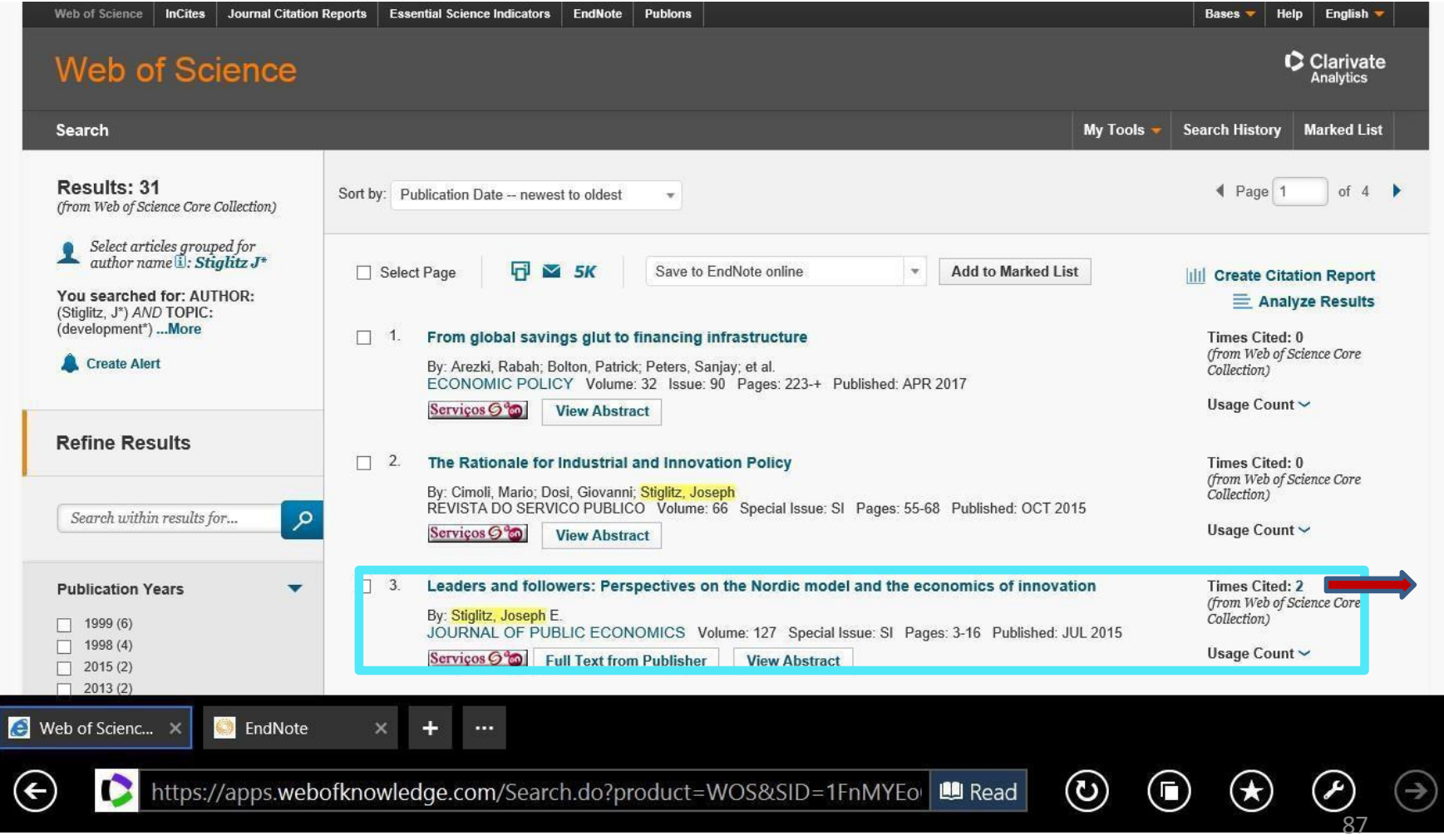

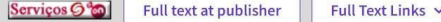

 $\boxed{\phantom{0}}$  2021

 $\boxed{\phantom{0}}$  2020

 $\Box$  2019

 $\Box$  2018

 $\Box$  2017

This feature allows you to know the **chain of** Leaders and followers: Perspectives on the Nordic model and the economics of innovation **citations** In Web of Science Core Collection By: Stiglitz, JE (Stiglitz, Joseph E.) JOURNAL OF PUBLIC ECONOMICS 13 Volume: 127 Page: 3-16 Special Issue: SI DOI: 10.1016/j.jpubeco.2014.09.005 Citations Published: JUL 2015 Create citation alert Document Type: Article Abstract **All Citations** What kinds of social and economic systems are most conducive to innovation? We formulate a simple model in which countries can close the gap with the technological leader, but where the cost of doing so may be so high that the country chooses to remain laggards. Observed disparities in productivity 14 In All Databases may be the result of a recognition that the cost of closing the gap exceeds benefit and there may therefore exist an international equilibrium in which Se more citations there are leaders and followers. Even if it is granted that the United States is the leader and Scandinavia are followers, there are theoretical grounds for arguing that the Nordic model may in fact be better for innovation, suggesting that if the US adopted some of the Nordic institutions, innovations would be higher, and societal welfare would be improved even more. (C) 2014 Elsevier B.V. All rights reserved. **Cited References** Keywords 108 Author Keywords: Technological change; Research and development; Leader-follower; Scandinavia; US Keywords Plus: INDUSTRIAL-STRUCTURE; MARKET; PRODUCTIVITY; COMPETITION; TAXATION; PATENTS; GROWTH; INCOME; TRADE **View Related Records Author Information** Corresponding Address: Stiglitz, Joseph E. (corresponding author) You may also like... Columbia Univ, 3022 Broadway, 212 Uris Hall, New York, NY 10027 USA Zhang, ZY; He, SB; Shi, ZG; et al. Addresses: A Self-Evolving WiFi-based Indoor Navigation Columbia Univ, New York, NY 10027 USA **System Using Smartphones Affiliation** IEEE TRANSACTIONS ON MOBILE COMPUTING Columbia University 13 results cited: E-mail Addresses: Jes322@columbia Categories/Classification  $\Box$  Leaders and followers: Perspectives on the Nordic model and the economics of innovation **Analyze Results** Cita Research Areas: Business & Economi ေ Copy query link Refine results  $\Box$  0/13 **Add To Marked List** Export  $\vee$ Date: newest first  $\sim$  <  $\sim$  1. Search within results for...  $\alpha$  $\Box$  1 The puzzling politics of R&D: Signaling competence through risky projects **Quick Filters** Lamberova, N Sep 2021 | JOURNAL OF COMPARATIVE ECONOMICS 49 (3), pp.801-818 O Early Access 73  $1\,$ Why do some leaders devote significant funds to research and development (R&D) even though such investments are risky, less Referen □ ∂ Open Access  $\overline{9}$ visible to the public than many other investments, and typically bear fruit only after the incumbent has already left office? This paper suggests that investing in R&D improves the incumbent's perceived competence among voters ... Show more Serviços O<sup>6</sup>0 Full Text at Publisher Related **Publication Years**  $\checkmark$ 

#### $\overline{2}$ Knowledge economy classification in African countries: A model-based clustering approach  $\square$  2 3 ඨ Andres, AR; Otero, A and Amavilah, VH Jul 2021 (Early Access) | INFORMATION TECHNOLOGY FOR DEVELOPMENT  $\overline{2}$  $\circledcirc$ 988 Juli 2021 (Early Access) | <u>INFORMATION TECHNOLOGY FOR DEVELOPMENT</u><br>Knowledge economy (KE) has been a central issue in the political-economic literature of advanced economies, but little  $\mathbf{3}$ research has focused on the transition towards a KE in Africa. Using a latent profile analysis, six clusters of the KE were found in  $\overline{2}$

the region The clusters range from very prepared with good performance in all KF dimensions (institus Show more

136 Referen

# **Example C: Save the results of a search (articles) in a personal file (on line or in PC)**

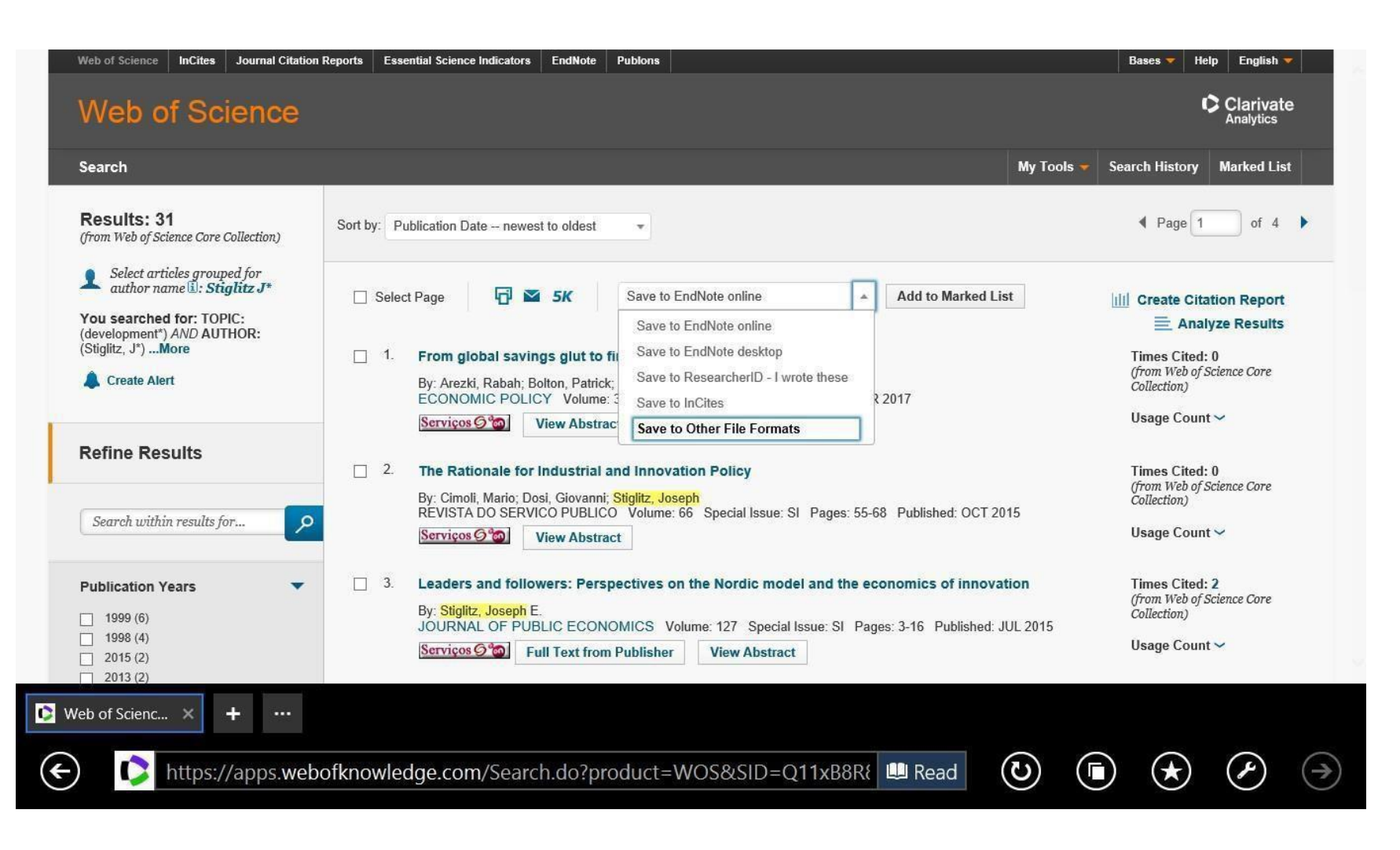

# **Example C: Save the results of a search (articles) in a personal file (on line or in PC)**

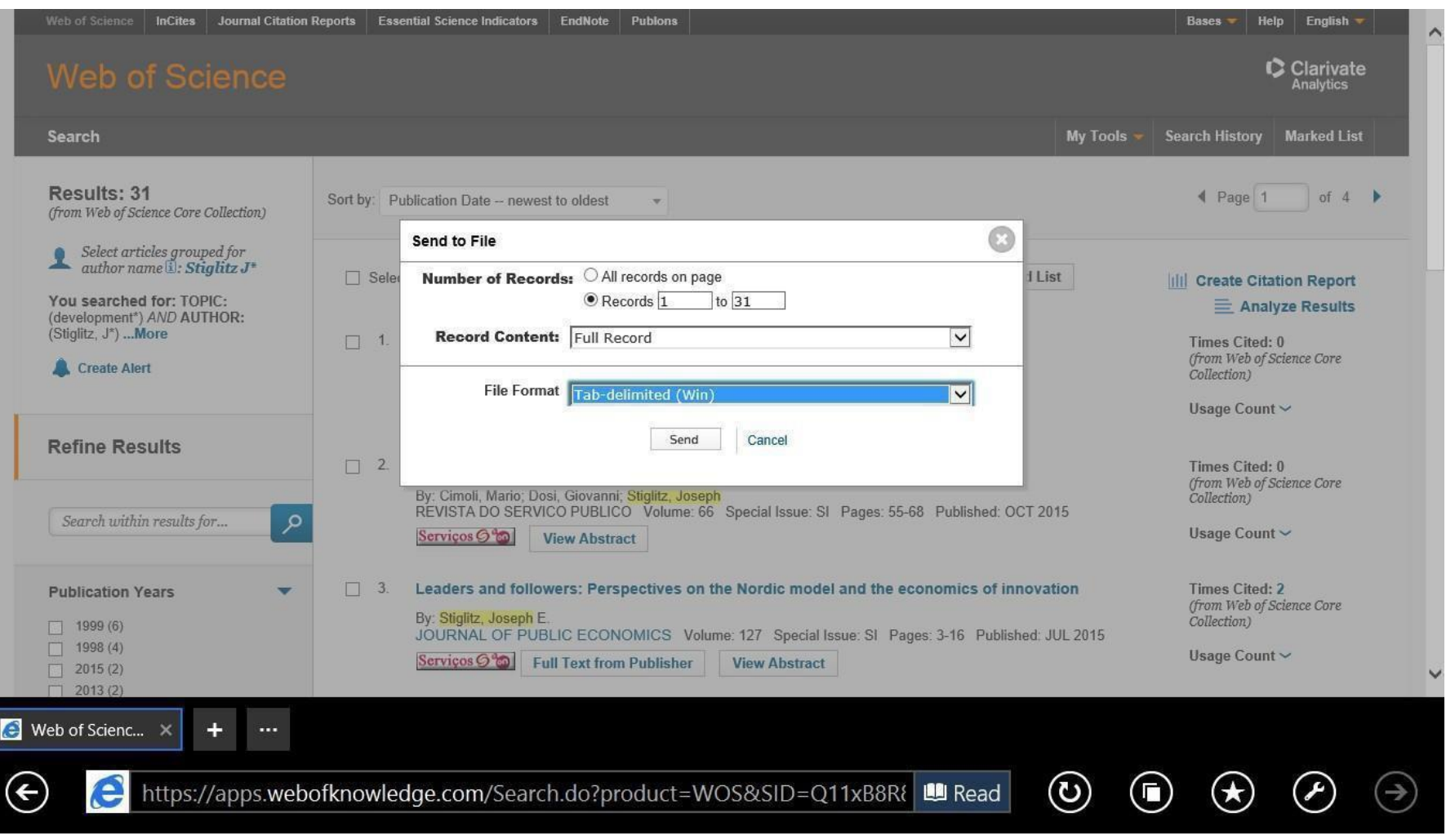

## **Example C: Save selected resultsin txt format that can be imported in word or excel format** *(all fields of the record can be selected: abstract, key-words, number of citations, etc.)*

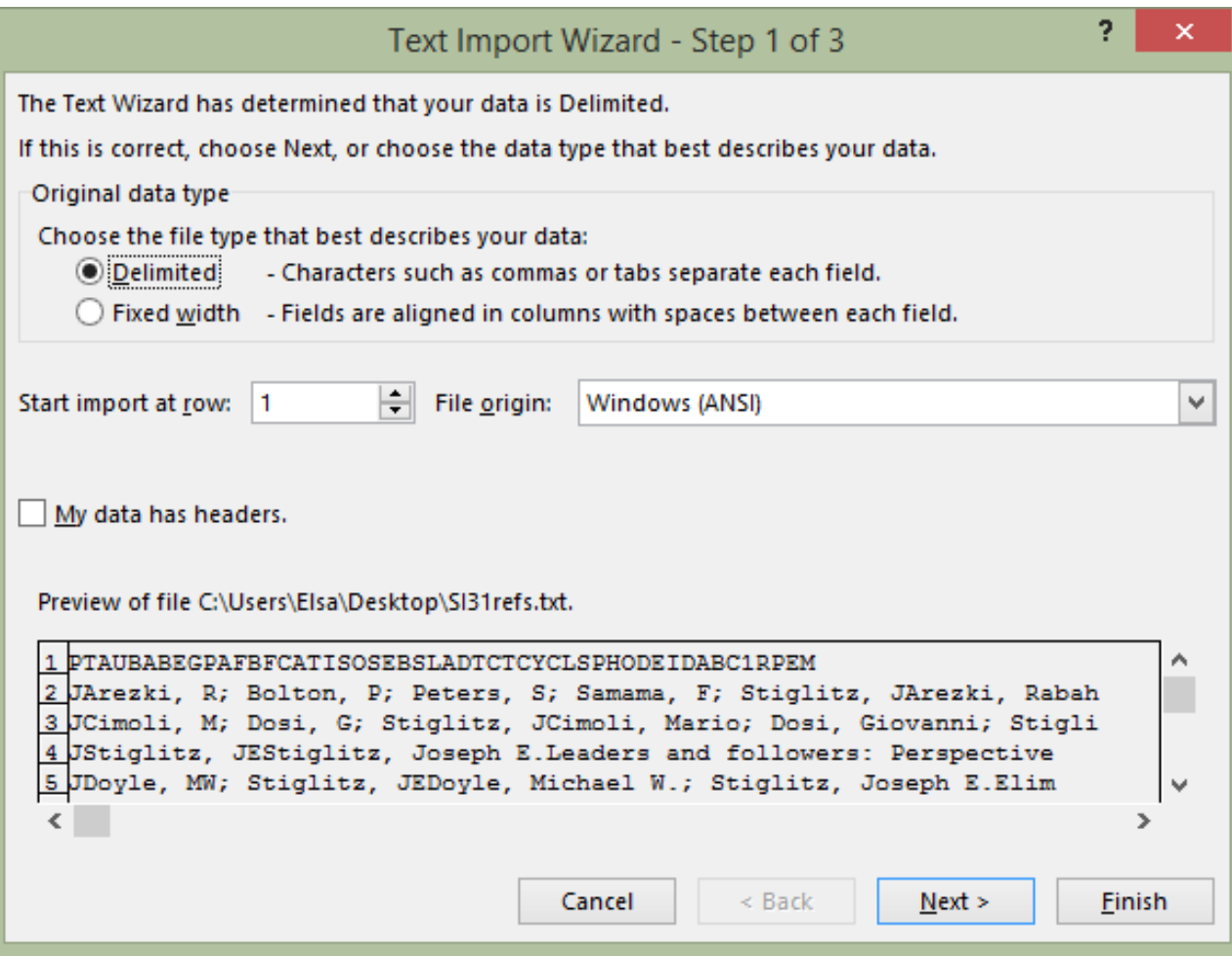

# **Example C: The results (31 documents) are saved in excel format. Each column = database field (e.g. column AB =**

#### **Abstract of the document)**

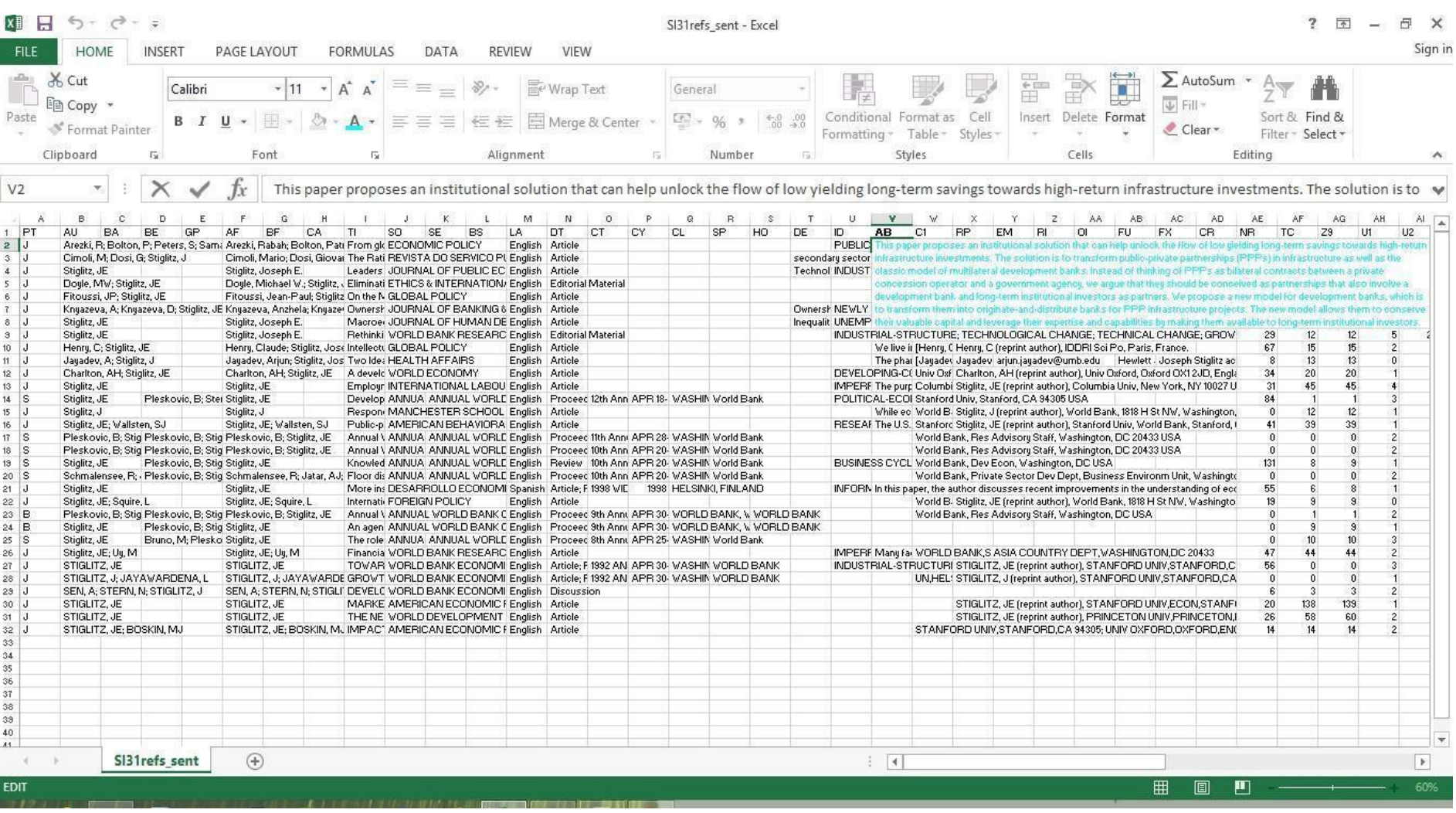

#### **INDEX**

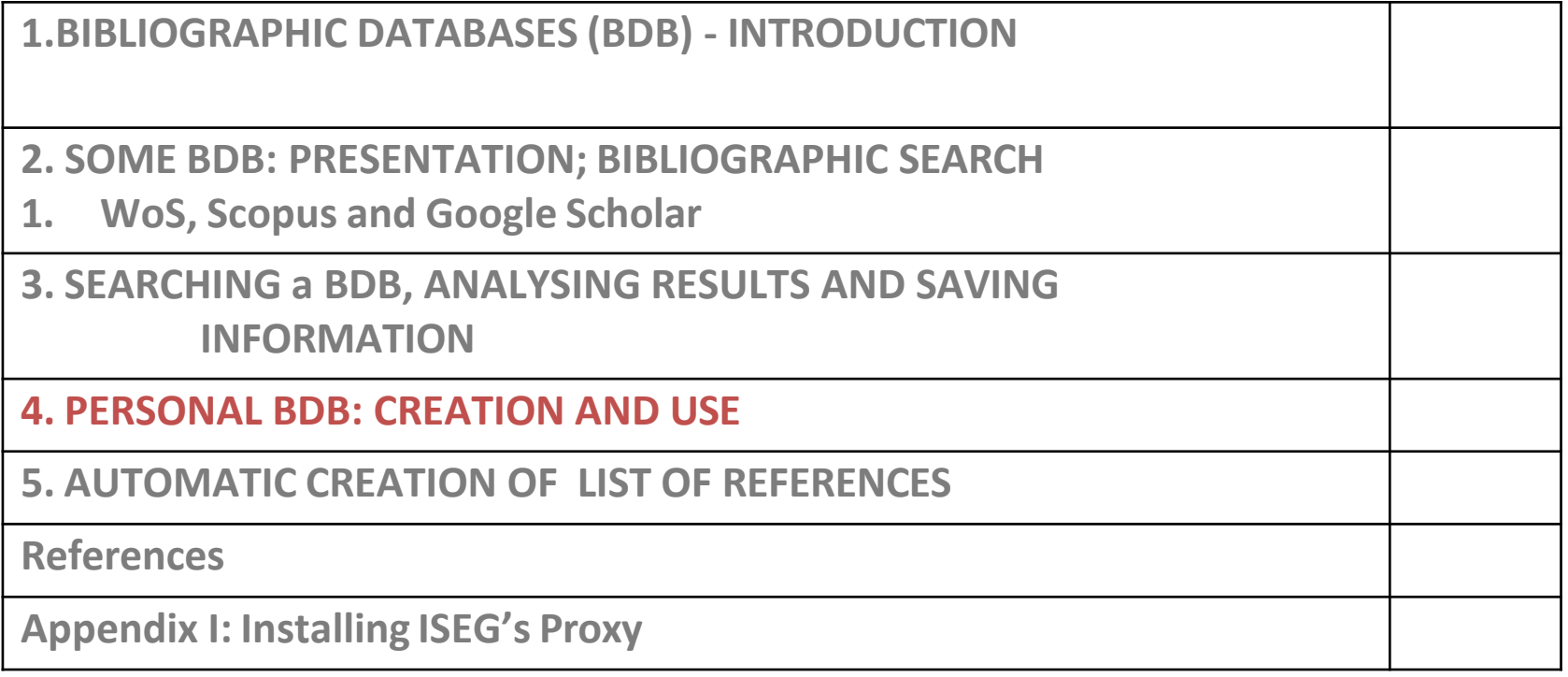

## **4. PERSONAL BDB: CREATION AND USE**

- ❑ In WoS is possible to create your **personal BDB online** that can be customized and completed with your comments, files etc.
- ❑ The individual BDB allows **organization and management** of bibliographic references.
- ❑ From the individual BDB, **lists of bibliographic references** can be created in different formats.
- ❑ **EndNote** (version not online; **software** to be installed in computer) can be connected to Word software making it possible to automatically insert references and written citations in your own written text. These features also exist in the Mendeley program ([link](https://www.mendeley.com/))
- ❑ When the bibliographic search is in WoS,the recordsthat are **already in your personal BDB WoS**are marked with an icon:

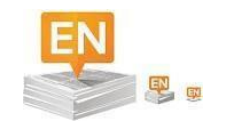

# **Example C: Save #31 references (***Save to EndNote online***)**

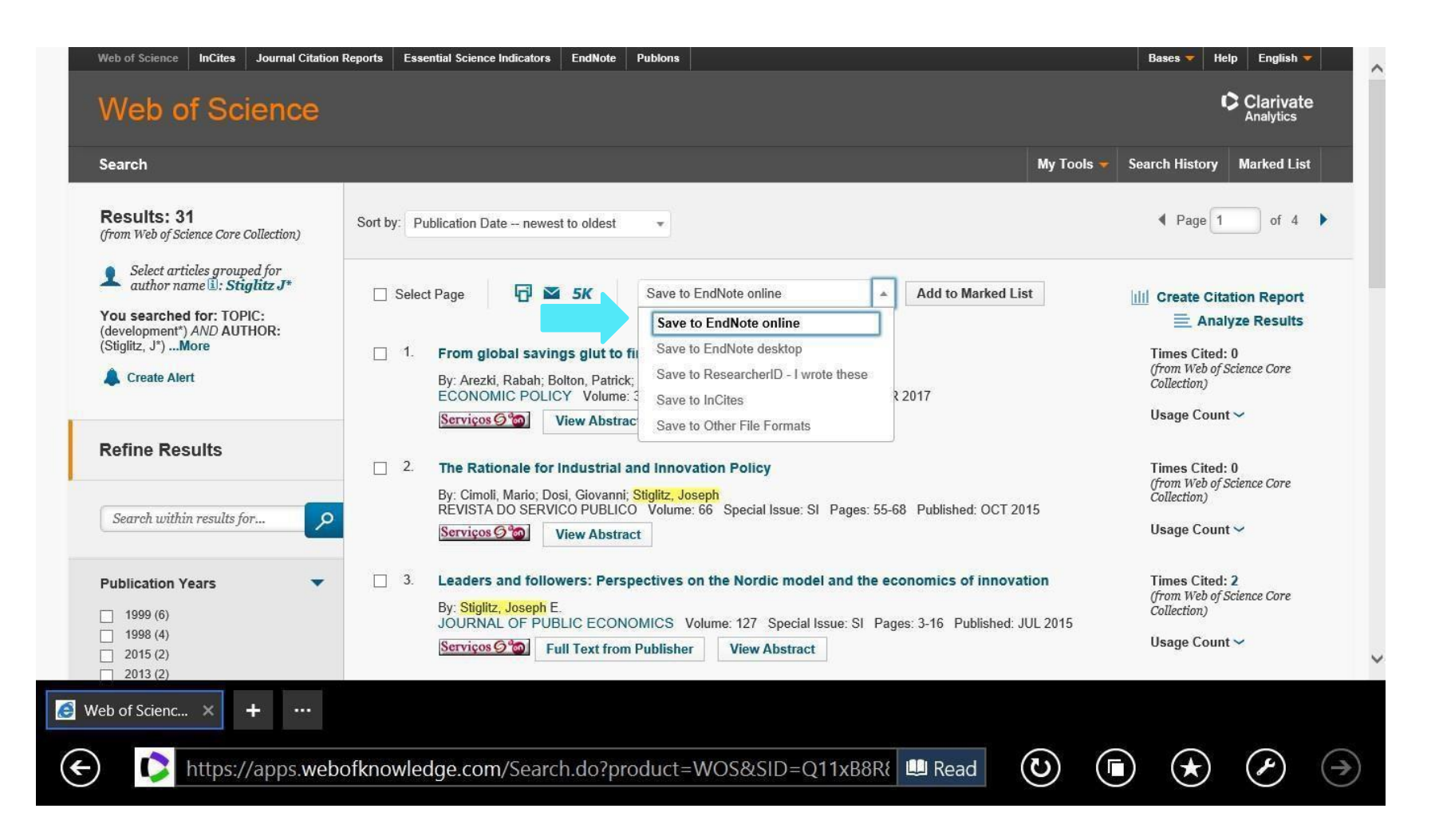

# **Example C: Save the #31 Resultsin a Personal BDB (***EndNote online***)**

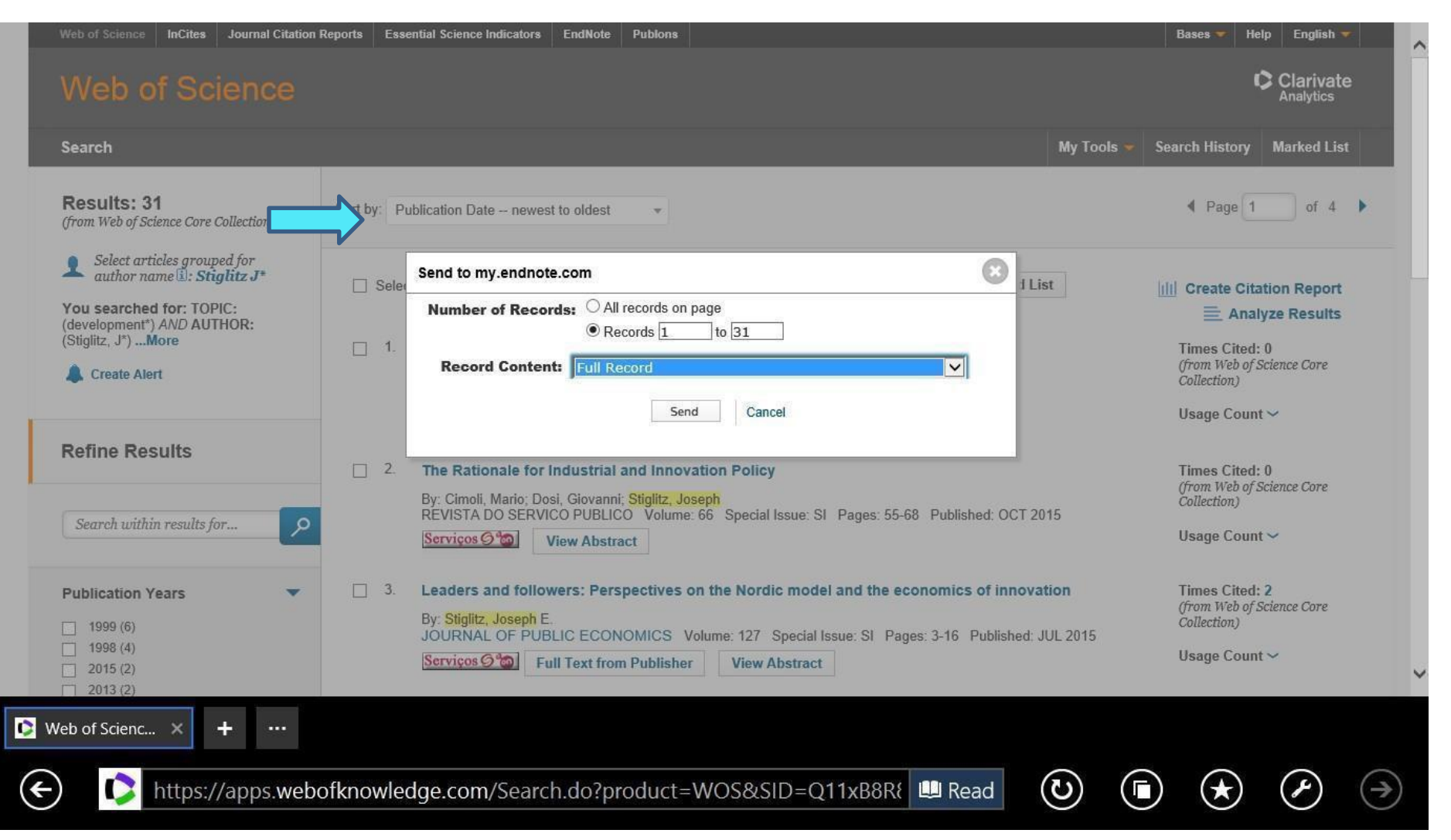

#### **INDEX**

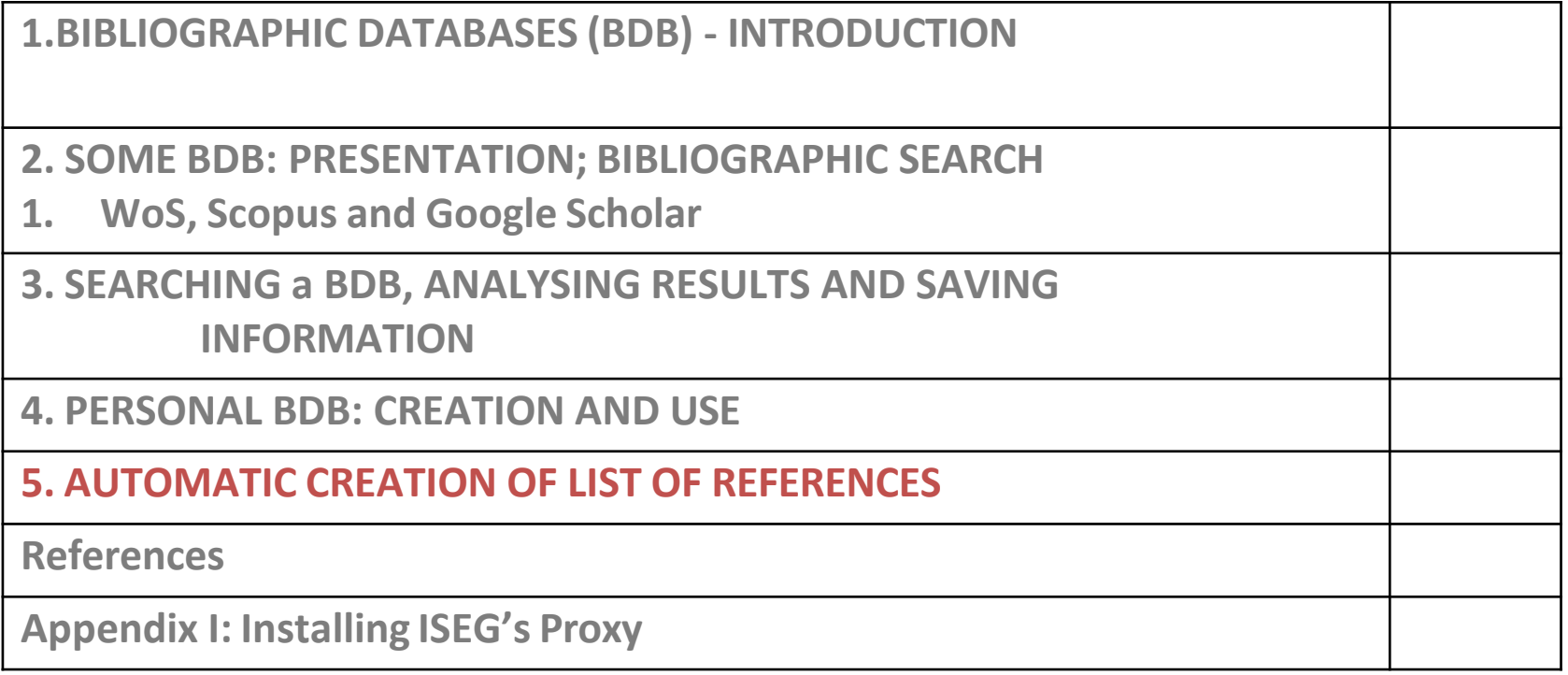

# **5. LIST OF REFERENCES: AUTOMATIC CREATION**

To automatically generate a list, follow the following steps:

❑Login to personal BDB (EndNote online)

❑Select references to be included in the bibliographic list (a specific reference folder in your personal BDB)

■Select reference style (e.g. APA, Harvard, Chicago)

❑Select Save, Email, or Preview/Print to automatically produce a list in text format.

#### **Example C: Create a list of references**

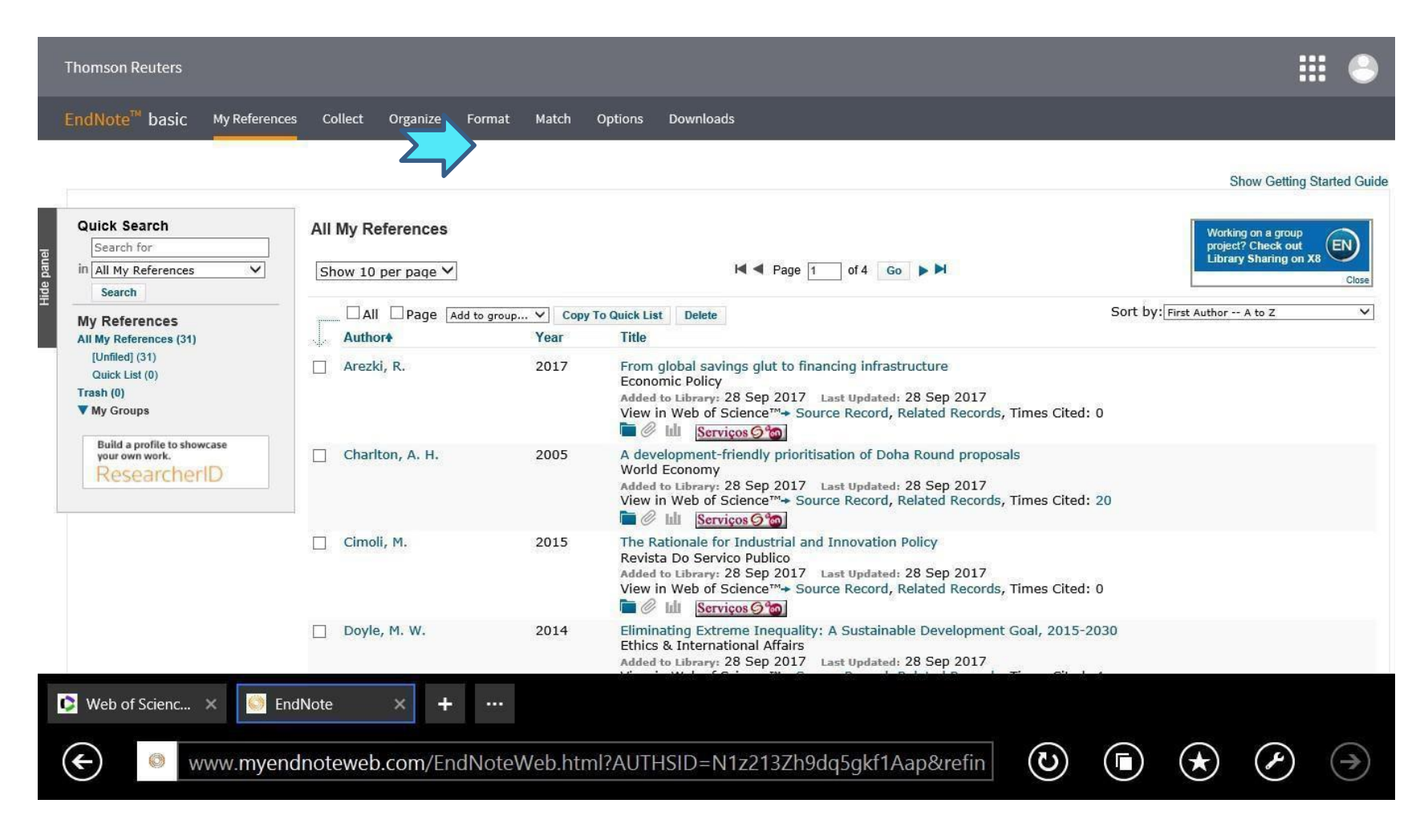

# **Example C: Selection of Bibliographic Style (e.g. APA th) from a File/Directory in the Personal BDB**

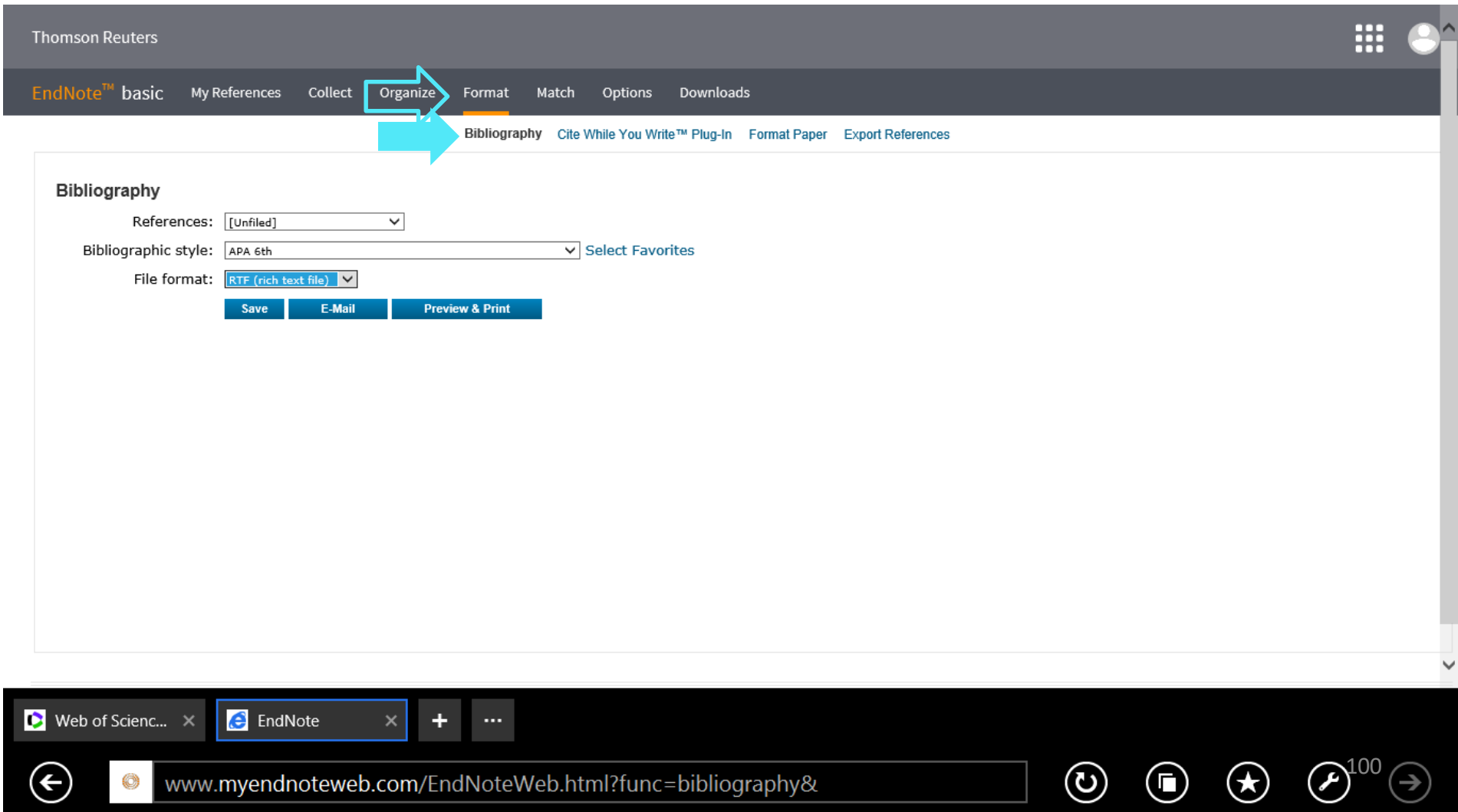

## **Example C: Bibliographic List in format APA 6th ; automatic generatedfrom a personal BDB in WoS /EndNote** *online*

Arezki, R., Bolton, P.,Peters,S., Samama, F.,& **Stiglitz**, J. (2017). From global savings glut to financing infrastructure. *Economic Policy, 32*(90), 223-+.

Charlton, A. H., & **Stiglitz**, J. E. (2005). A development-friendly prioritisation of Doha Round proposals. *WorldEconomy,28*(3), 293-312.

Cimoli, M., Dosi, G., & **Stiglitz**, J. (2015). The Rationale for Industrial and Innovation Policy.*RevistaDo Servico Publico, 66*, 55-68.

Doyle, M. W.,& **Stiglitz**, J. E. (2014). Eliminating Extreme Inequality: ASustainable Development Goal, 2015-2030. *Ethics & International Affairs, 28*(1), 5-13.

Fitoussi, J. P.,&**Stiglitz**, J. E. (2013). On the Measurement of Social Progress and Wellbeing: Some Further Thoughts. *Global Policy,4*(3), 290-293.

#### **INDEX**

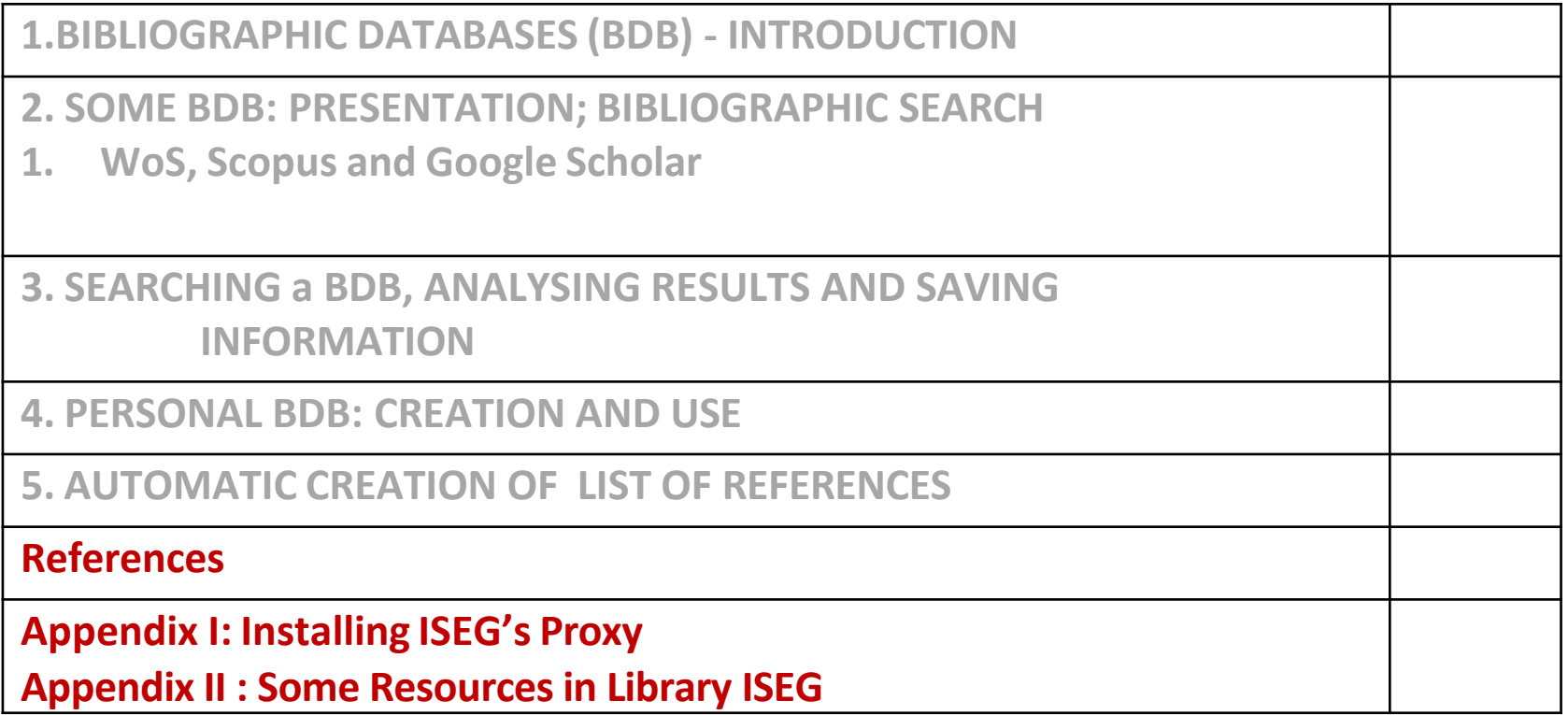

## **References**

Araújo, Tanya,& Fontainha, Elsa (2018). Are scientific memes inherited differently from gendered authorship? *Scientometrics*, 117, 953–972. https://doi.org/10.1007/s11192-018-2903-7

Araújo, Tanya,&Fontainha, Elsa (2017). The specific shapes of gender imbalance in scientific authorships: a network approach.*Journal of Informetrics*, 11(1), 88-102. <https://doi.org/10.1016/j.joi.2016.11.002>

Gannon-Leary,Patricia,Fontainha, Elsa, & Bent, Moira (2011). The loneliness of the long distance researcher. *Library Hi Tech*,29(3), 455-469. <https://doi.org/10.1108/07378831111174422>

Hicks, D., Wouters,P.,Waltman, L., De Rijcke, S., & Rafols, I. (2015). The Leiden Manifesto for research metrics. *Nature*, *520*(7548), 429. <https://www.nature.com/news/bibliometrics-the-leiden-manifesto-for-research-metrics-1.17351>

StAubyn, Miguel (2016) Bases de Dados Bibliográficas, Seminário Comum ISEG Mestrados, ano lectivo 2015/2016, Apresentação pptx (*mimeo*) <http://www.iseg.utl.pt/~mstaubyn/research2016.pdf>

Zhu, J., & Liu, W.(2020). A tale of two databases:the use of Web of Science and Scopusin academic papers. *Scientometrics*, 123, 321–335. <https://doi.org/10.1007/s11192-020-03387-8>

#### **Taining sessions(video) BDB Web of Scicence (Clarivate)**

[In English and Portuguese; in Portuguese (sound) and English (images)] <https://clarivate.com/webofsciencegroup/support/home/> <https://clarivate.libguides.com/europe/portugal>

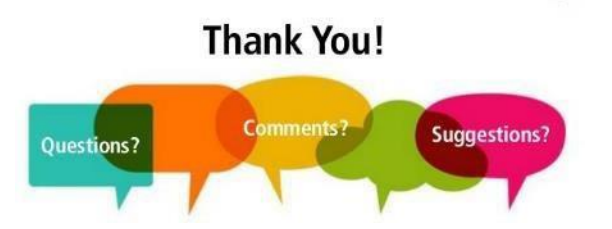

#### **Contact: Elsa Fontainha**

[elmano@iseg.ulisboa.pt](mailto:elmano@iseg.ulisboa.pt)

**Researcher Registrations:**

**ORCID (Scopus)**ORCID: [0000-0001-7870-3556\(link\)](http://orcid.org/0000-0001-7870-3556)

**Scopus author:** <https://www.scopus.com/authid/detail.uri?authorId=35738644600>

**Research ID (WoS)** ResearcherID: [B-3047-2008\(link\)](http://www.researcherid.com/rid/B-3047-2008)

**Cienciavitae [FCT]:** <https://www.cienciavitae.pt/portal/en/221E-B26D-5A5C> **Google Scholar Profile:** Google [Scholar](http://scholar.google.com/citations?user=i64hQ4MAAAAJ&%3Bhl=en) (link) **Research Gate:** <https://www.researchgate.net/profile/Elsa-Fontainha>

**Faculty Web Page:** *https://www.iseg.ulisboa[.pt/faculty/elsa-fontainha](https://www.iseg.ulisboa.pt/faculty/elsa-fontainha)*

# **APPENDIX I**

#### **Toaccess most of the Bibliographic Databasesanalyzed itis necessary to Install ISEG's Proxy**

*"Accessing the databasesfrom outside the School lack the configuration ofthe proxy in your internet browser.Configure your proxy with the following: For more information, please check the guides in the publications page. When accessing the internet, your username and password will be requested."*

•Proxy [Configuration](https://www.iseg.ulisboa.pt/aquila/getFile.do?method=getFile&fileId=865477&_request_checksum_=669d963eb3246bc89daf4fff86b59c79f7a61789) Manual for Windows •Proxy [Configuration](https://www.iseg.ulisboa.pt/aquila/getFile.do?method=getFile&fileId=1271718&_request_checksum_=5a5d2628da8eff2d93b2f948c0273b60c8e4f086) Manual for iOS

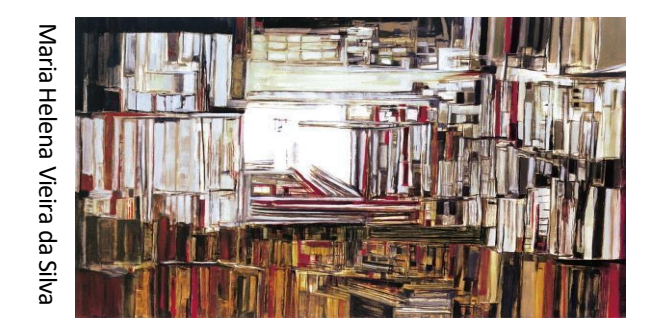

# **APPENDIX II**

Bibliographic Databases (BDBs) *…explore other links in Library Francisco Pereira de [Moura webpage & Other](https://www.iseg.ulisboa.pt/aquila/unidade/DDI?_request_checksum_=a97d8fafe4cc4440685f943af505c867f8b34f09&locale=en)*

## **Bibliographic Databases (BDBs)**

*…explore other linksin Library Francisco Pereirade [Moura webpage](https://www.iseg.ulisboa.pt/aquila/unidade/DDI?_request_checksum_=a97d8fafe4cc4440685f943af505c867f8b34f09&locale=en)*

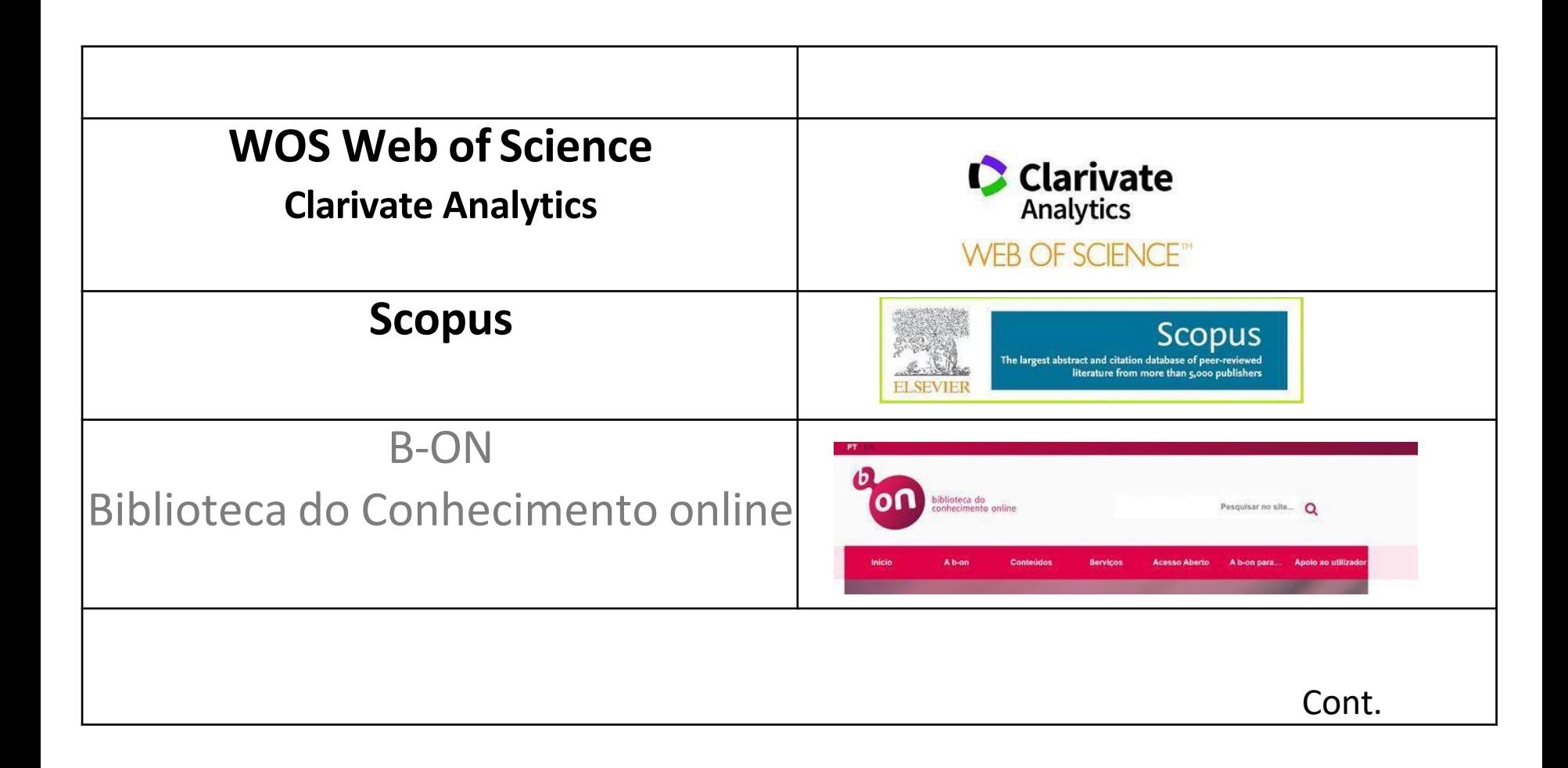

### **Bibliographic Databases (BDB)**

*…exploreother linksin [Library Francisco](https://www.iseg.ulisboa.pt/aquila/unidade/DDI?_request_checksum_=a97d8fafe4cc4440685f943af505c867f8b34f09&locale=en) Pereirade Moura webpage*

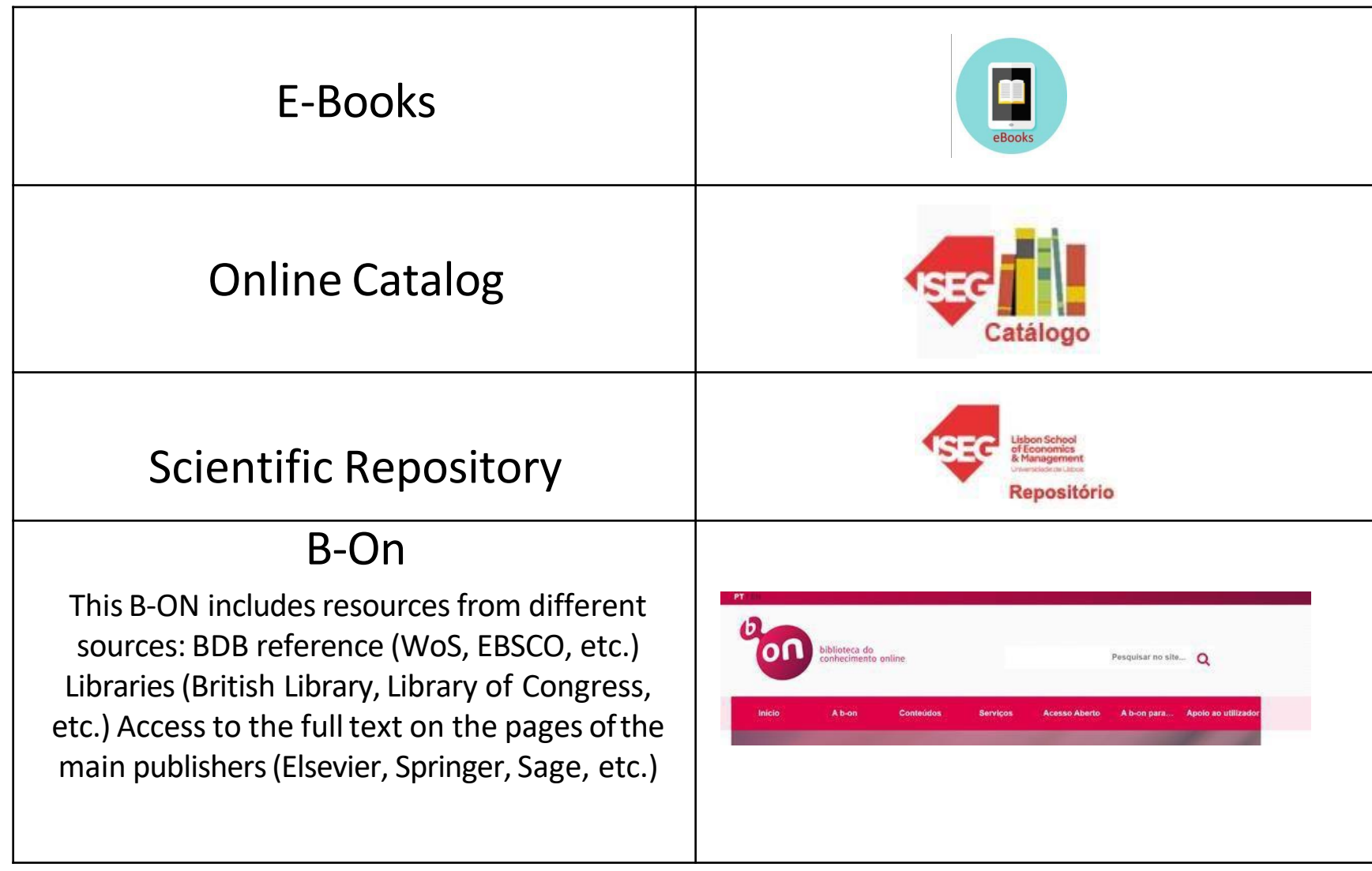
## **Bibliographic Databases (BDB)**

*…explore other linksin Library Francisco Pereirade [Moura webpage](https://www.iseg.ulisboa.pt/aquila/unidade/DDI?_request_checksum_=a97d8fafe4cc4440685f943af505c867f8b34f09&locale=en)*

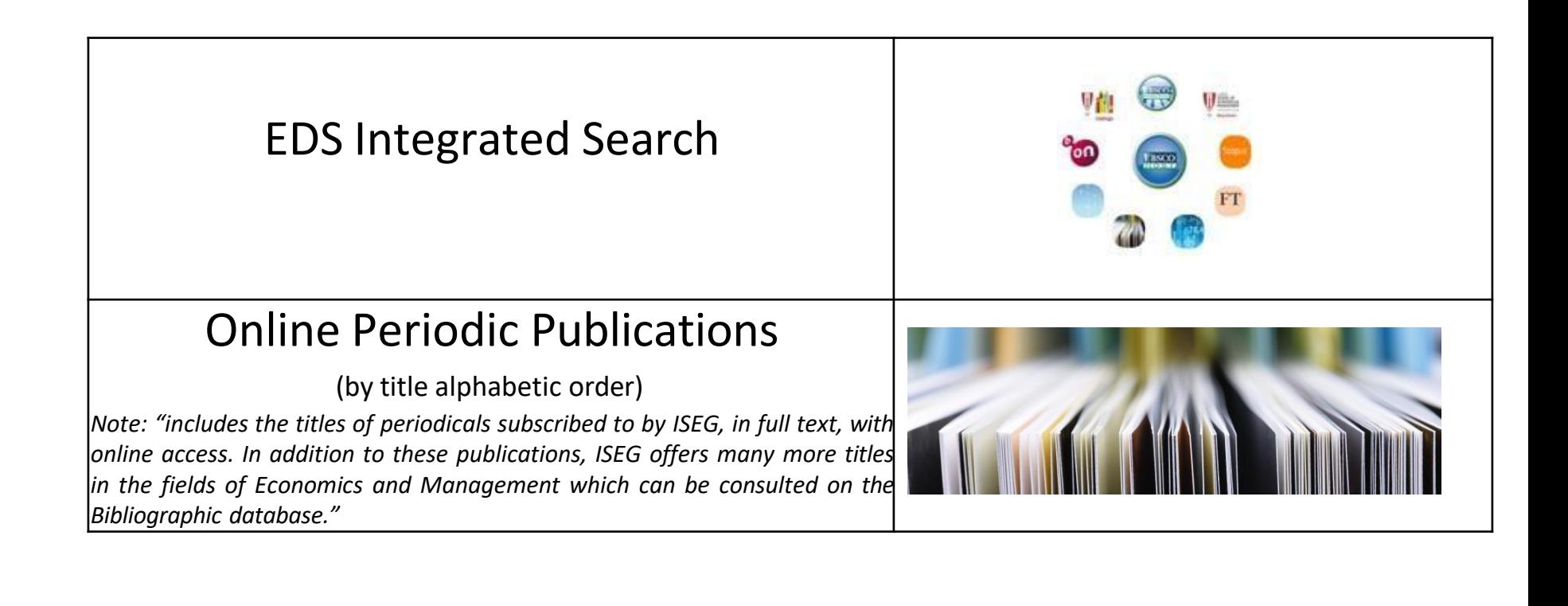

## **Bibliographic Databases (BDB)**

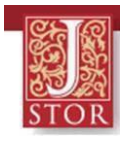

### **[JSTOR](https://www.jstor.org/)**

**(**shortforJournalStorage;but hasmorethan journals**)**

- Includes full text of the main journals of **Economics, Management, Finance, Econometrics, Mathematics,** etc. Full text of articles for reading and / or download. In the pdf download are included the list of citations references. Also includes ebooks and other resources.
- For each journal is **clearly identified the period included** (usually since the foundation of the journal). There is always **a lag** of a few years in relation to the year of publication. Reason why **WoS** is in general more used than JSTOR. However, for seminal texts the JSTOR is sometimes essential.
- The **list of JSTOR journals** for each of the scientific fields can be consulted.
- It is possible to create a personal free **account in JSTOR**.
- **Guide to search [JSTOR\(](https://about.jstor.org/orientation-resources/)***How to search JSTOR***)**
- Activate the **ISEG proxy** before visiting the site.

**JSTOR provides accessto more than 12 million journal [articles,](https://about.jstor.org/librarians/journals/) [books,](https://about.jstor.org/librarians/books/) [images](https://about.jstor.org/librarians/artstor/), and [primary](https://about.jstor.org/librarians/primary-sources/) sources in 75 disciplines.**

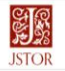

Browse

#### Explore the world's knowledge, cultures, and ideas

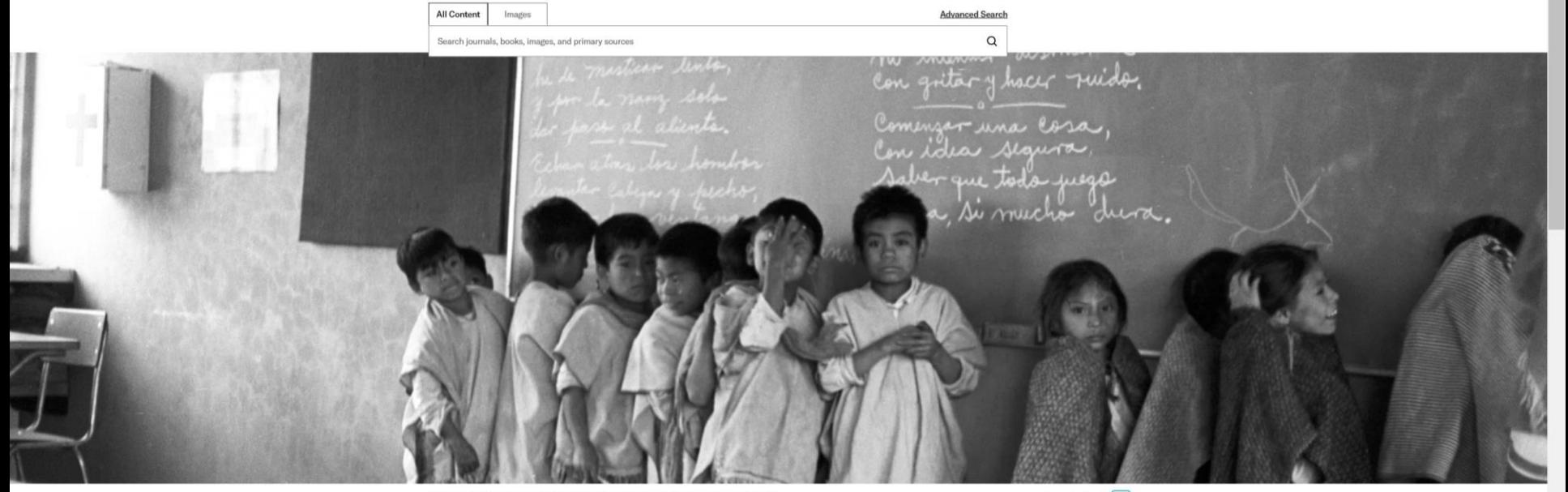

Frank Cancian, School classroom [A] (detail), 1971. Part of Frank Cancian Documentary Photograph Archive.

Image 5 of 5  $\langle \rangle$ 

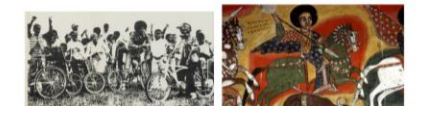

Enrich your research with primary sources

### **VISIT Orientation [Resources:](https://about.jstor.org/orientation-resources/)** [https://about.jstor.org/orientation](https://about.jstor.org/orientation-resources/) -resources

## **Other Resources**

*…explore other linksin Library Francisco Pereira de Moura [webpage](https://www.iseg.ulisboa.pt/aquila/unidade/DDI?_request_checksum_=a97d8fafe4cc4440685f943af505c867f8b34f09&locale=en)*

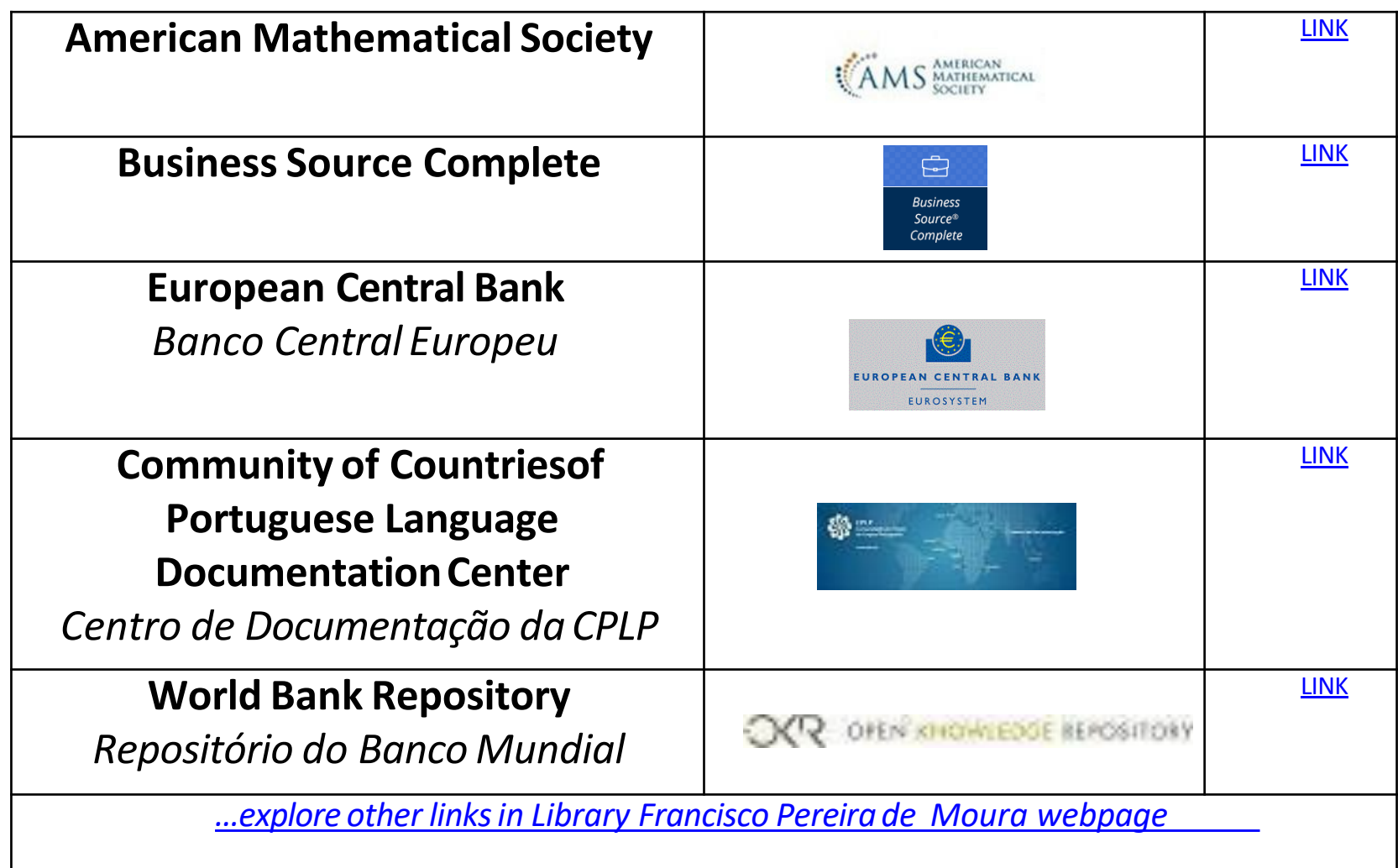

## **Other Resources**

*…explore other linksin Library Francisco Pereira de Moura [webpage](https://www.iseg.ulisboa.pt/aquila/unidade/DDI?_request_checksum_=a97d8fafe4cc4440685f943af505c867f8b34f09&locale=en)*

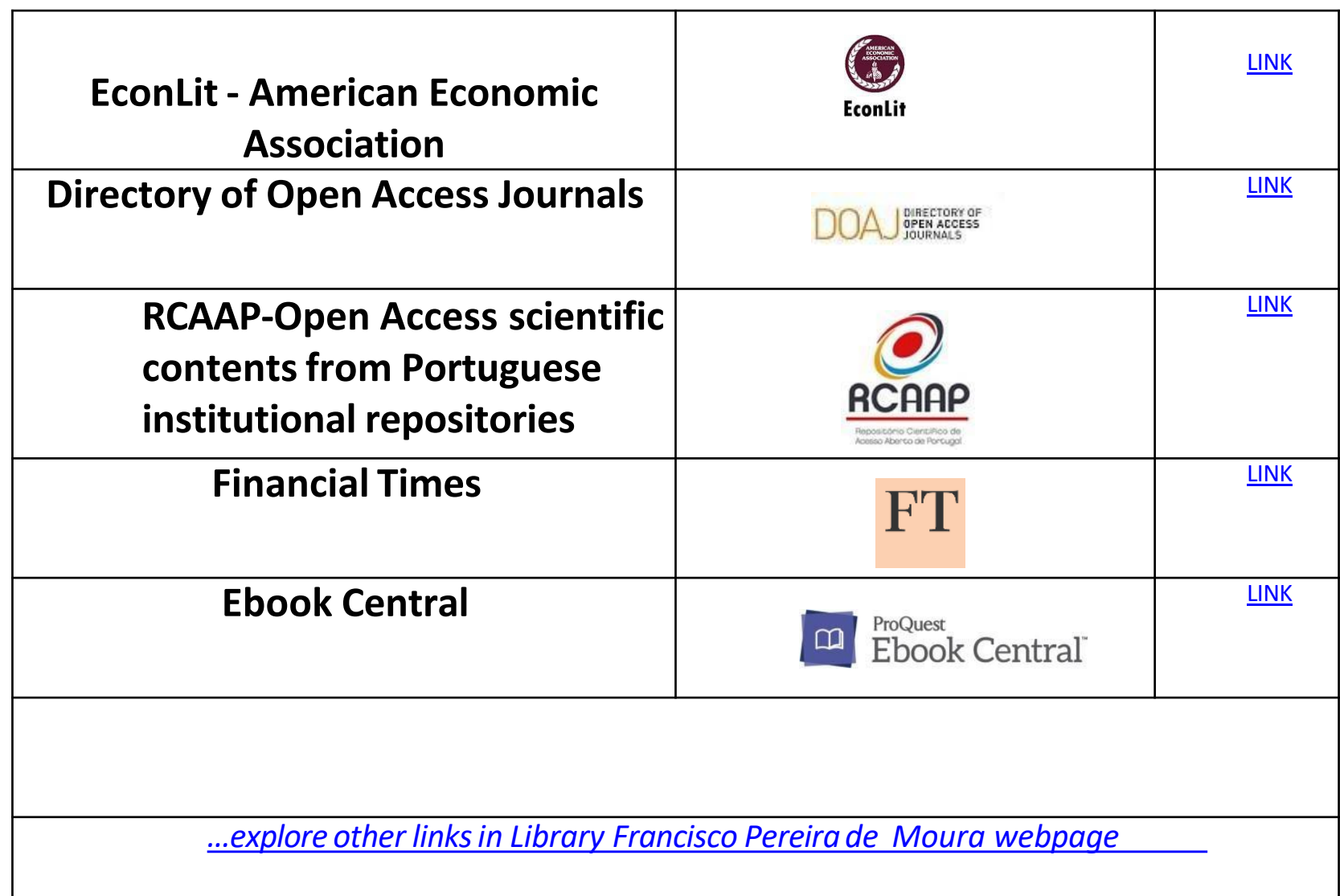

# **Archives, Repositories[\*]**

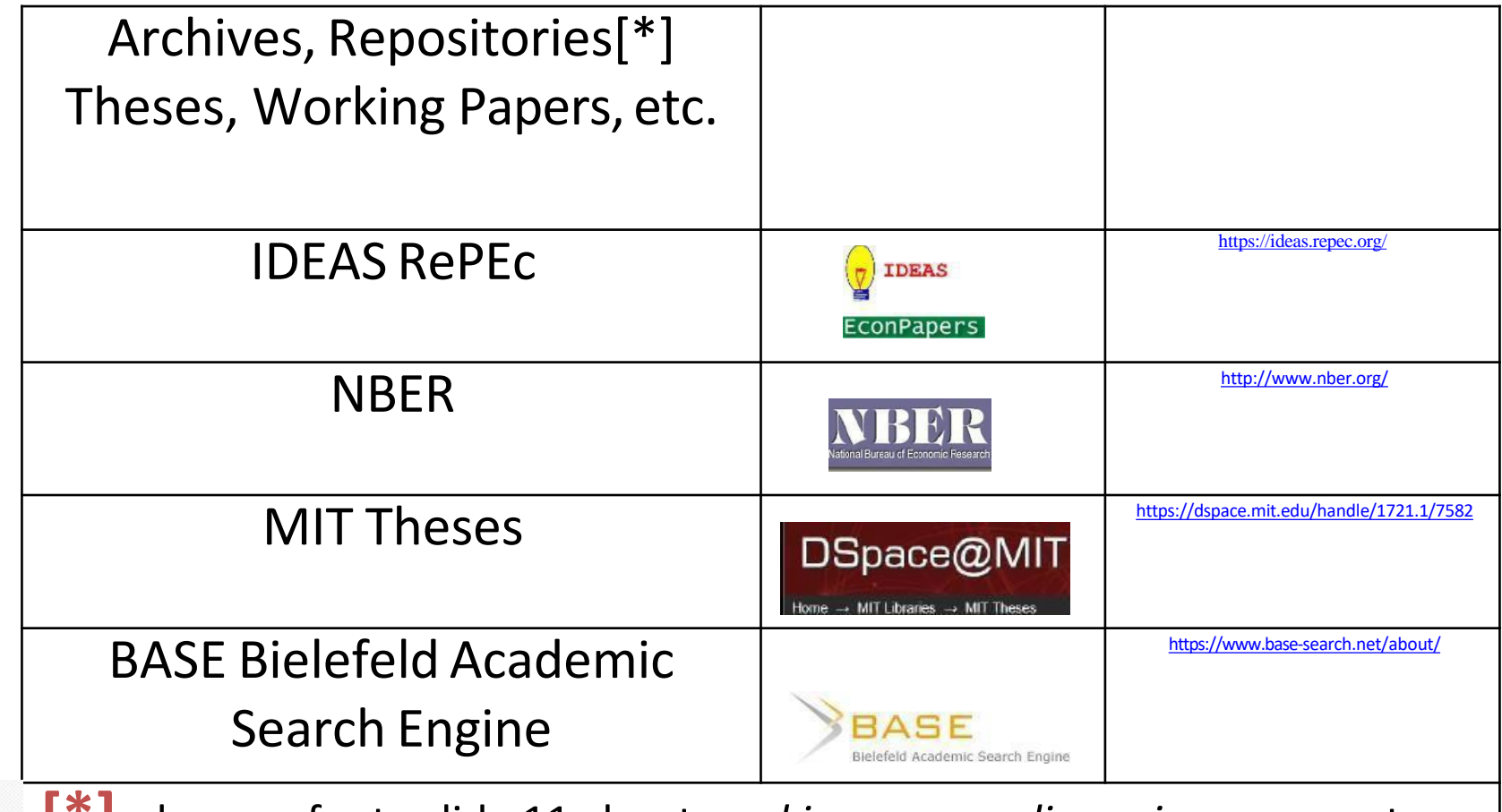

**[\*]** please refer to slide 11 about *working papers*, *discussion papers*,etc.

# **Other Resources (cont.)**

The **New Palgrave** <http://www.dictionaryofeconomics.com/dictionary> It is a **dictionary / Encyclopaedia**. The entries / articles are from the  $\Box$  Example of entries: most respected authors in each field of specialization. It has a **regular online update**

It is a **Reference Work.** There are paper versions in the Library. Multiple volumes. 3rd ed. 2018

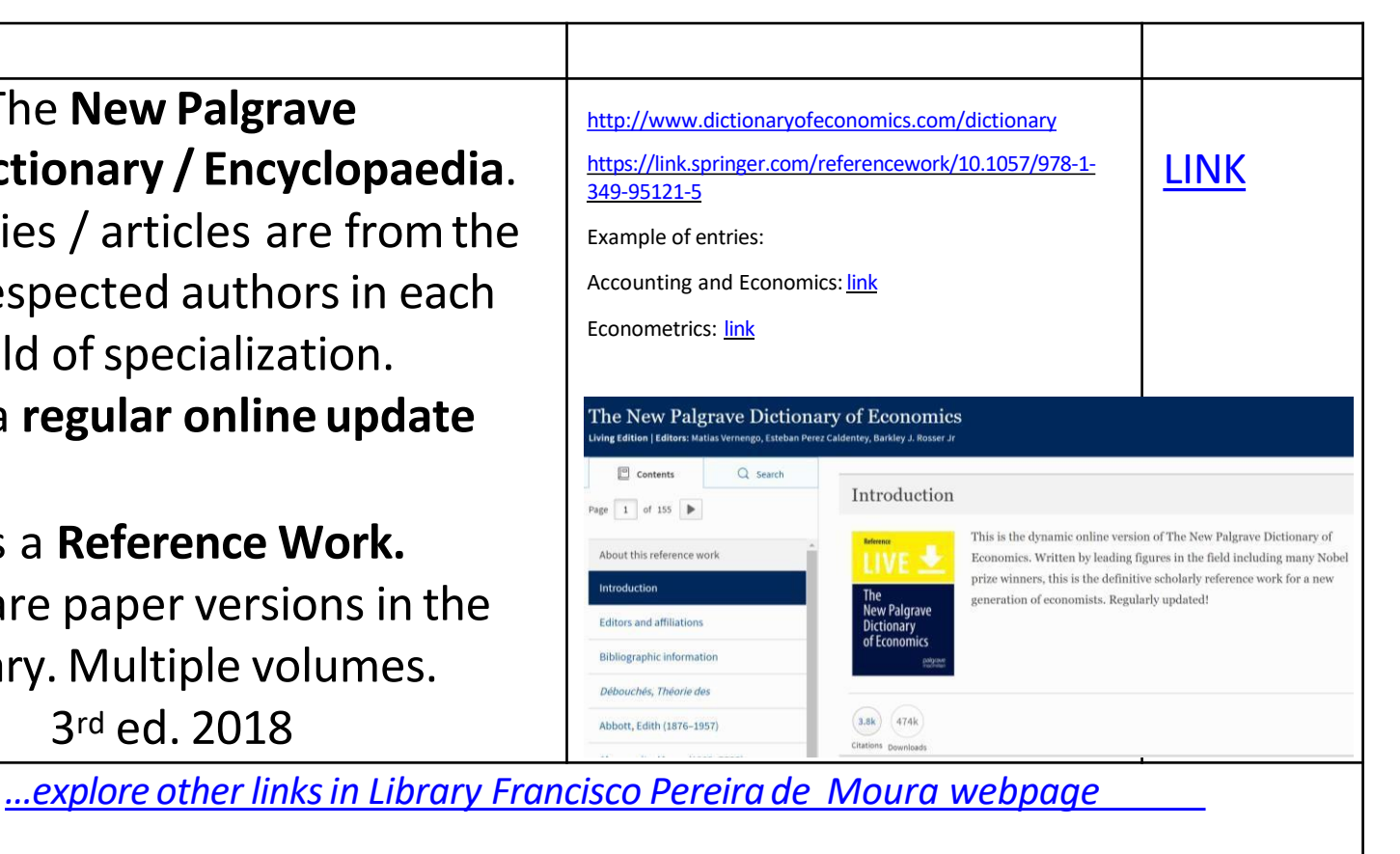

115